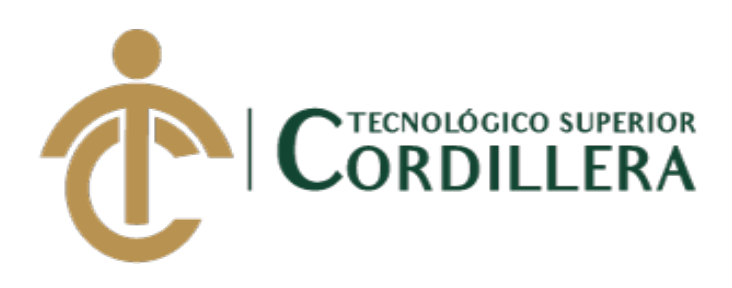

# **CARRERA DE ANÁLISIS DE SISTEMAS**

# **DESARROLLO E IMPLEMENTACIÓN DE UN APLICATIVO MOVIL PARA TERAPIAS DE LENGUAJE EN EL CENTRO MÉDICO TIERRA NUEVA UBICADO EN QUITO, OCTUBRE 2019 – MARZO 2020**

**Trabajo de Titulación previo a la obtención del título de Tecnólogo en** 

**Análisis de Sistemas**

**AUTOR: Armas Loyaga Bryan Ricardo**

**DIRECTOR: Ing. Basantes Basantes Jaime Neptalí**

**Quito, 2020**

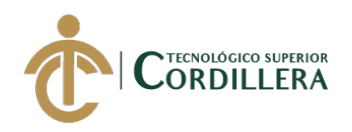

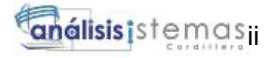

## **DECLARACIÓN DE AUTORÍA**

Yo, Bryan Ricardo Armas Loyaga, declaro bajo juramento que la investigación es absolutamente original, auténtica, es de mi autoría, que se han citado las fuentes correspondientes y que en su ejecución se respetaron las disposiciones legales que protegen los derechos de autor vigentes. Las ideas, doctrinas, resultados y conclusiones a los que he llegado son de mi absoluta responsabilidad

Bryan Ricardo Armas Loyaga C.C: 172151568-0

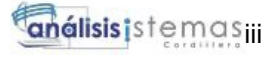

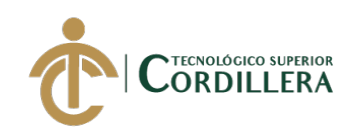

## **LICENCIA DE USO NO COMERCIAL**

Yo, Bryan Ricardo Armas Loyaga portador de la cédula de ciudadanía signada con el No. 172151568-0 de conformidad con lo establecido en el Artículo 110 del Código de Economía Social de los Conocimientos, la Creatividad y la Innovación (INGENIOS) que dice: "En el caso de las obras creadas en centros educativos, universidades, escuelas politécnicas, institutos superiores técnicos, tecnológicos, pedagógicos, de artes y los conservatorios superiores, e institutos públicos de investigación como resultado de su actividad académica o de investigación tales como trabajos de titulación, proyectos de investigación o innovación, artículos académicos, u otros análogos, sin perjuicio de que pueda existir relación de dependencia, la titularidad de los derechos patrimoniales corresponderá a los autores. Sin embargo, el establecimiento tendrá una licencia gratuita, intransferible y no exclusiva para el uso no comercial de la obra con fines académicos. Sin perjuicio de los derechos reconocidos en el párrafo precedente, el establecimiento podrá realizar un uso comercial de la obra previa autorización a los titulares y notificación a los autores en caso de que se traten de distintas personas. En cuyo caso corresponderá a los autores un porcentaje no inferior al cuarenta por ciento de los beneficios económicos resultantes de esta explotación. El mismo beneficio se aplicará a los autores que hayan transferido sus derechos a instituciones de educación superior o centros educativos.", otorgo licencia gratuita, intransferible y no exclusiva para el uso no comercial del proyecto denominado **DESARROLLO E IMPLEMENTACIÓN DE UN APLICATIVO MOVIL PARA TERAPIAS DE LENGUAJE EN EL CENTRO MÉDICO TIERRA NUEVA UBICADO EN QUITO, OCTUBRE 2019 – MARZO 2020** con fines académicos al Instituto Tecnológico Superior Cordillera.

Bryan Ricardo Armas Loyaga C.C: 172151568-0 Quito, 20 de abril /2020

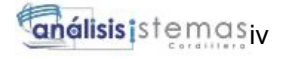

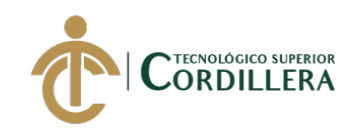

## **INSTITUTO TECNOLÓGICO SUPERIOR CORDILLERA**

## **FORMULARIO DE AUTORIZACIÓN DE PUBLICACIÓN DE TRABAJOS DE INTEGRACIÓN CURRICULAR EN EL REPOSITORIO DIGITAL**

#### **DATOS PERSONALES:**

- **1. NOMBRE COMPLETO DEL ESTUDIANTE** BRYAN RICARDO ARMAS LOYAGA
- **2. CÉDULA DE CIUDADANÍA** 1721515680
- **3. FECHA DE NACIMIENTO** 01/11/1992
- **4. NACIONALIDAD** Ecuatoriana
- **5. DIRECCIÓN DE RESIDENCIA** AV. SUSANA LETOR Y LINEA FERREA PSJ S37A
- **6. PROVINCIA DE RESIDENCIA** Pichincha
- **7. CANTÓN DE RESIDENCIA** Quito
- **8. CORREO ELECTRÓNICO** bral\_9210@hotmail.com
- **9. TELÉFONOS** 02 4501067 / 0996903086
- **10. FECHA DE SUSTENTACIÓN** Julio del 2020

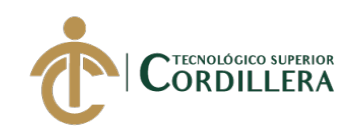

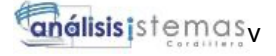

#### **TEMA DEL TRABAJO DE INTEGRACIÓN CURRICULAR:**

DESARROLLO E IMPLEMENTACIÓN DE UN APLICATIVO MOVIL PARA TERAPIAS DE LENGUAJE EN EL CENTRO MÉDICO TIERRA NUEVA UBICADO EN QUITO, OCTUBRE 2019 – MARZO 2020

#### **EN CASO DE HABER REALIZADO INVESTIGACIÓN CIENTÍFICA:**

**ESCRIBA LA LÍNEA DE INVESTIGACIÓN:** Desarrollo de Software

## **COMPLETE Y AÑADA SU FIRMA DIGITAL A CONTINUACIÓN TIPO DE TRABAJO DE INTEGRACIÓN CURRICULAR**

**INVESTIGACIÓN CIENTÍFICA**

**I+D+i** x

**INCUBADORA EMPRESARIAL** 

**PRODUCCIÓN ARTÍSTICA**

**Yo, Armas Loyaga Bryan Ricardo, portador de la cédula de identidad Nº 172151568-0, autorizo al Instituto Tecnológico Superior Cordillera la publicación del Trabajo de Integración Curricular en el Repositorio Digital**.

**FIRMA DEL ALUMNO**

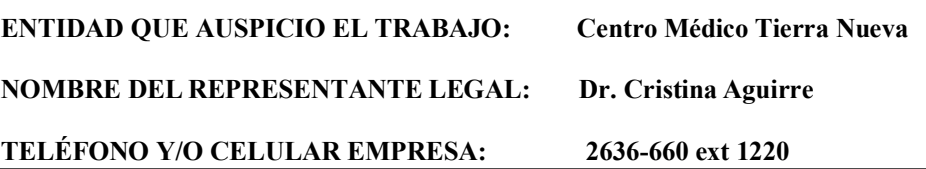

## **Ing. William Patricio Parra López ADMINISTRADOR DE BIBLIOTECA CENTRAL INSTITUTO TECNOLÓGICO SUPERIOR CORDILLERA**

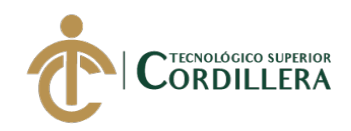

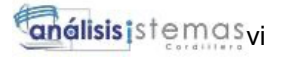

## **AGRADECIMIENTO**

Mi agradecimiento principal es para Dios ya que me permite día a día seguir forjando mi vida, bajo su guía y camino.

Quiero agradecer a los Ingenieros del Instituto Tecnológico Superior Cordillera por brindarme e impartirme su conocimiento y experiencias en el diario vivir durante estos 3 años.

Expreso mis agradecimientos a mi tutor de tesis y lector ya que durante todo este tiempo de titulación supieron ayudarme y guiarme en el desarrollo de la tesis, realizando las correcciones pertinentes y dando ideas de mejora.

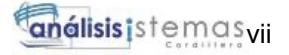

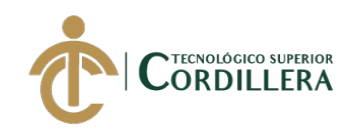

## **DEDICATORIA**

Esta tesis esta dedica a Dios por mantenerme con vida y darme la sabiduría necesaria para culminar con éxito esta etapa de mi vida.

A mi esposa Erika, que me supo entender y apoyarme durante este trayecto escolar, por levantarme cuando parecía que decaía.

A mi hija Kellsy, por ser el motor e inspiración para culminar mis metas y buscar la superación personal y familiar.

A mis padres Enrique y Gladis, quienes fueron el pilar fundamental en todos los aspectos, gracias a ellos por inculcarme los principios necesarios para ser la persona que soy hoy en día.

A mi hermana Shirley, por incentivarme y apoyarme siempre por darme esas palabras necesarias en los momentos oportunos.

A mi tía Nelly, mi primo Jonathan, que siempre permanecen junto a nosotros y nos brindan su apoyo incondicional.

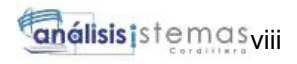

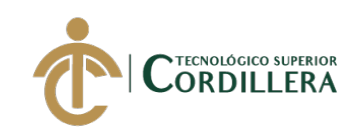

## **INDICE GENERAL**

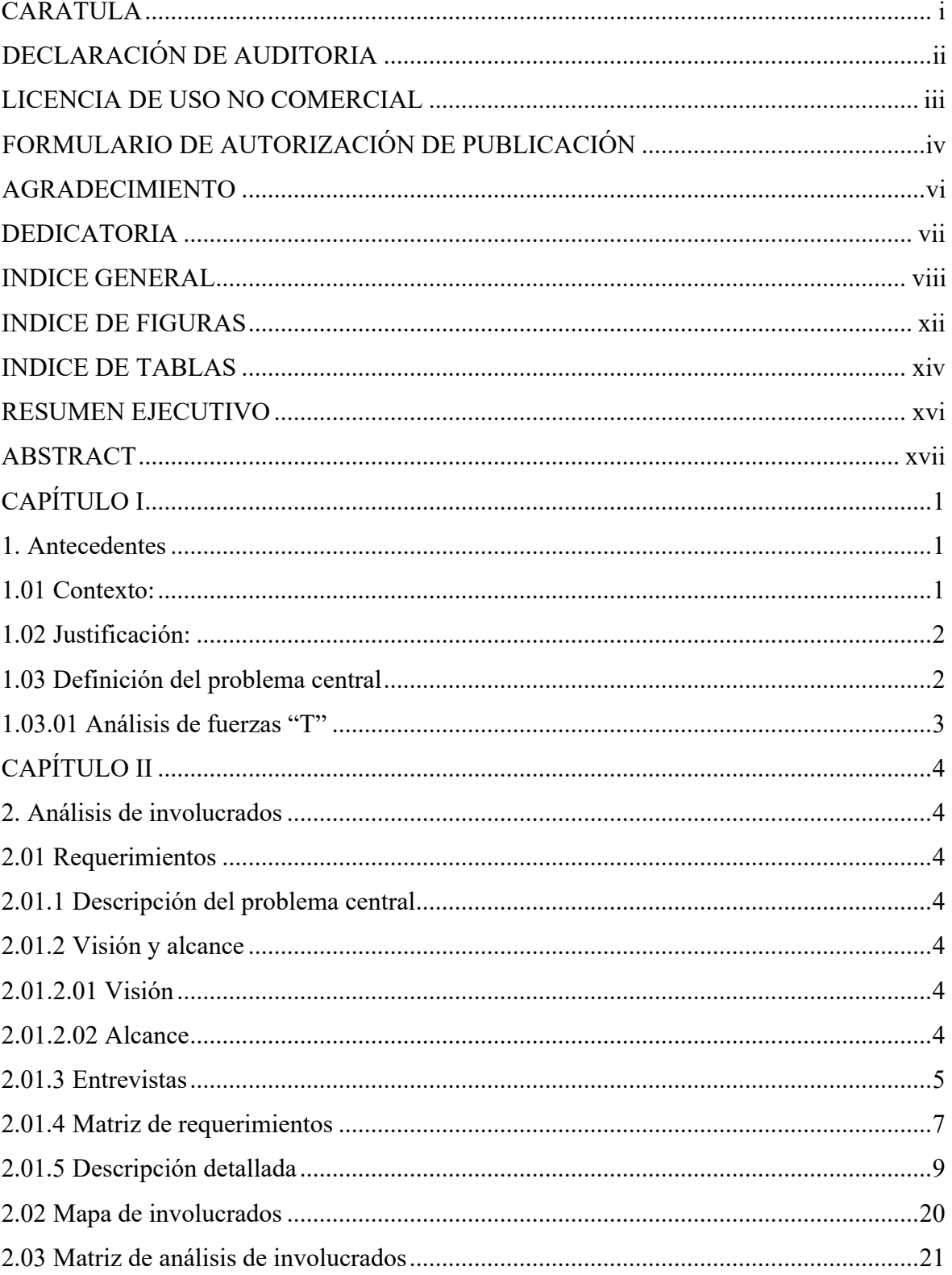

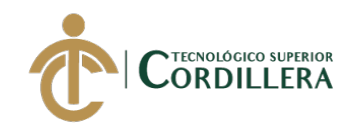

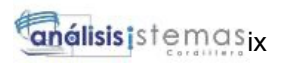

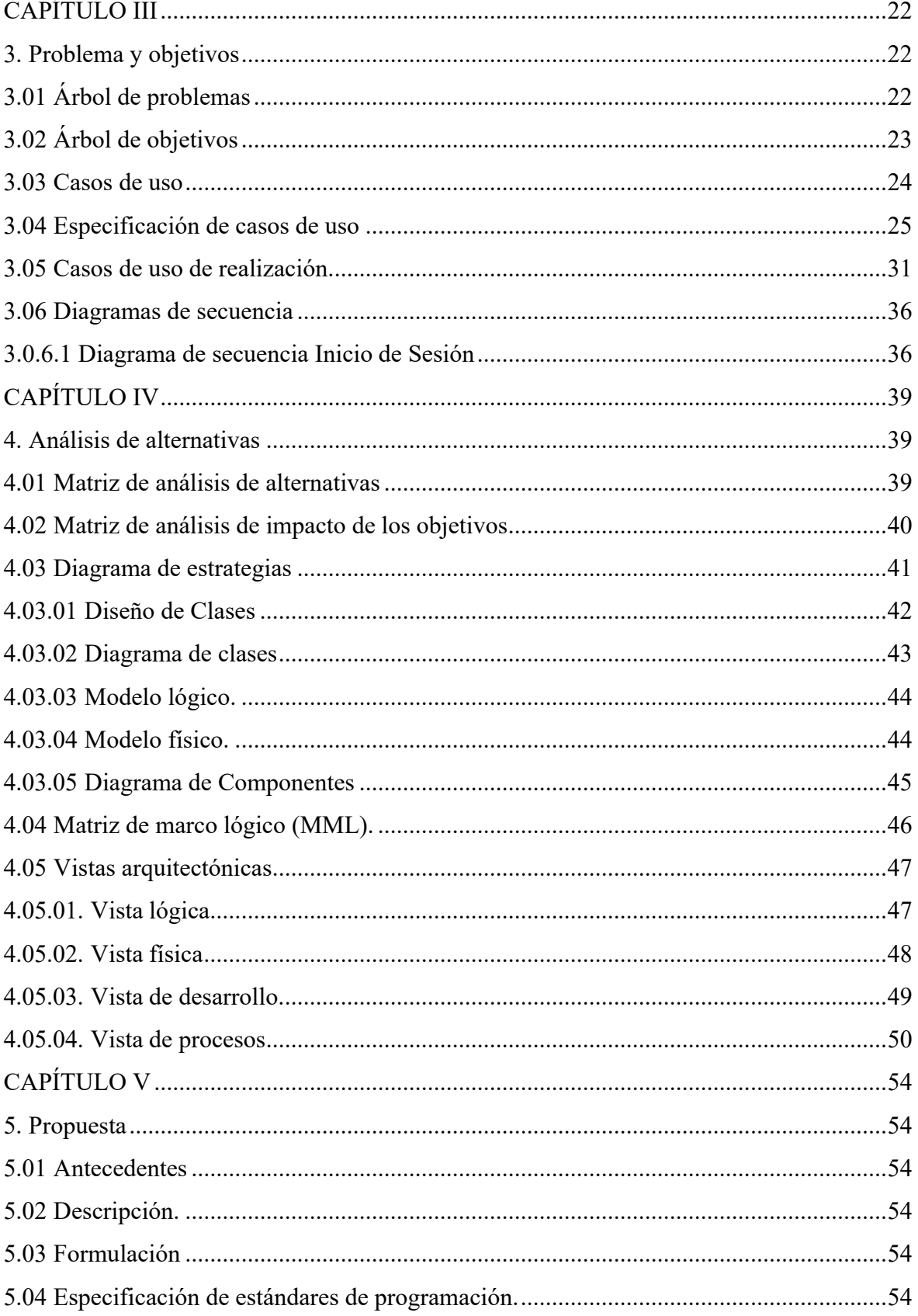

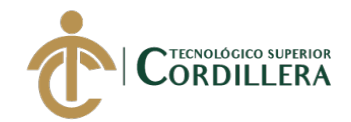

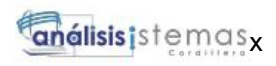

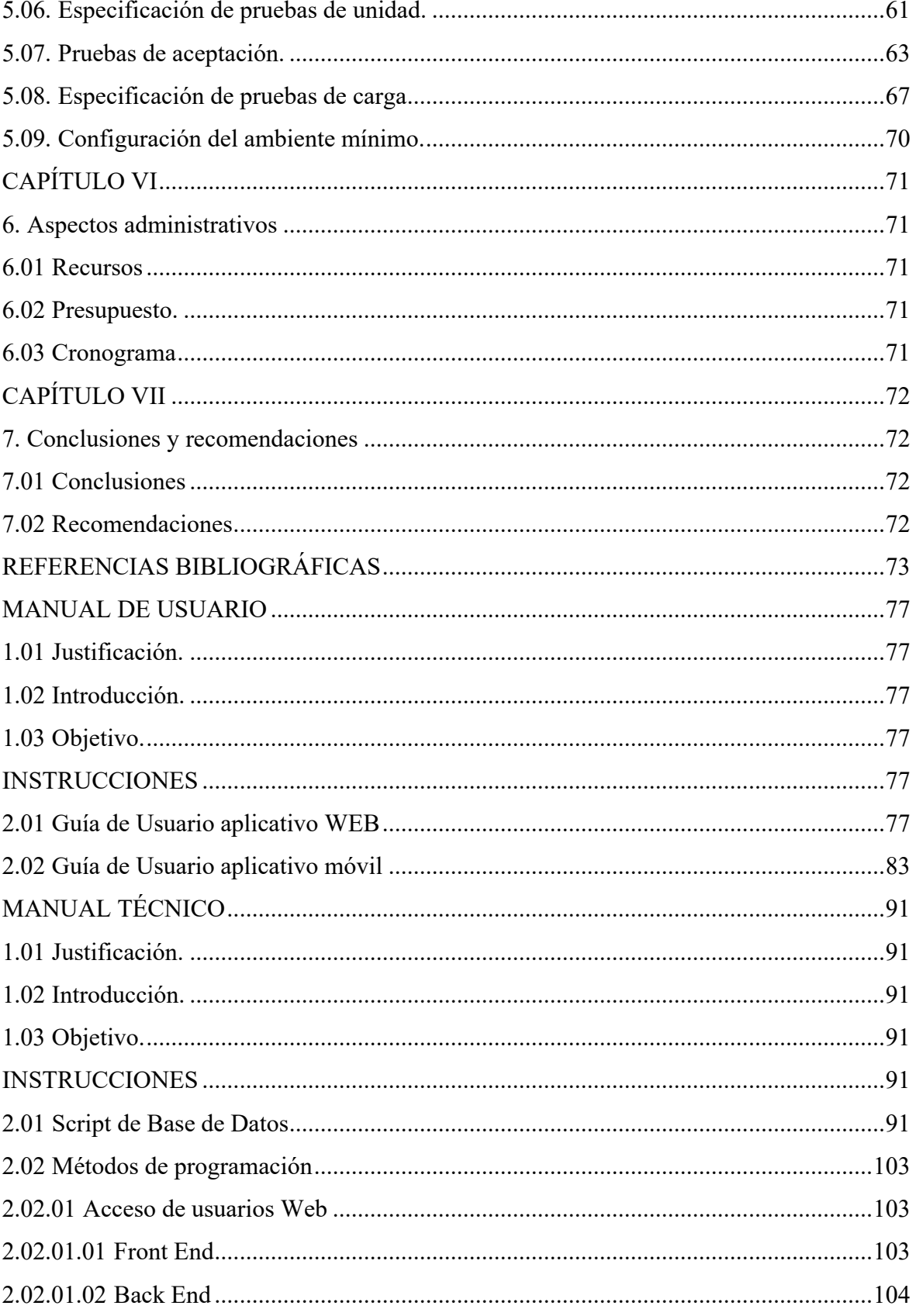

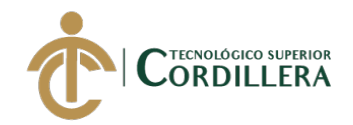

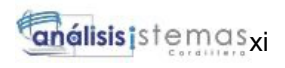

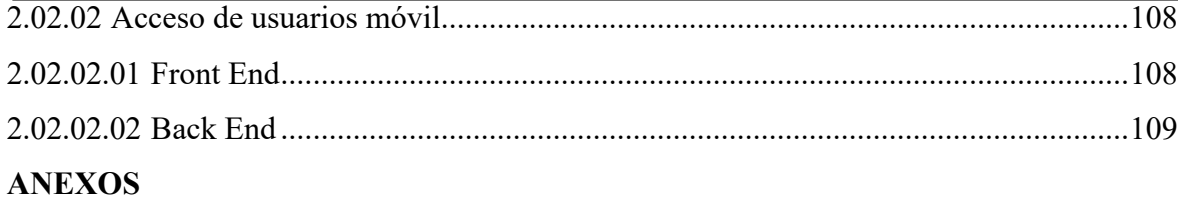

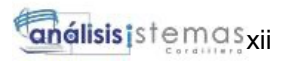

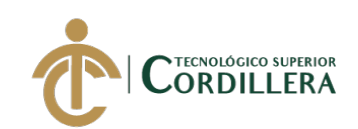

## **INDICE DE FIGURAS**

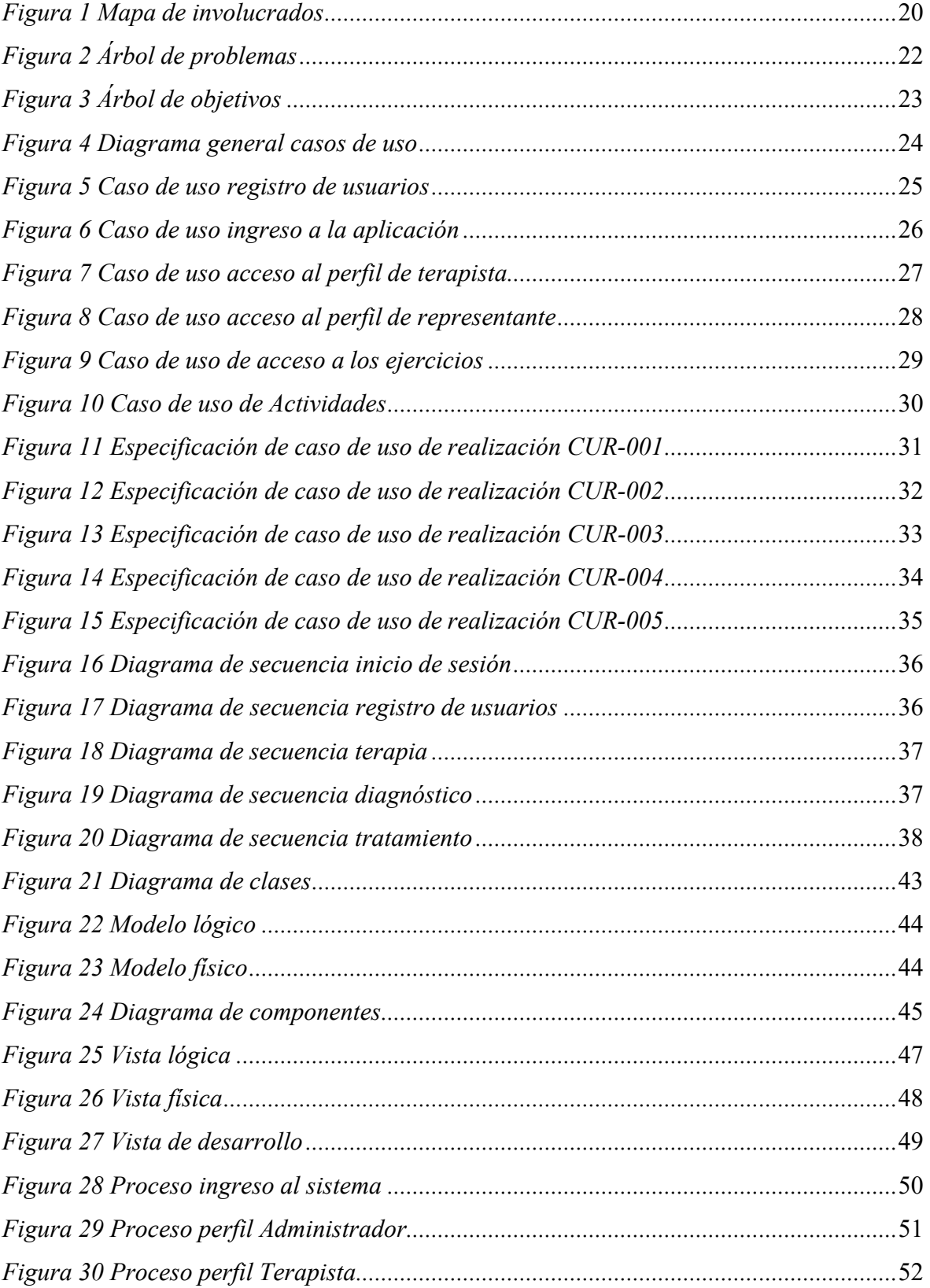

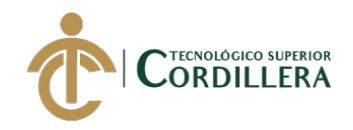

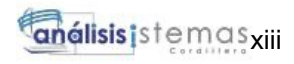

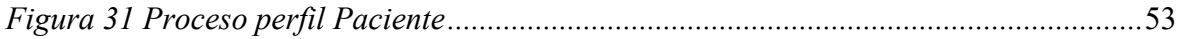

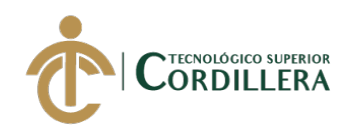

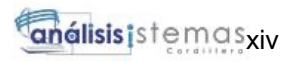

## **INDICE DE TABLAS**

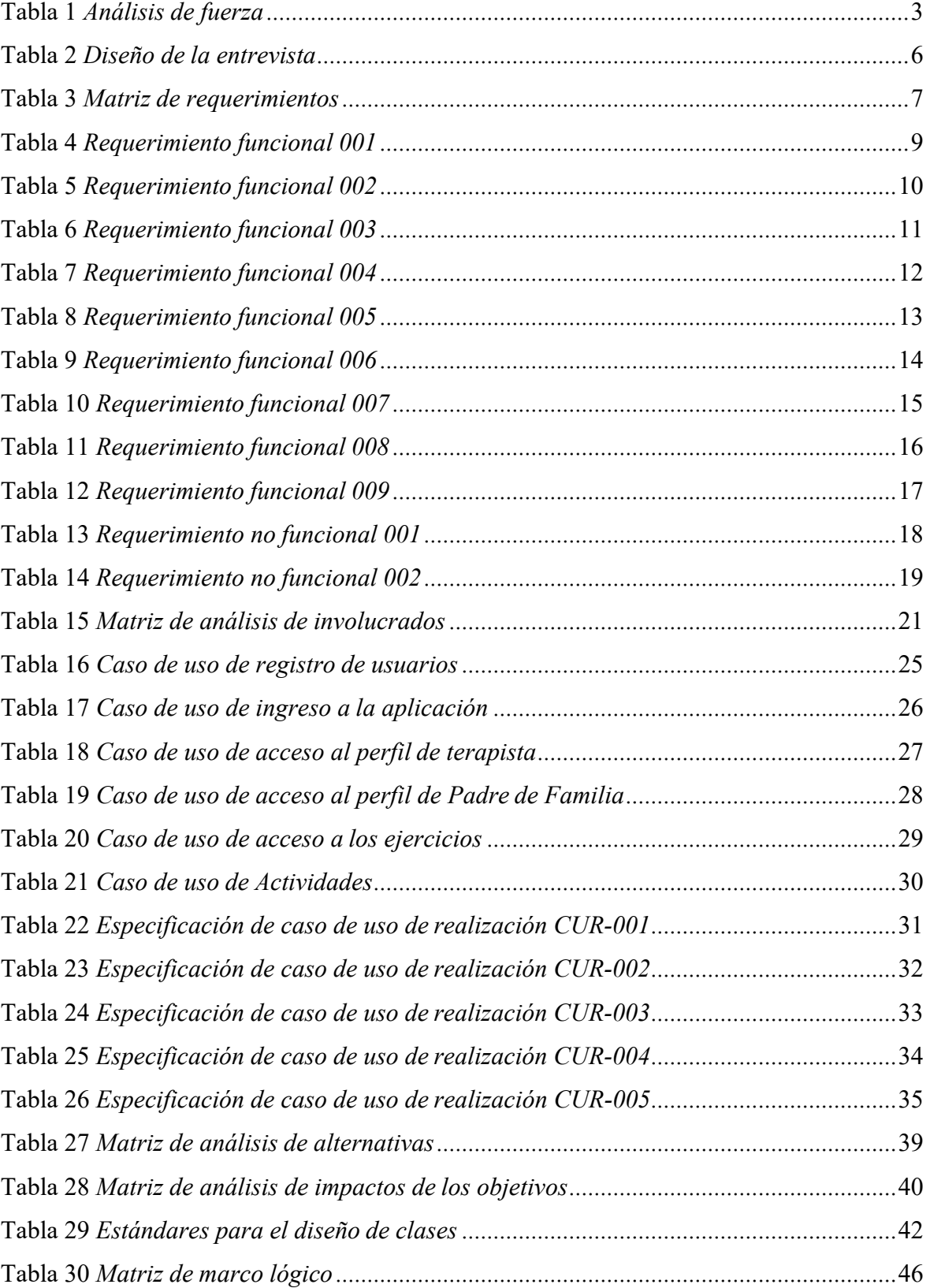

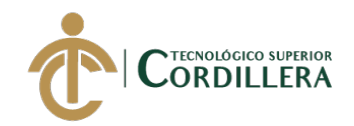

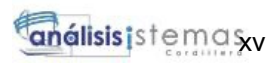

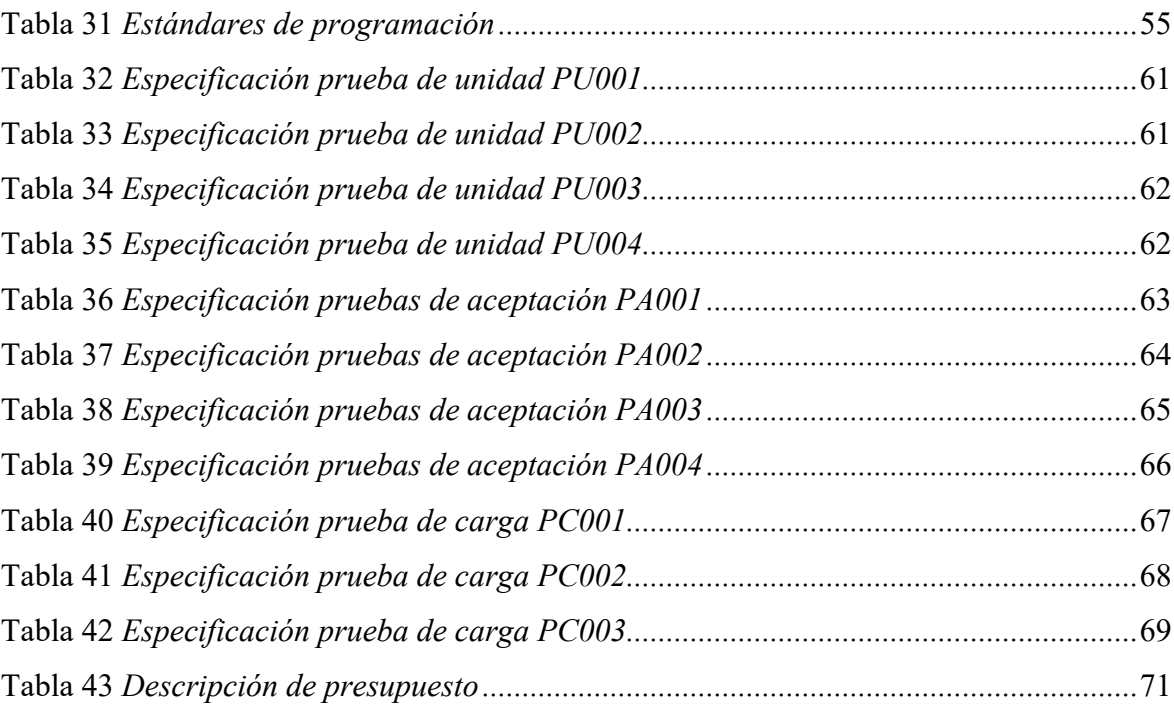

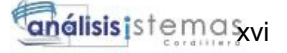

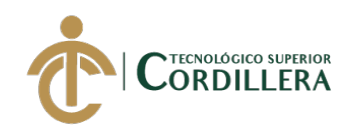

### **RESUMEN EJECUTIVO**

Desarrollar un aplicativo móvil enfocado al proceso enseñanza-aprendizaje que complemente el tratamiento del trastorno del habla conocido como dislalia, para niños en edades comprendidas entre los 3 a 5 años, aplicando técnicas de repetición los cuales son usados por los especialistas, de igual manera se emplea varias imágenes u objetos de fácil reconocimiento para que su uso sea intuitivo y eficaz.

Se realiza una entrevista a especialistas en el área y se coincide en ciertos puntos a tratar con respecto a los ejercicios pedagógicos a los que un niño puede someterse.

Este aplicativo usa recursos audio-visuales los cuales llaman la atención del niño y a su vez generan aprendizaje de una manera divertida, cabe indicar que este aplicativo está enfocado a reforzar y complementar las terapias de lenguaje una vez que el niño haya sido diagnosticado con el trastorno del habla Dislalia, es muy importante saber el nivel en el que se encuentra he identificar que fonemas son los que presenta cada paciente, ya que cada caso es distinto, por ello el aplicativo se encuentra diseñado en base a la investigación; es decir por niveles o carencia de fonemas, cada nivel está asociado a ciertos fonemas y cada fonema contiene sus ejercicios, imágenes y canciones para fortalecer y reducir el tiempo del tratamiento.

Cada imagen empleada en el aplicativo móvil es de uso libre (sin derechos de autor) y enfocados al uso exclusivo del aplicativo.

El módulo de seguridades será sencillo ya que está enfocado para que los niños realicen el uso del aplicativo, por ende, el registro lo realizaran los padres mediante el aplicativo.

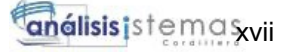

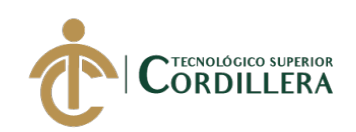

#### **ABSTRACT**

Develop a app mobile focused to the process education-learning that complement the treatment of the disorder of the speech known like Dislalia, for boys in ages comprised between the 3 to 5 years, applying technical of repetition which are used by the specialists, of equal way employs several images or objects of easy recognition so that his use was intuitive and effective.

It realises an interview to specialists in the area and coincides in some matters to be discussed regarding the pedagogical exercises to which a boy can subject.

This app uses resources audio-visual which call the attention of the boy and to his time generate learning of a fun way, fits to indicate that this app is focused to reinforce and complement the therapies of language once that the boy have been diagnosed with the disorder of the speech Dislalia, is very important to know the level in which it finds have to identify that phonemes are those that presents each patient, since each case is distinct, thus the app finds designed in base to the investigation; that is to say by levels or lack of phonemes, each level is associated to some phonemes and each phoneme contains his exercises, images and songs to strengthen and reduce the time of the treatment.

Each image employed in the app mobile is of free use (without rights of author) and focused to the exclusive use of the app.

The module of securities will be simple since it is focused so that the boys realise the use of the app, therefore, the register realised it the parents by means of the app.

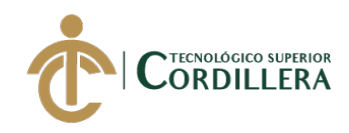

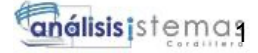

## **CAPÍTULO I**

#### **1. Antecedentes:**

#### **1.01 Contexto:**

La dislalia es un trastorno del lenguaje que se presenta en niños de edades comprendidas entre los 3 a 5 años regularmente, según estudios se sabe que alrededor del mundo el 2% de la población la padece.

Según estudios realizados por la Universidad Nacional Autónoma de México UNAM en el 2012, el 4% de los niños de preescolar y primaria presentan este trastorno de lenguaje.

Estudios de la Universidad de Cuenca revela que aproximadamente entre el 5% y el 8% de niños en edad preescolar sufren de dislalia.

En el Distrito Metropolitano de Quito DMQ existen varios lugares que brindan ayuda a este tipo de trastornos del habla, son centros de terapias de lenguaje y existen varios del sector privado y otros del sector público, dentro de la búsqueda se encuentra una fundación en la cual radica el origen del estudio y motivación para el desarrollo de este aplicativo, se trata del Centro Médico Tierra Nueva perteneciente a la Fundación Tierra Nueva, cuyo fundador fue el Padre José Carolo, quien (Fundación Tierra Nueva, 2019)"a los 18 años de edad llegó a Ecuador para continuar con su noviciado en la ciudad de Cuenca y luego en Quito, en el Instituto Superior Salesiano donde estudió Filosofía. Posteriormente estudió teología en Bogotá, Santiago de Chile y Roma. Se ordenó sacerdote en Italia en 1960.

En 1976 la vida del Padre toma un giro radical, decidió dejar la orden salesiana para convertirse en sacerdote diocesano e ir a vivir en el sector de la Quito Sur, una zona marginal sin servicios básicos donde terminaba la ciudad. (Fundación Tierra Nueva, 2019) "Opté por dedicarme a los pobres en un momento crucial de mi vida, vine donde terminaba Quito, no había luz, no había agua, era un lodazal cuando llovía, aquí se constituyó el primer Comité del Pueblo" como resultado de la lucha del pueblo por la tierra.

El sufrimiento de la gente, las enfermedades, la discapacidad eran su propio sufrimiento y su combustible para transformar realidades, por eso dedicó sus mayores esfuerzos para paliar las enfermedades construyendo el Centro Médico Tierra Nueva, que prestaba servicios de salud primaria y rehabilitación para personas con discapacidad, que luego se convirtió en maternidad. En el marco del trabajo pastoral, en 1982 fue nombrado Decano de la Zona Sur

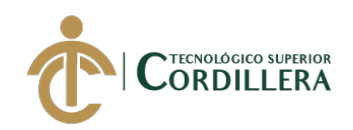

de Quito y en el año 1992 fue designado Vicario Episcopal del Sur, posteriormente fue nombrado Monseñor, título que él mantuvo en perfil bajo por su humildad y sencillez.

Del mismo modo que por los enfermos, se preocupó por la infancia, abrió guarderías y casas de acogida para niños y niñas sin hogar. Junto con la Hna. Sigmunda Schnetzer, religiosa dominica alemana, realizaron las obras más relevantes como el Centro de Desarrollo Integral, CDI, el cual fue construido en un terreno donado por el señor Alberto Ponce, que fue gestionado por su sobrina, la señora Marcela De la Torre y la señora Carmen Vaca, asistente del Padre. El CDI fue construido con el aporte de donaciones gestionadas por Hna. Sigmunda y la ayuda de voluntarios como el Dr. Michel Broz."

#### **1.02 Justificación:**

Ante este problema existente en los niños de edades comprendidas entre 3 a 5 años aproximadamente, y tras identificar que existe mucho desconocimiento sobre este tipo de trastorno del habla y además de que los tratamientos en muchos de los casos son costosos, considerando una población de clase media-baja; es ahí donde se origina la idea de desarrollar un aplicativo móvil, cuya finalidad es reforzar y complementar las terapias de lenguaje para el tratamiento de la Dislalia una vez que este haya sido diagnosticado por un médico especialista.

Este aplicativo está orientado y diseñado para el uso y manejo de los niños que presentan este trastorno, generalmente se encuentran en edad preescolar. Al utilizar este medio será de gran ayuda y mejora para corregir la dislalia, está enfocado en el proceso enseñanzaaprendizaje acorde a cada nivel que se encuentre el menor.

#### **1.03 Definición del problema central:**

El origen para determinar el tema de estudio radica en la experiencia obtenida, mi hija al tener 4 años aun no podía pronunciar ciertas palabras, cambiaba letras como la t en vez de la c, fue ahí cuando decidimos acudir donde la pediatra quien nos indicó que al parecer presentaba un trastorno del habla conocido como dislalia y que acudamos a un especialista en terapias de lenguaje, empecé a consultar en varios sitios de internet y a enterarme más sobre dicho trastorno, llegando así al Centro Médico Tierra Nueva y centrando la idea para ayudar a más niños por este tipo de problemas en el habla.

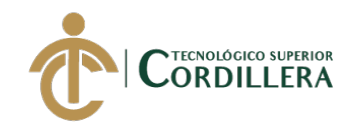

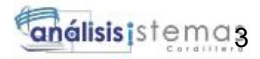

#### **1.03.01 Análisis de fuerzas "T"**

#### **Tabla 1**

*Análisis de fuerza*

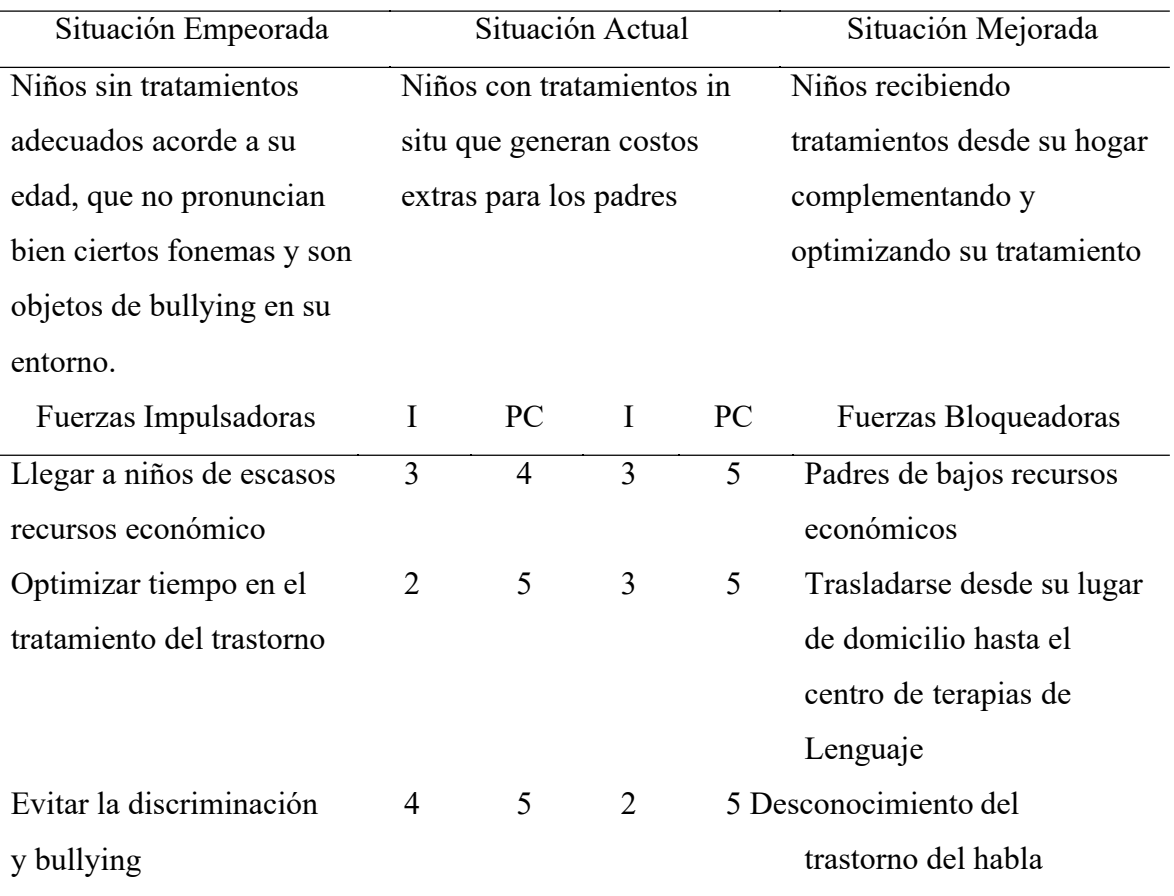

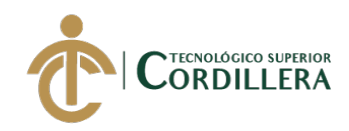

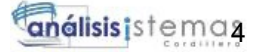

## **CAPÍTULO II**

#### **2. Análisis de involucrados:**

#### **2.01 Requerimientos.**

#### **2.01.1 Descripción del problema central.**

Dentro de la búsqueda realizada para el conocimiento, cifras y porcentajes de dislalia en el país, no existen las debidas fuentes como lo hay en relación a otros temas, eso refleja claramente que hay un desinterés sea por desconocimiento o por falta de apoyo para parte de ciertas organizaciones sean estas públicas o privadas, realizando una encuesta a un grupo determinado de personas, una de cada 30 personas tiene alguna idea o conocimiento sobre el trastorno del habla conocido como dislalia, la falta de información conlleva a que varios padres no se percaten o no identifiquen a tiempo si su hijo o hija presentan este trastorno y aún peor varios niños en edades preescolares no han recibido tratamiento para tratar el mismo. La no corrección o tratamiento a tiempo no es perjudicial, pero si puede conllevar a generar dificultades en el aprendizaje del infante, otro de los problemas al cual se enfrentan los niños es al bullying en sus entornos sean escolares o de convivencia con amigos lo cual afectaría en el desarrollo normal de un niño.

#### **2.01.2 Visión y alcance.**

#### **2.01.2.01 Visión**

Llegar mediante el aplicativo móvil a niños y niñas de bajos recursos económicos y que mediante su uso puedan realizar las terapias desde la comodidad de su hogar sin generar ningún gasto para sus padres. Con el fin de tratar y obtener resultados a corto plazo sobre el trastorno del habla Dislalia.

#### **2.01.2.02 Alcance**

Desarrollar un aplicativo móvil enfocado en el proceso enseñanza-aprendizaje que permita complementar las terapias de lenguaje a niños de 3 a 5 años que presentan el trastorno del habla Dislalia.

Las actividades que presenta el aplicativo son las mismas tareas que se realizan de manera in-situ por parte de las terapistas de lenguaje entre ellas:

- Identificación de animales y sus sonidos
- Identificación de objetos y su pronunciación
- **Canciones**

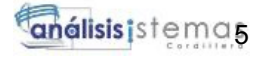

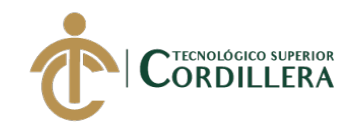

- Repeticiones
- Ejercicios repetitivos acorde a cada fonema
- Instrucciones de ejercicios mediante audios, para que el niño pueda ejecutar las mismas sin complicaciones.
- Ejercicios compartidos, es decir con la ayuda de los padres.

#### **2.01.3 Entrevistas**

Este método se lo realiza al personal que labora en el Centro Médico Tierra Nueva, los especialistas en terapias de lenguaje son los encargados de recibir a los niños evaluarlos y ver el nivel y medio más adecuado para que cada infante inicie su proceso de terapias, para ello se evalúan varios puntos, es decir; con que fonemas presenta dificultades el niño. Todo esto siempre con el respaldo de un diagnóstico médico y exámenes, para descartar que no sean problemas auditivos o mentales.

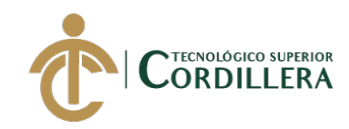

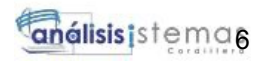

*Diseño de la entrevista*

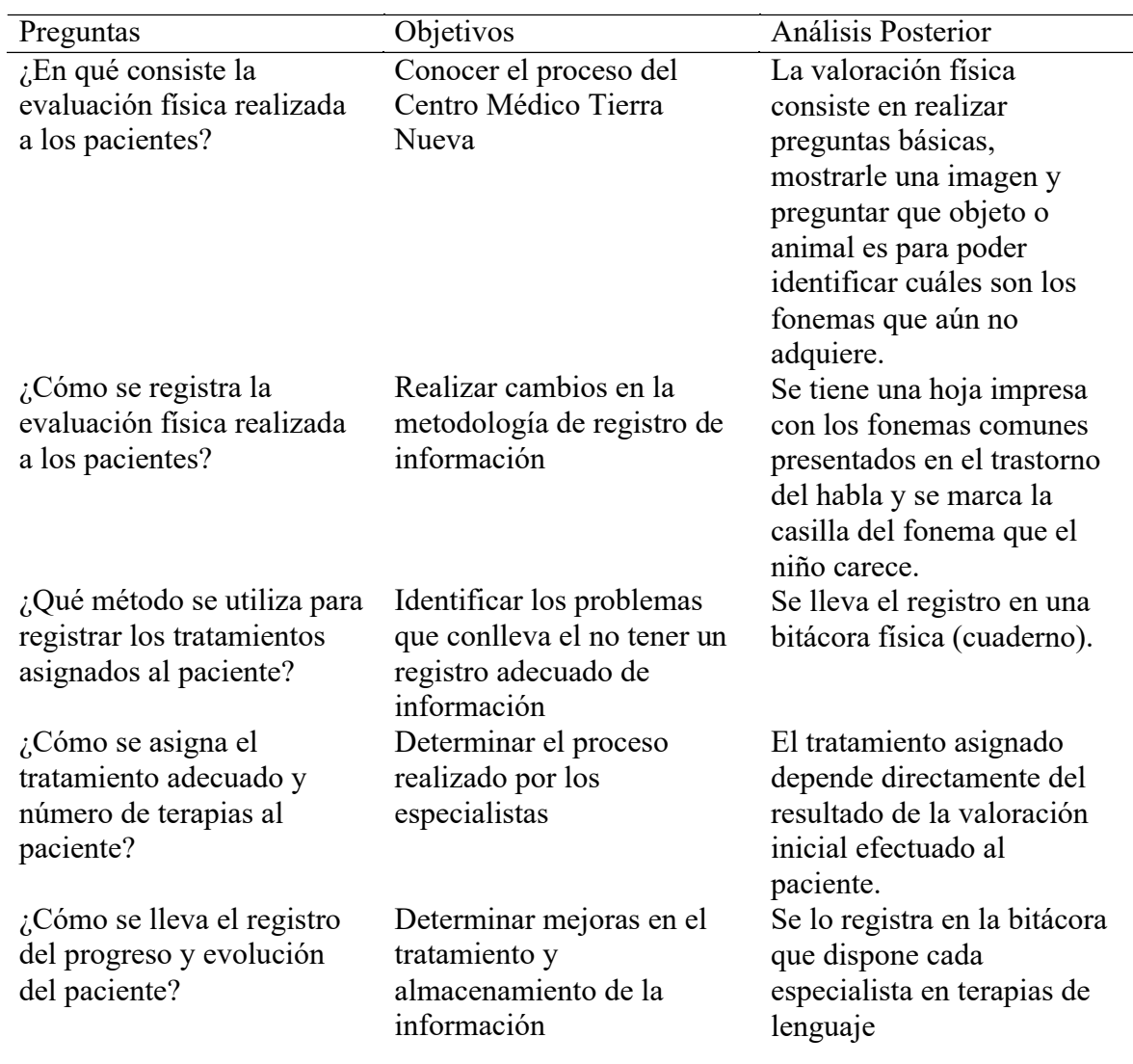

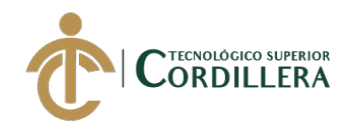

#### **2.01.4 Matriz de requerimientos**

Una matriz de requerimientos permite separar en dos grupos las peticiones del cliente, estos grupos son los Requerimiento Funcionales (RF) aquellos que afectan directamente a la funcionalidad del sistema y los Requerimientos No Funcionales (RNF) aquellos que no impiden el funcionamiento del sistema, pero son requeridos por otras áreas.

#### **Tabla 3**

*Matriz de requerimientos*

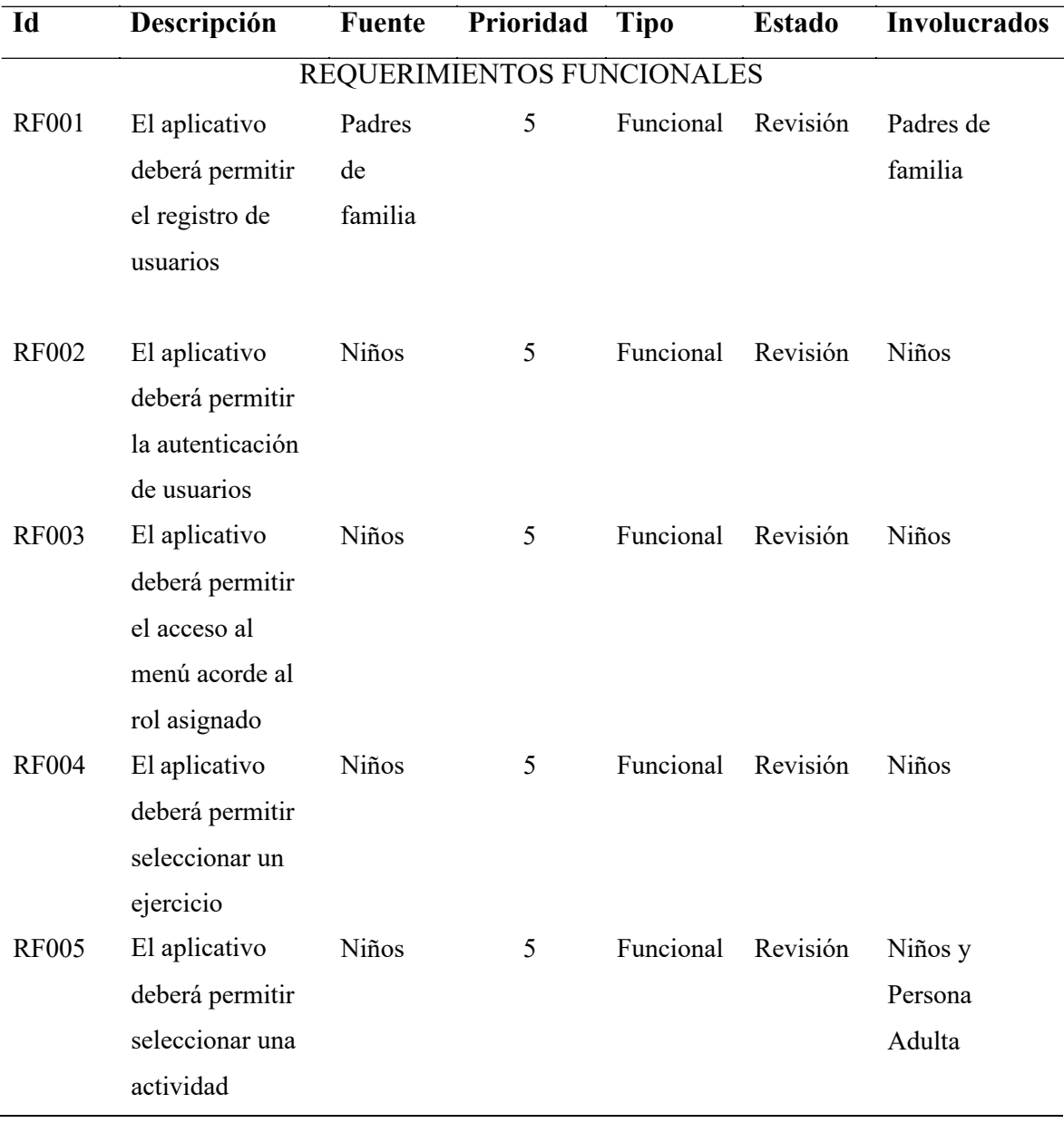

DESARROLLO E IMPLEMENTACIÓN DE UN APLICATIVO MOVIL PARA TERAPIAS DE LENGUAJE EN EL CENTRO MÉDICO TIERRA NUEVA UBICADO EN QUITO, OCTUBRE 2019 – MARZO 2020

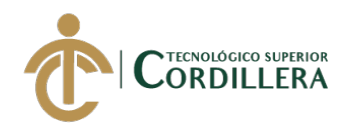

 $\overline{a}$ 

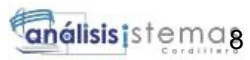

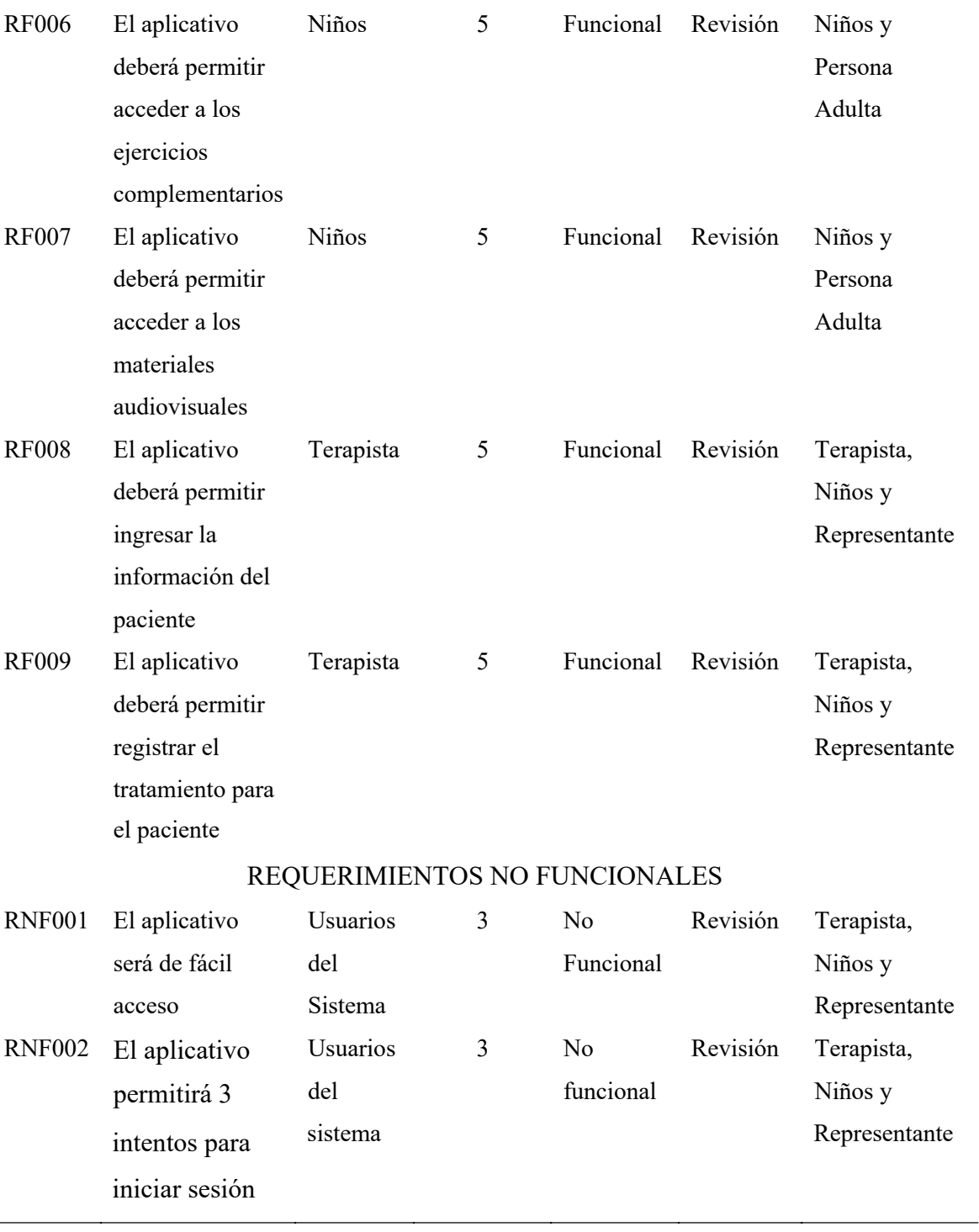

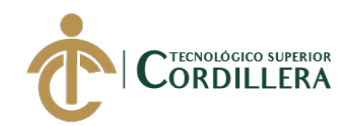

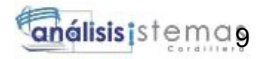

#### **2.01.5 Descripción detallada**

#### **Tabla 4**

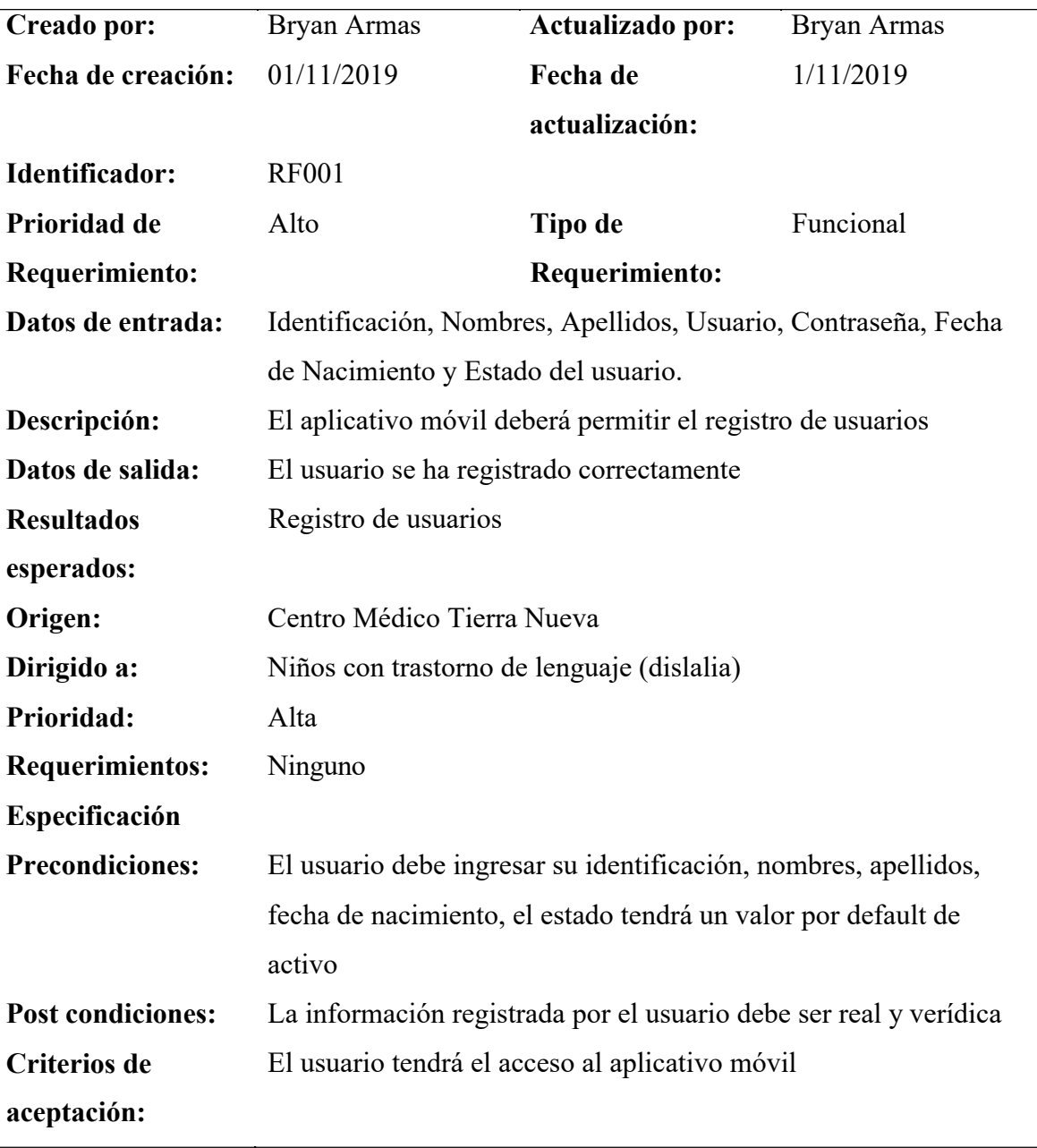

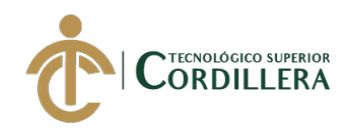

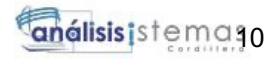

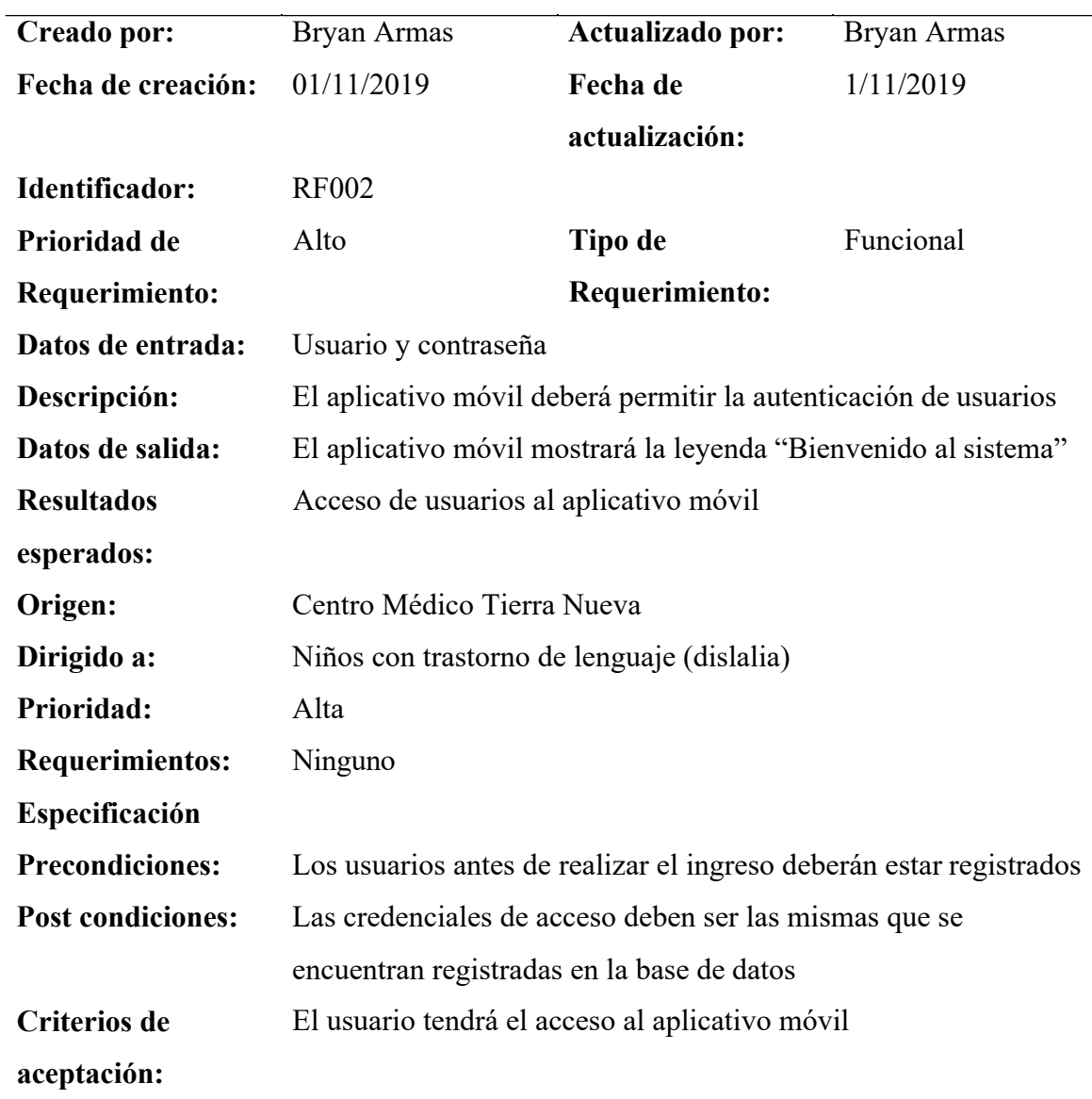

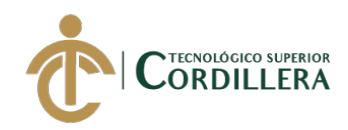

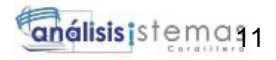

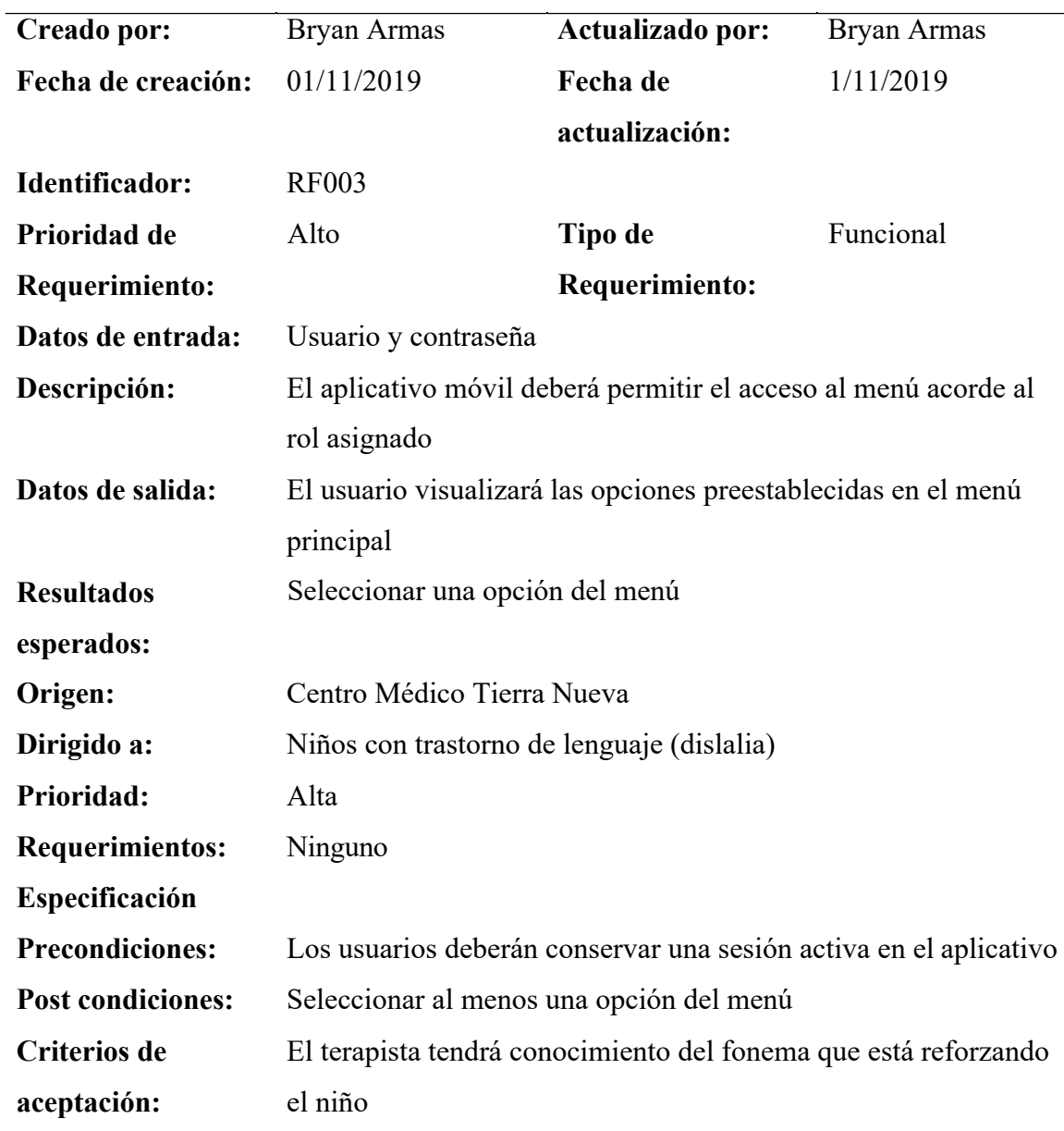

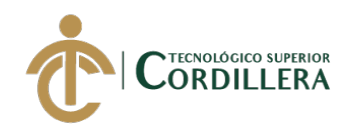

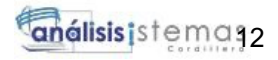

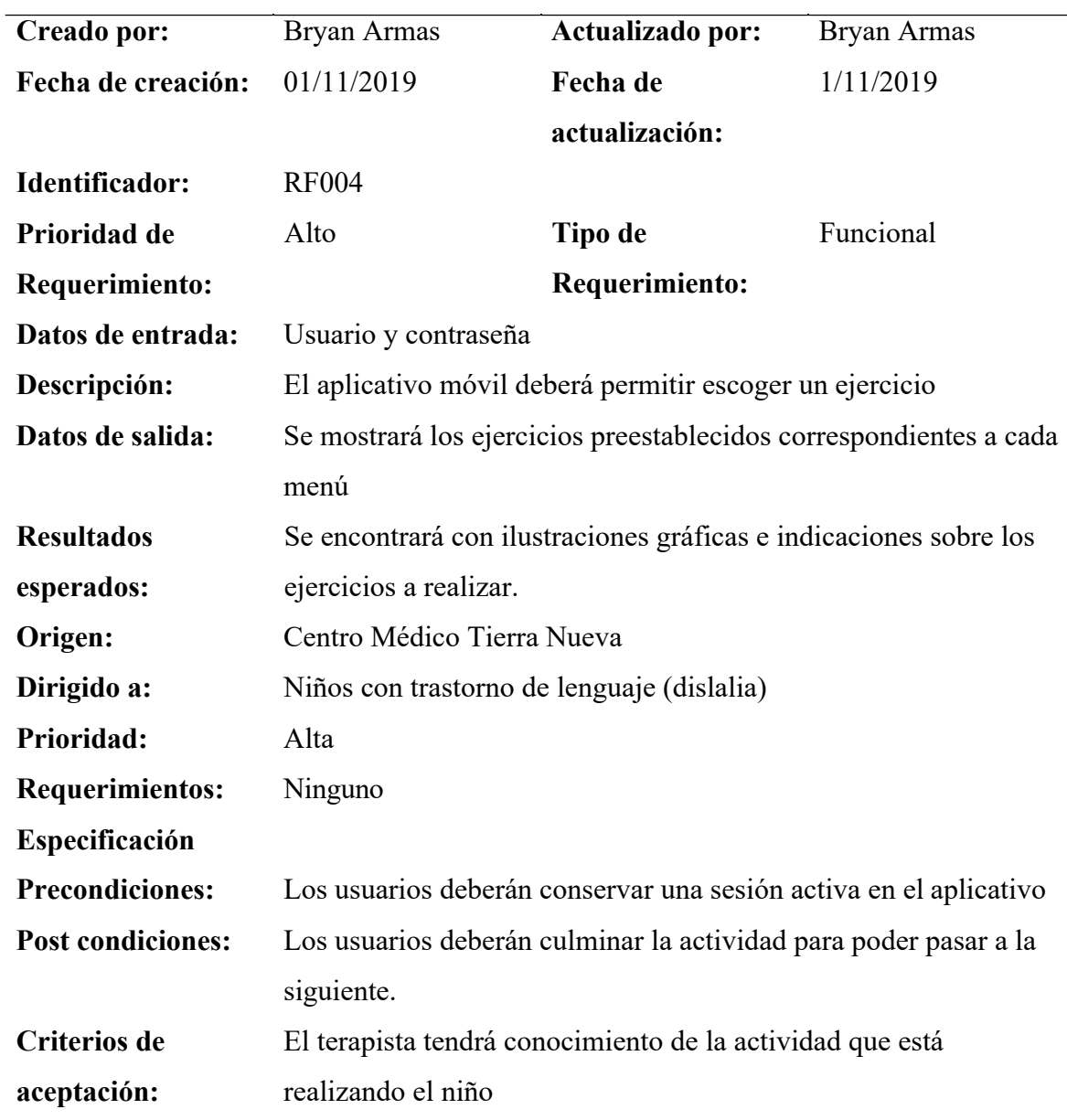

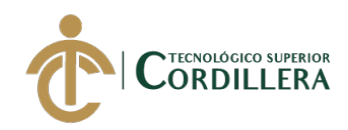

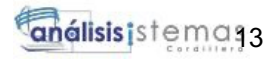

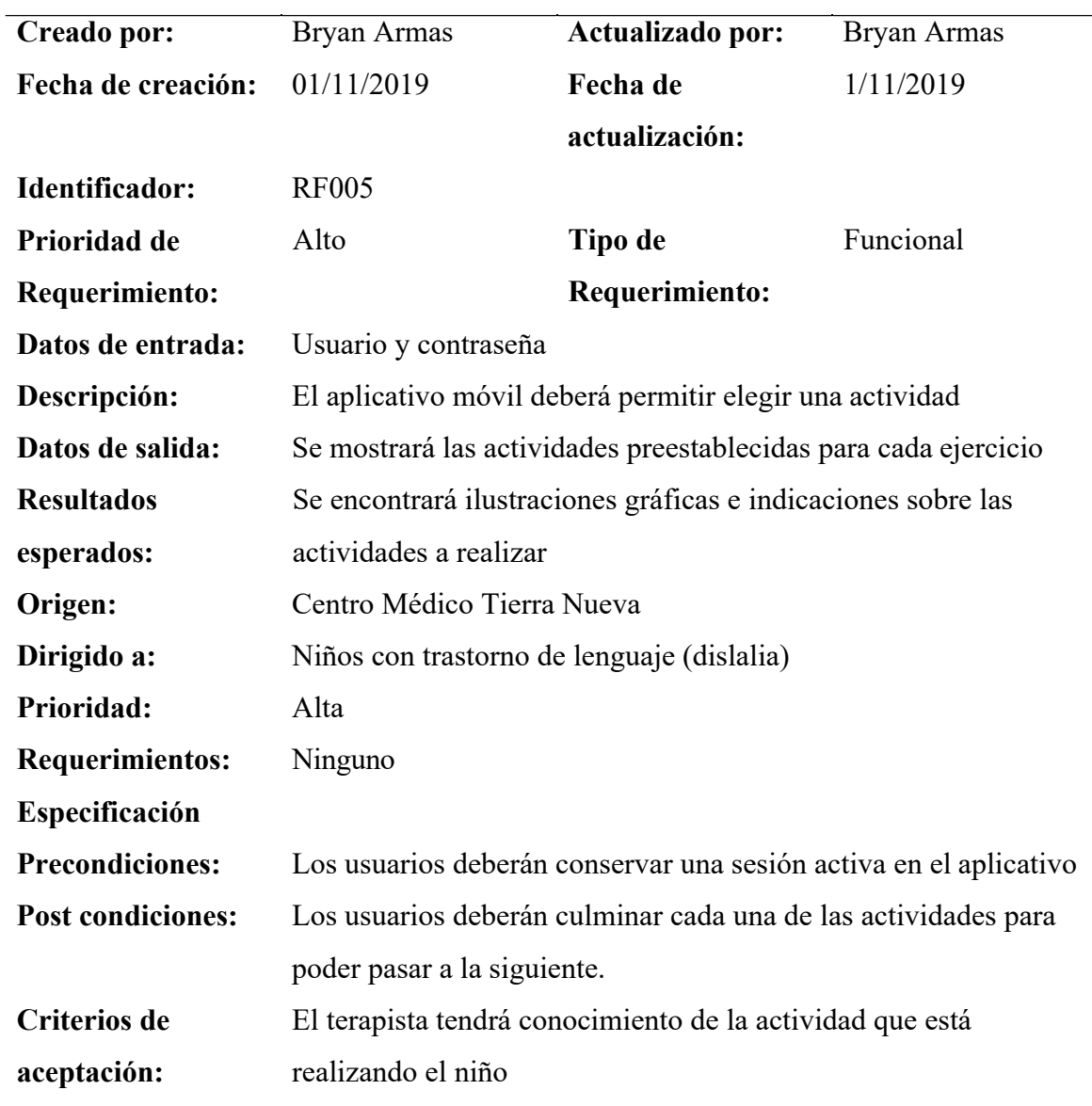

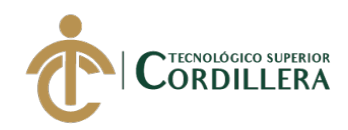

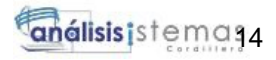

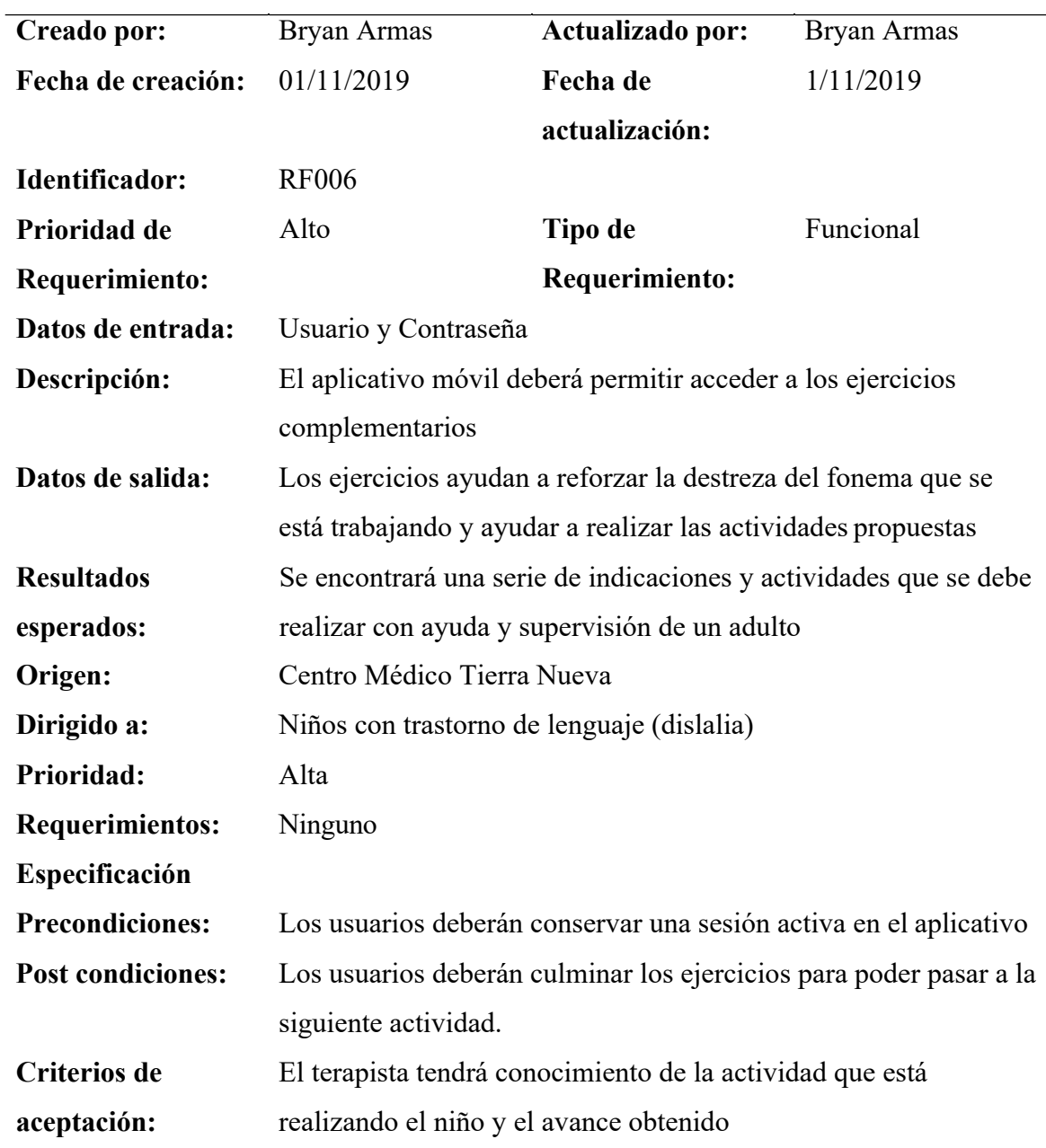

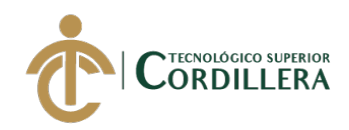

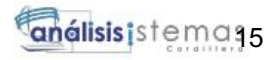

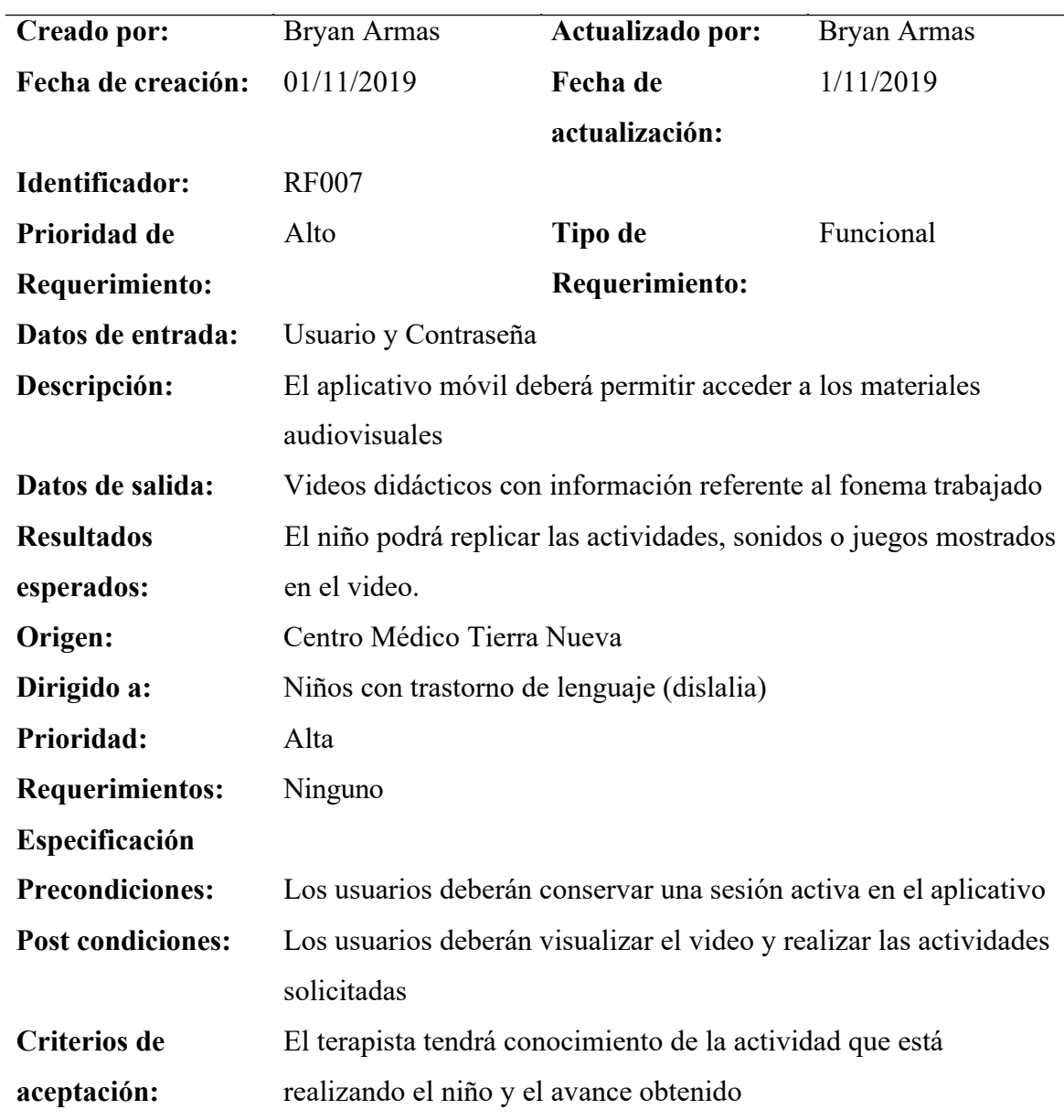

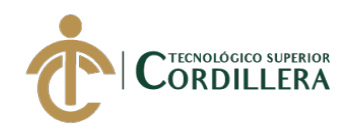

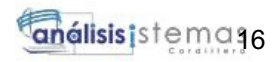

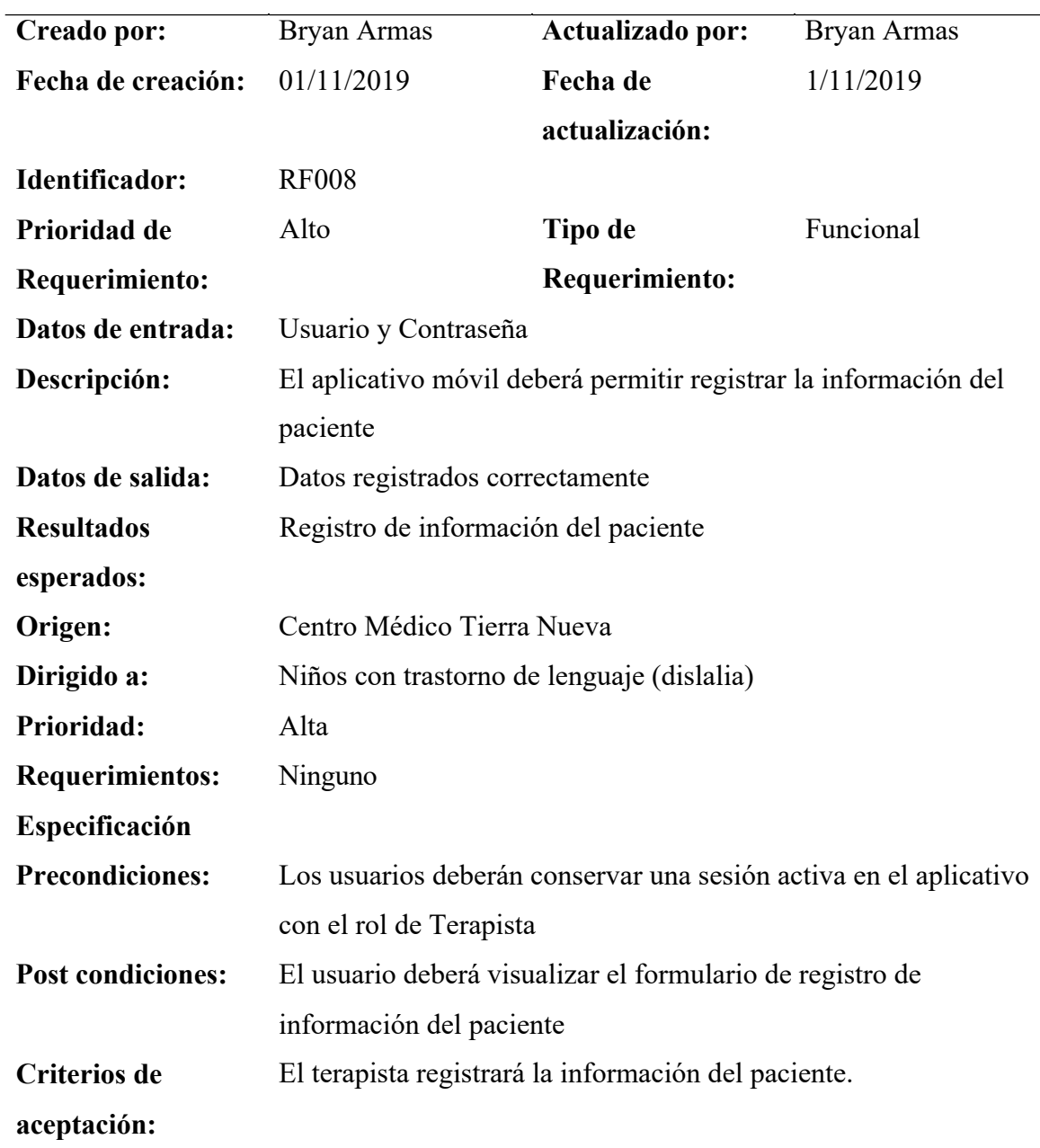

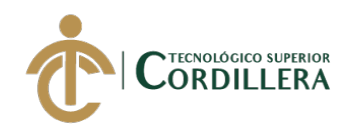

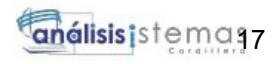

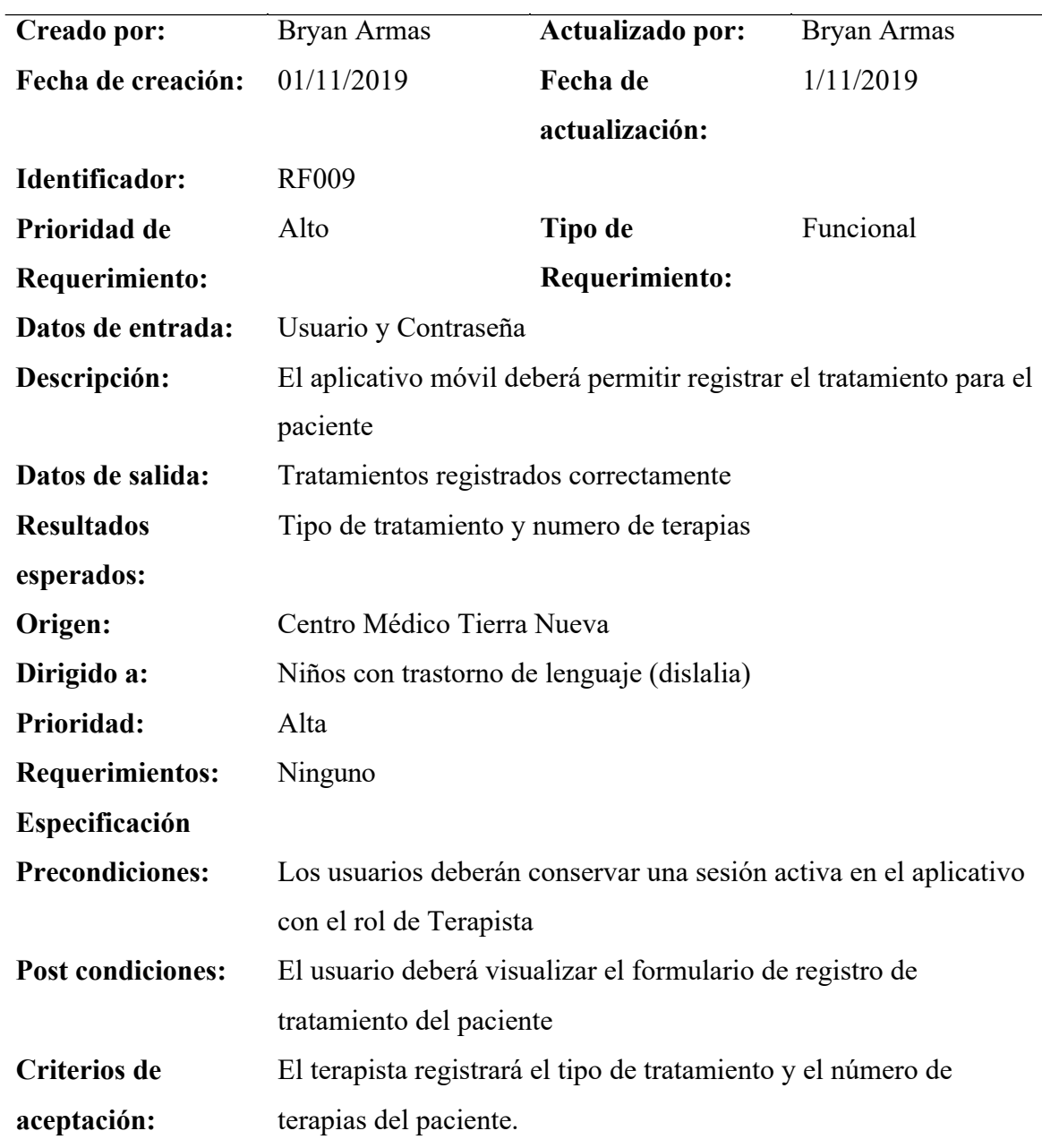

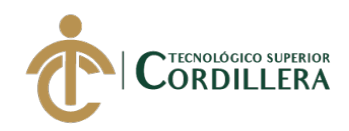

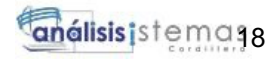

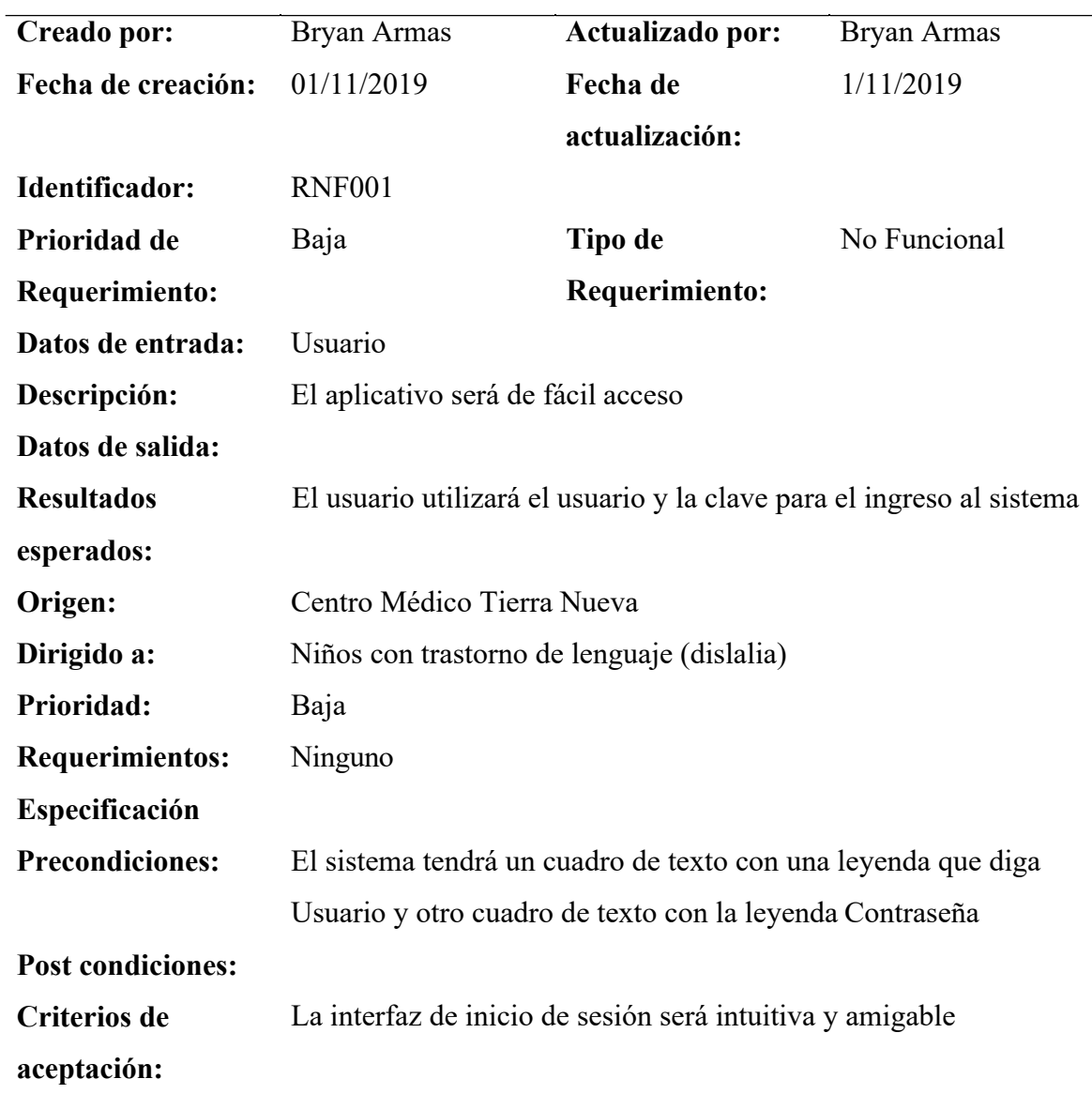

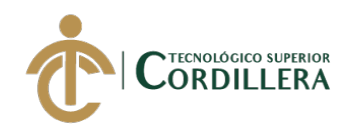

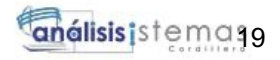

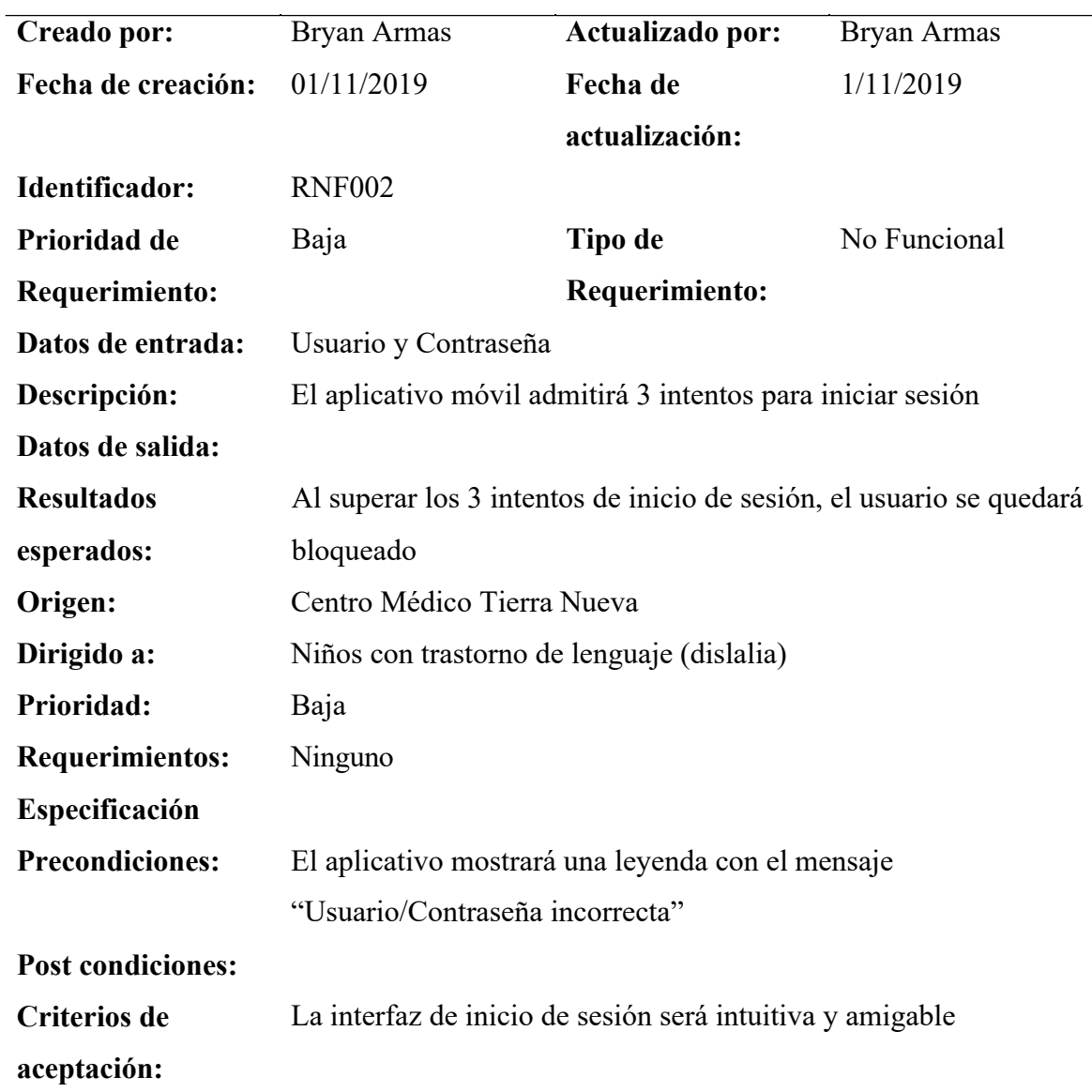
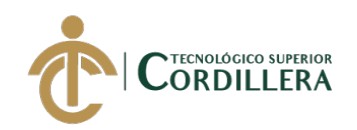

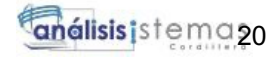

#### **2.02 Mapa de involucrados**

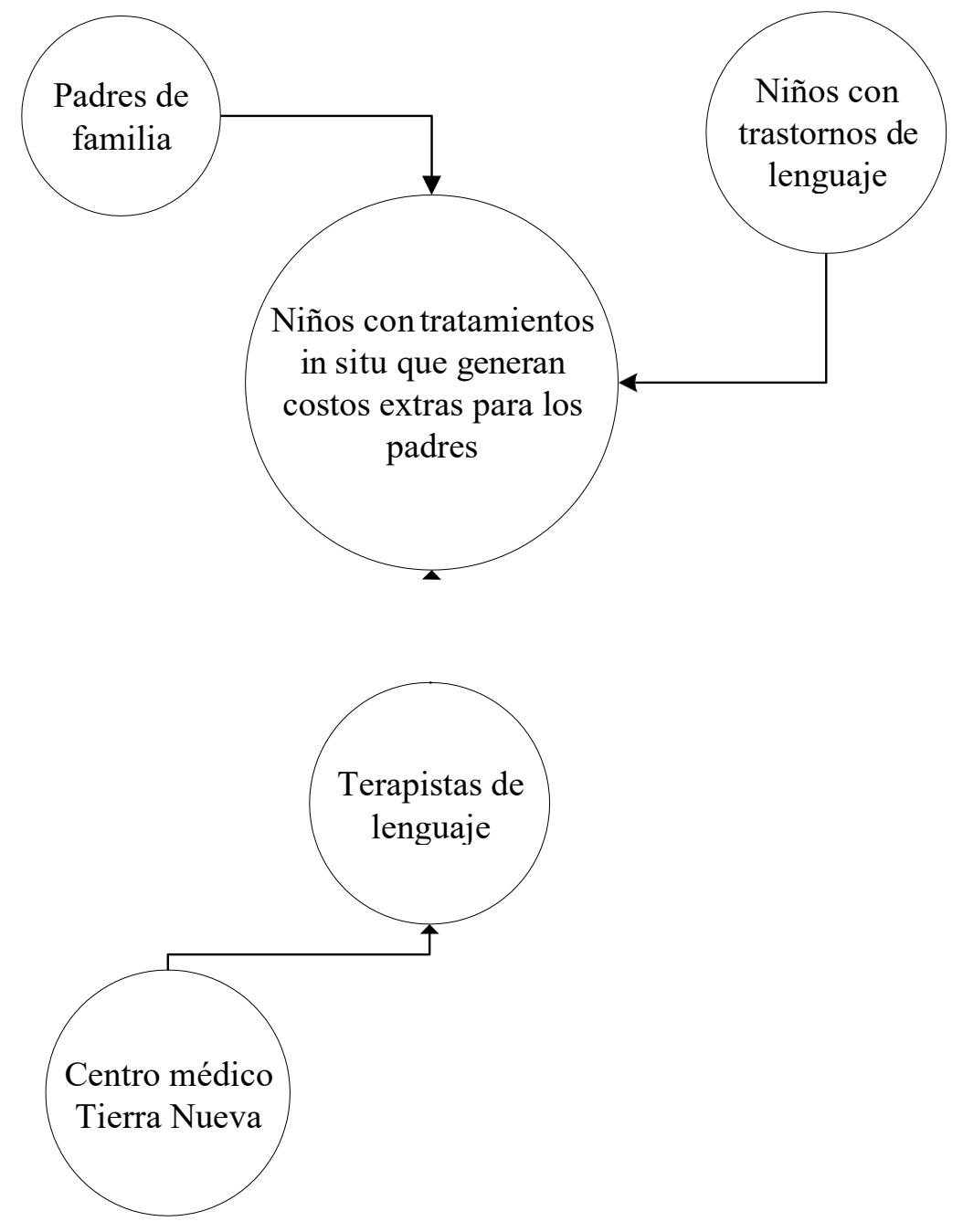

*Figura 1 Mapa de involucrados*

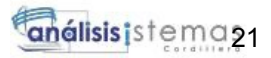

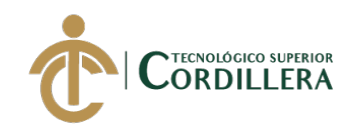

#### **2.03 Matriz de análisis de involucrados**

#### **Tabla 15**

*Matriz de análisis de involucrados*

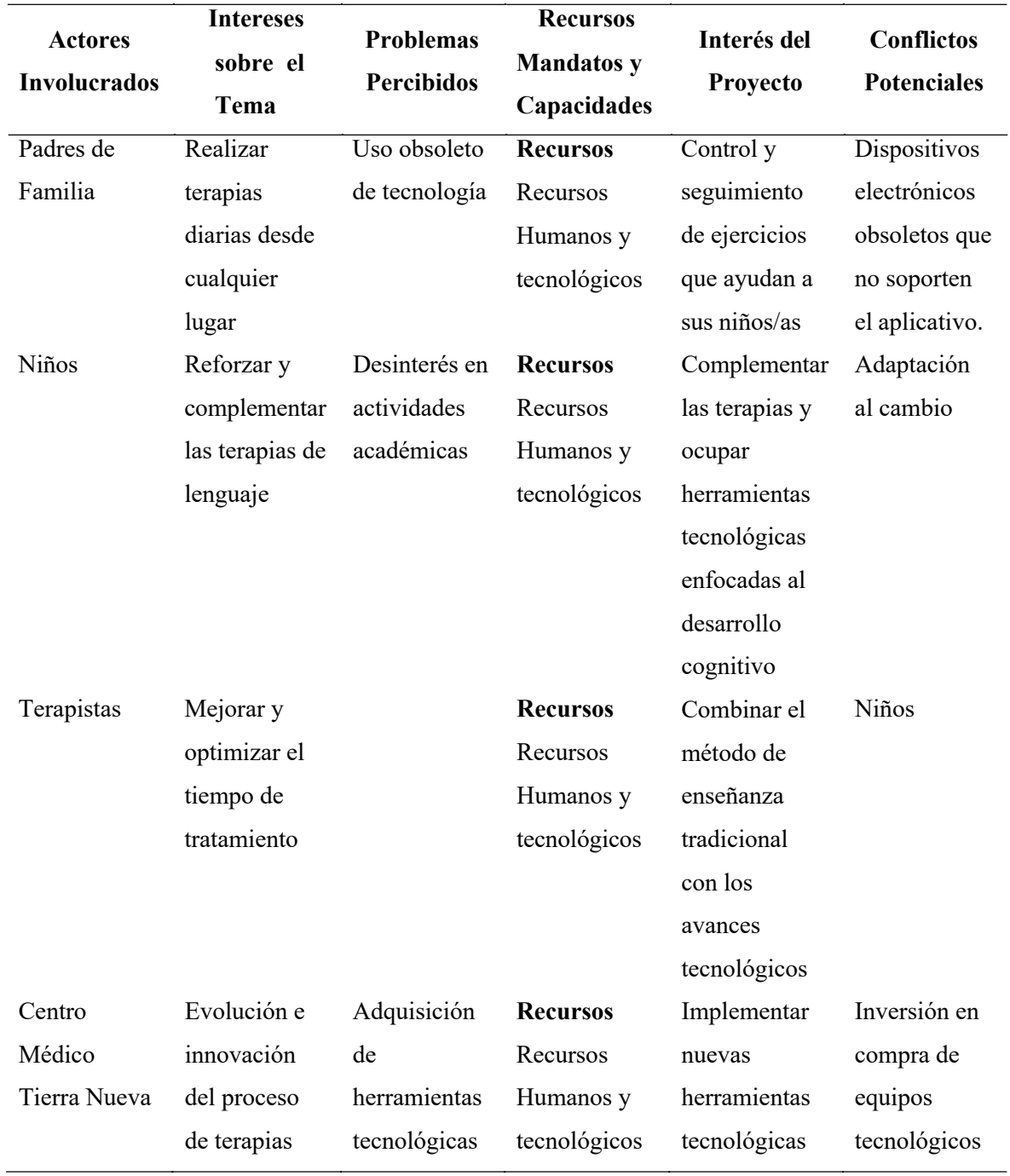

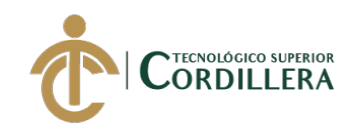

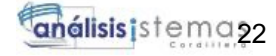

# **CAPÍTULO III**

# **3. Problema y objetivos:**

# **3.01 Árbol de problemas**

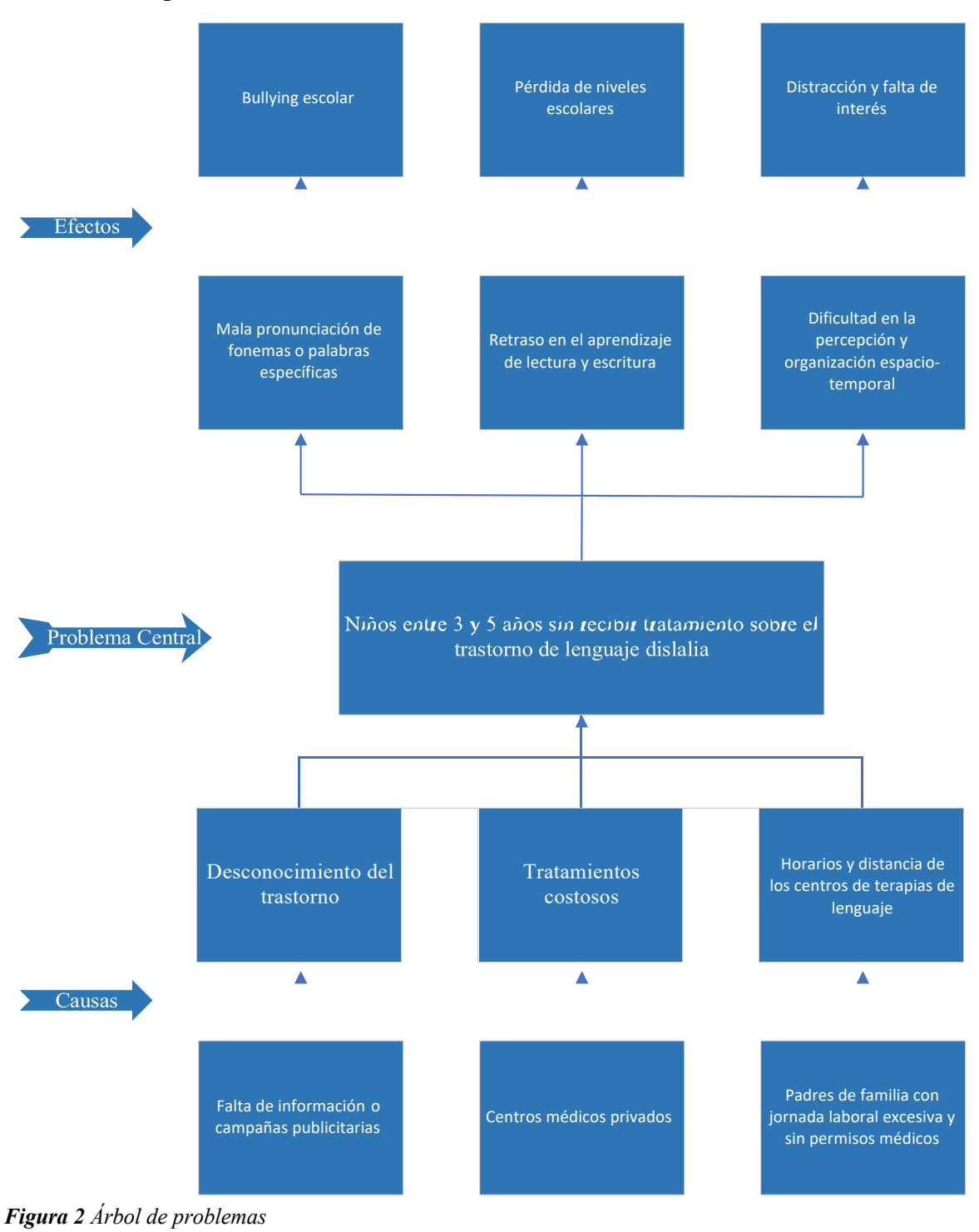

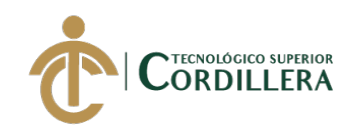

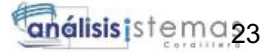

# **3.02 Árbol de objetivos**

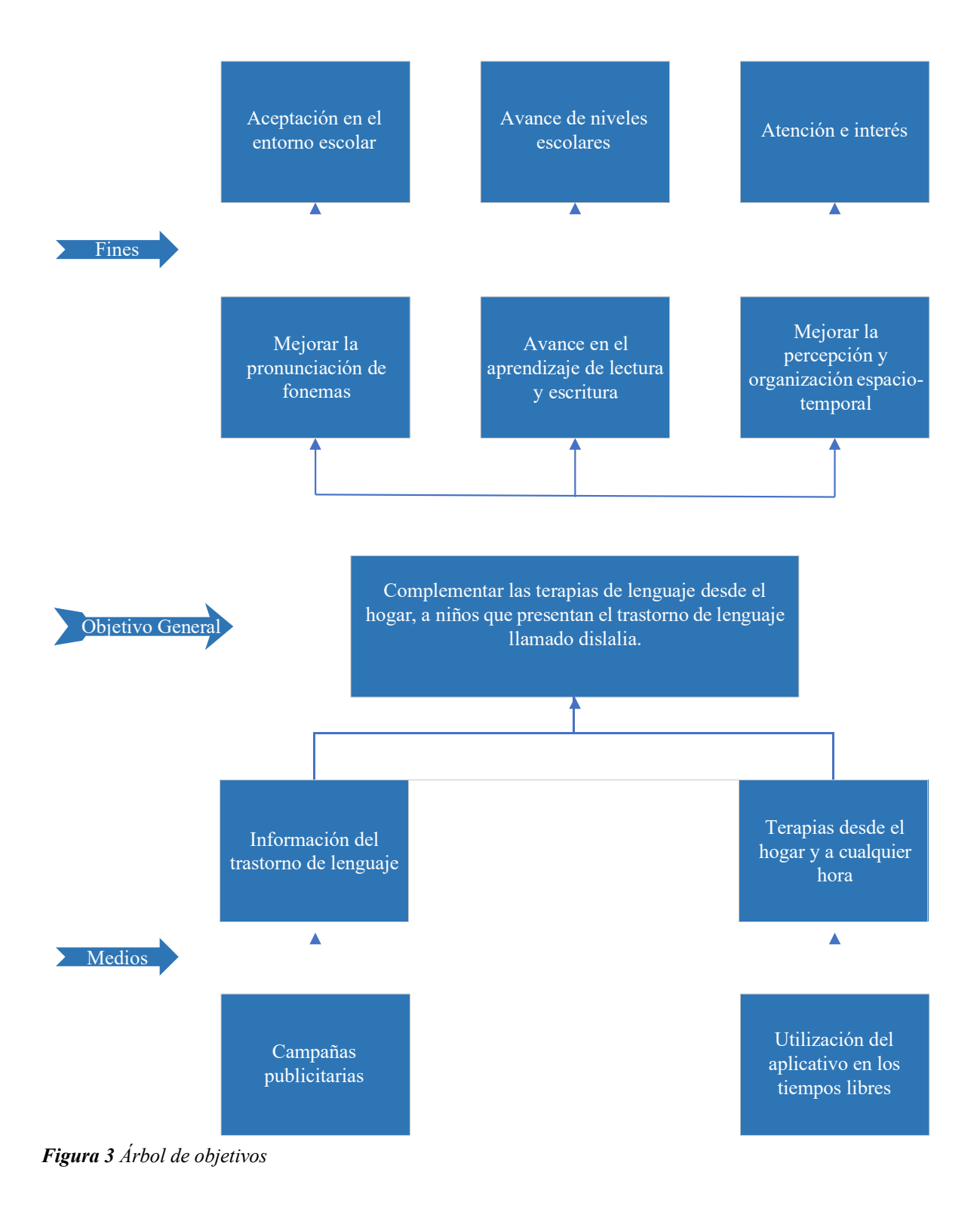

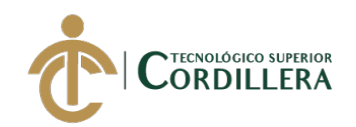

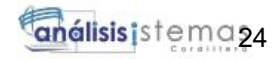

#### **3.03 Casos de uso**

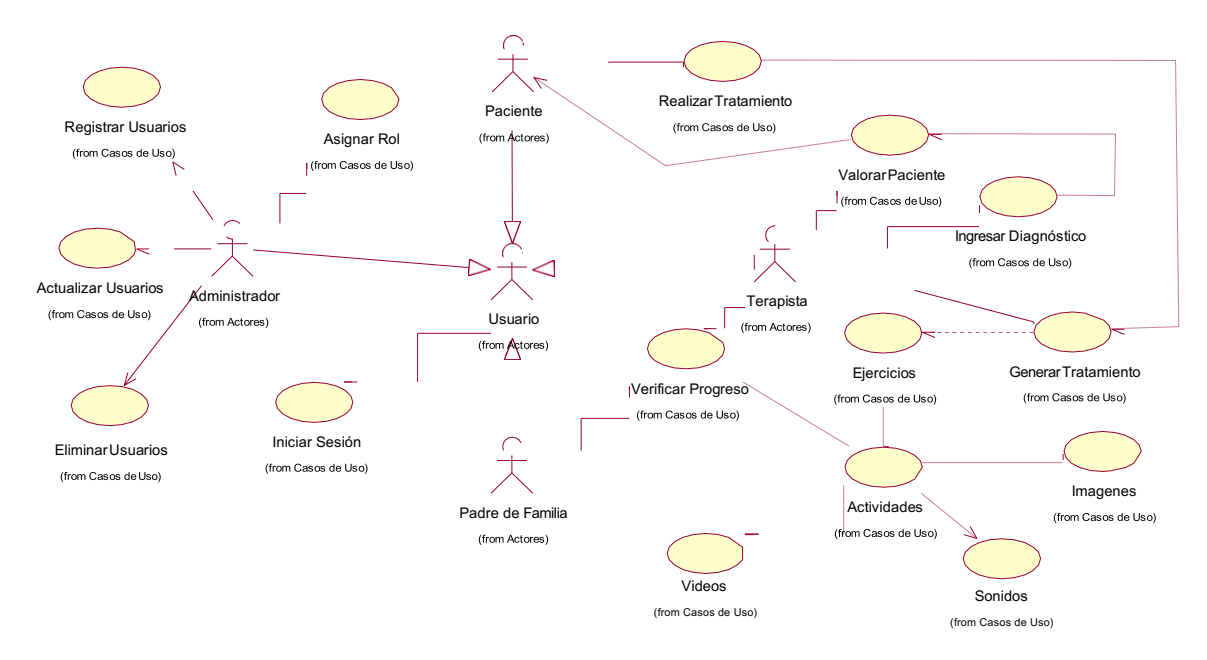

*Figura 4 Diagrama general casos de uso*

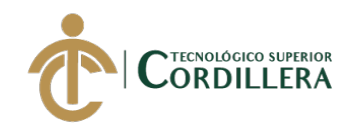

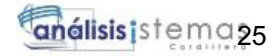

#### **3.04 Especificación de casos de uso**

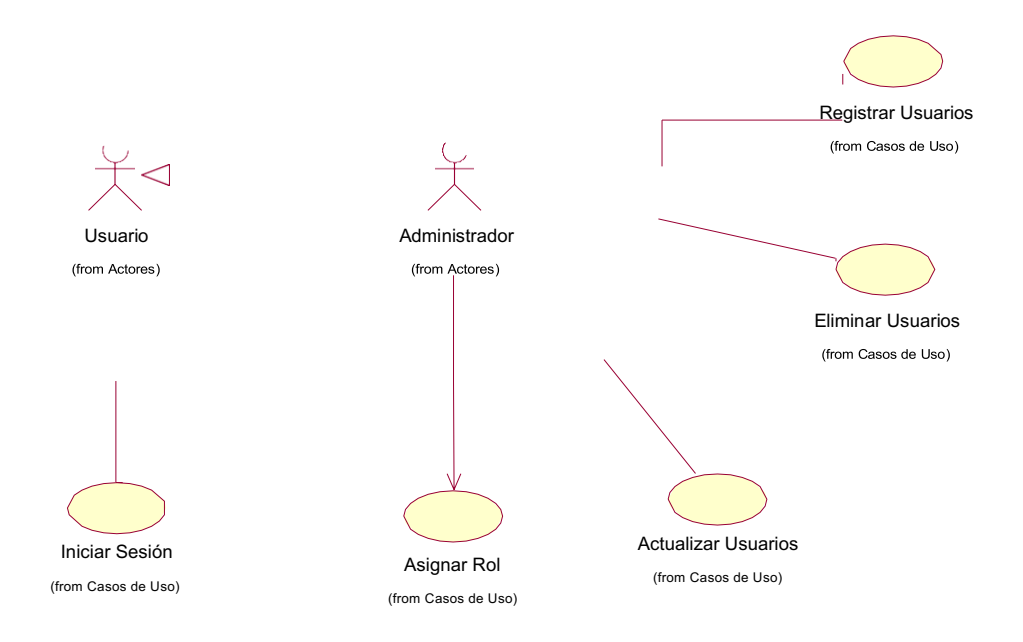

*Figura 5 Caso de uso registro de usuarios*

#### **Tabla 16**

*Caso de uso de registro de usuarios*

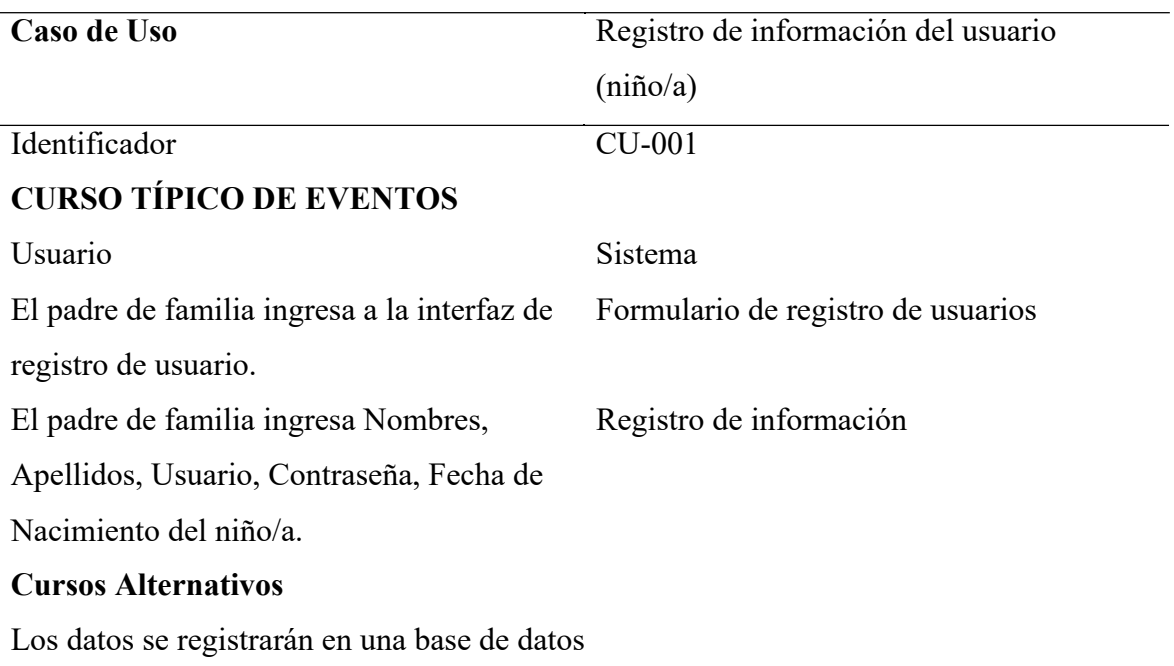

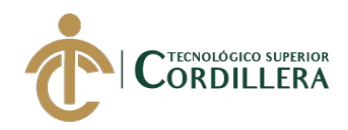

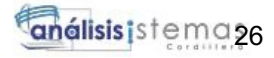

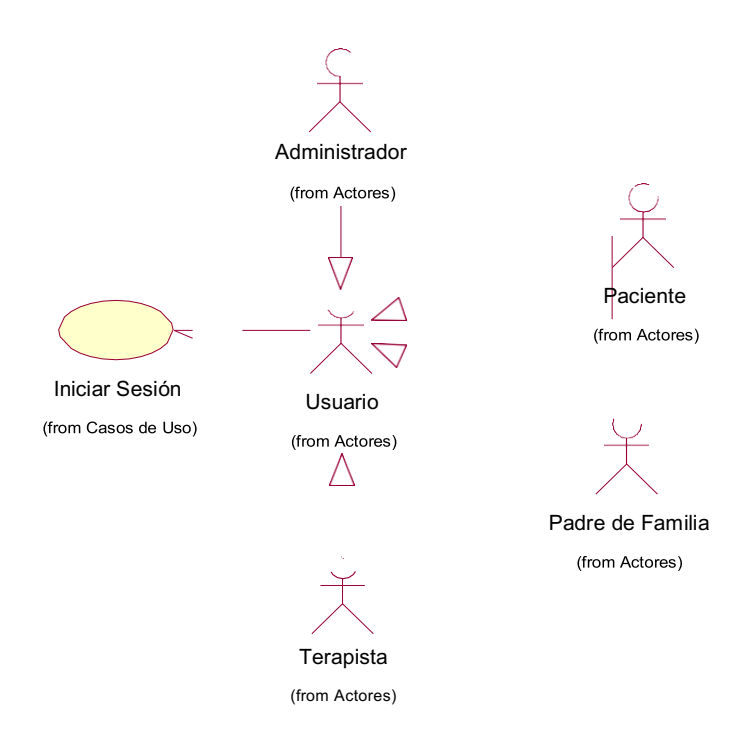

*Figura 6 Caso de uso ingreso a la aplicación*

*Caso de uso de ingreso a la aplicación*

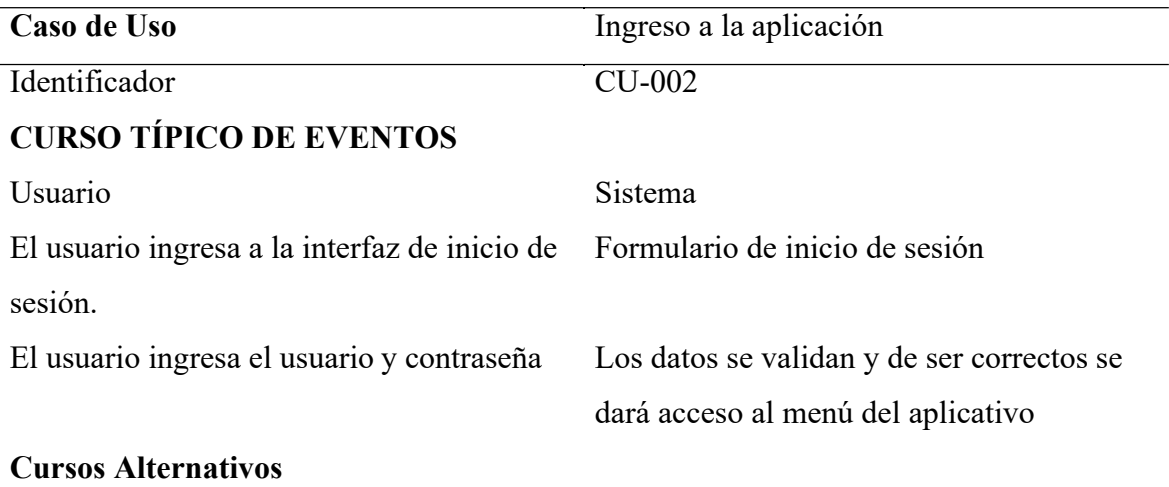

Los datos serán validados del lado del servidor

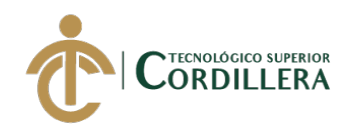

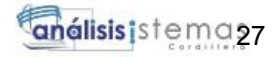

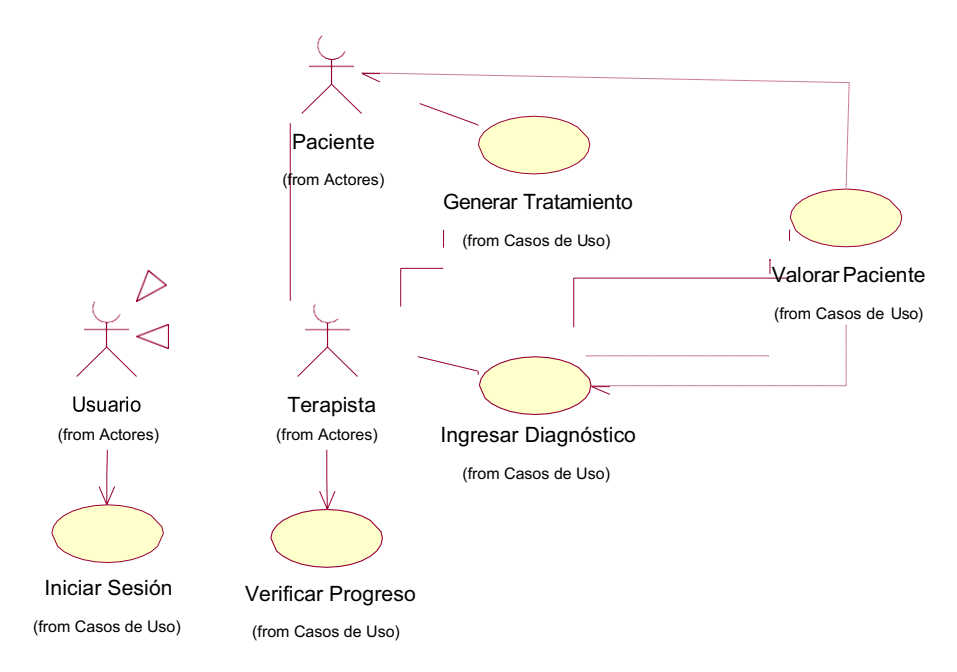

*Figura 7 Caso de uso acceso al perfil de terapista*

*Caso de uso de acceso al perfil de terapista*

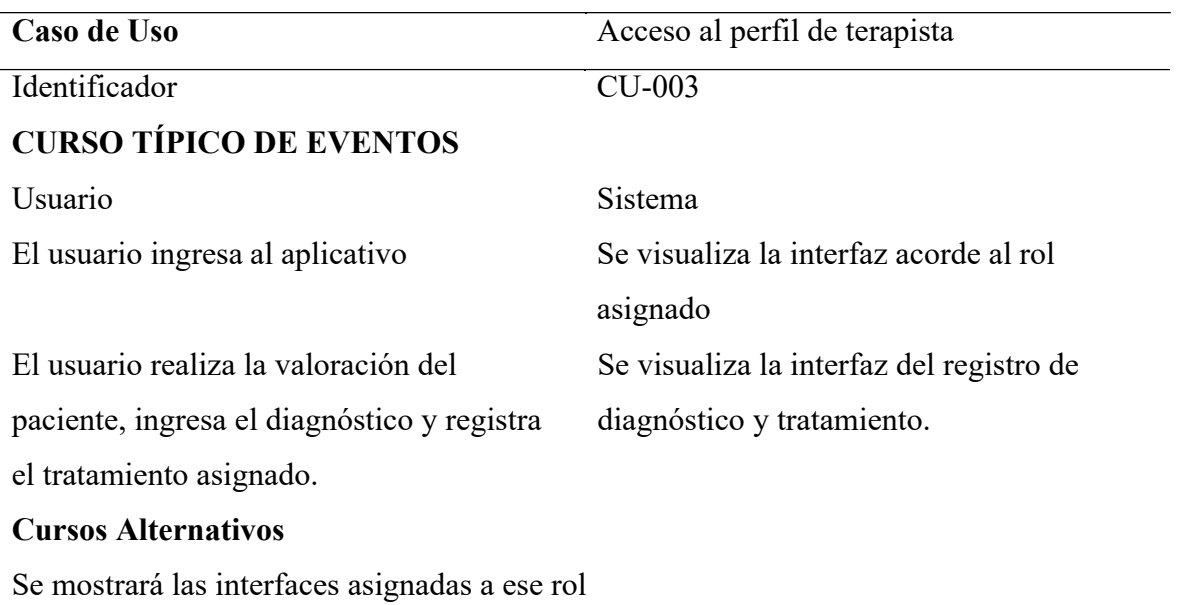

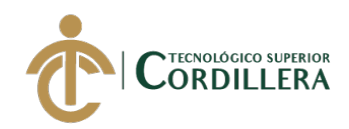

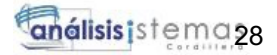

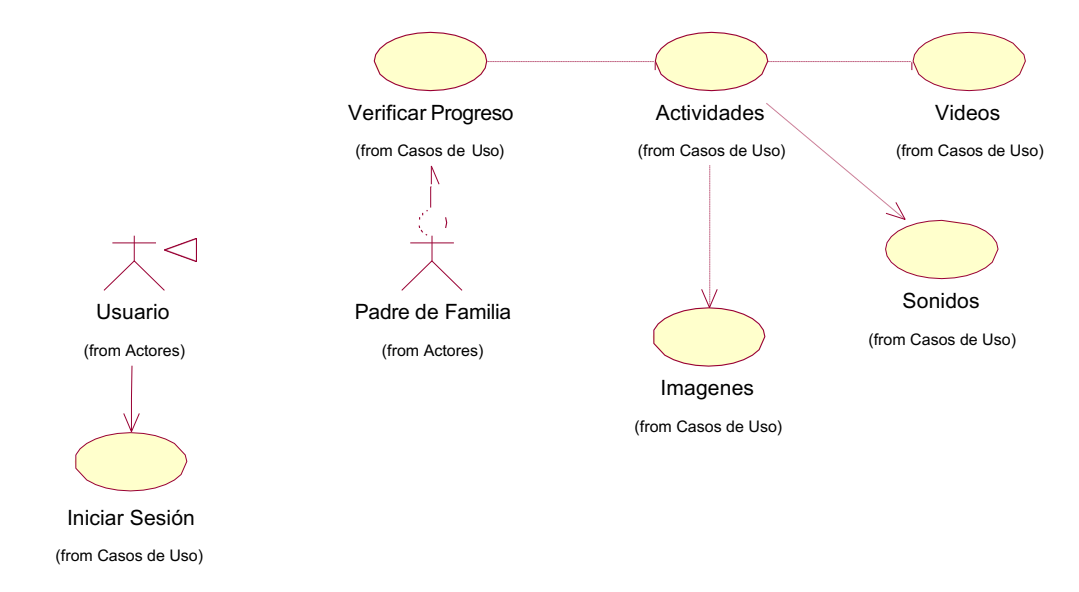

*Figura 8 Caso de uso acceso al perfil de representante*

*Caso de uso de acceso al perfil de Padre de Familia*

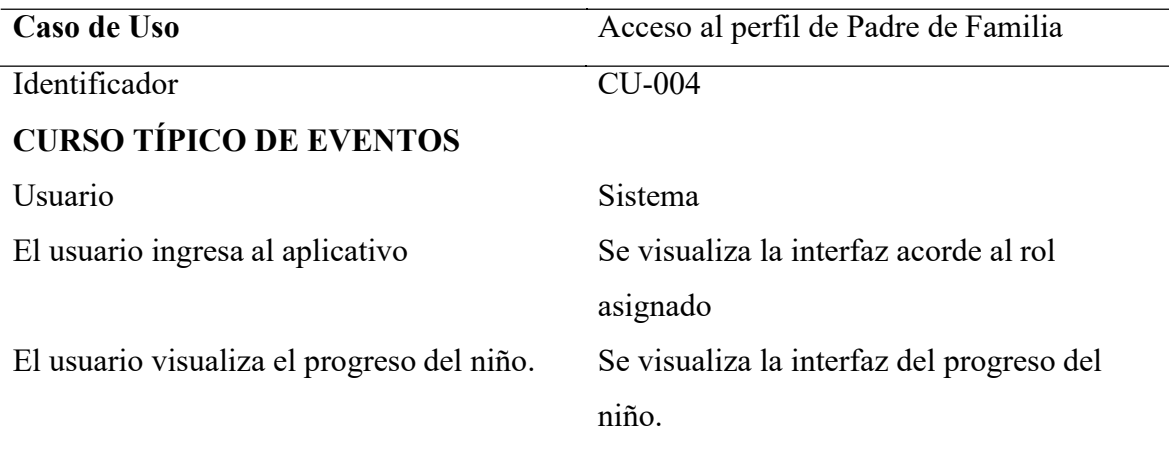

# **Cursos Alternativos**

Se mostrará la interfaz para visualizar el avance del menor

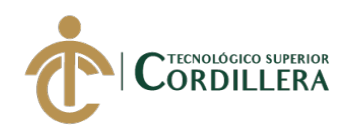

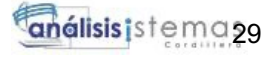

Generar Tratamiento (from Casos de Uso)

> Ejercicios (from Casos de Uso)

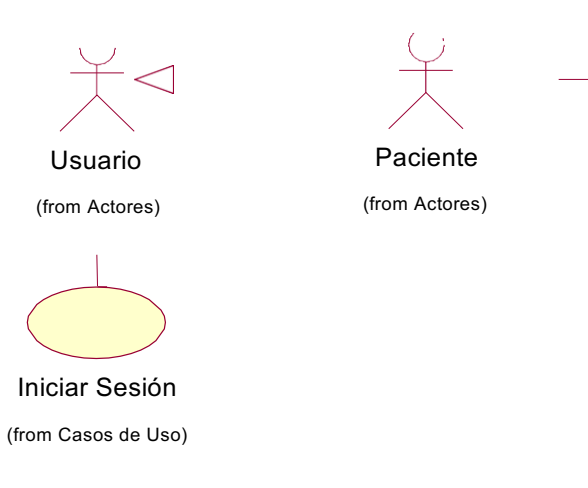

*Figura 9 Caso de uso de acceso a los ejercicios*

#### **Tabla 20**

*Caso de uso de acceso a los ejercicios*

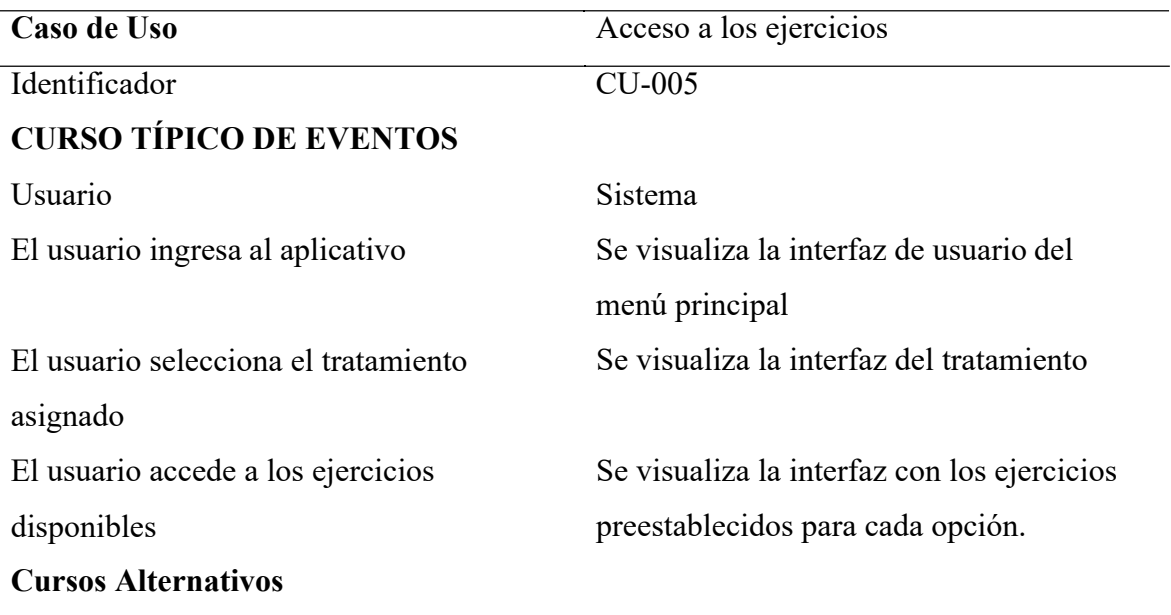

Se mostrará los ejercicios preestablecidos para cada menú

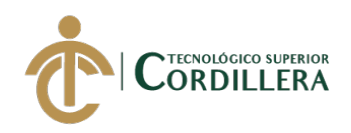

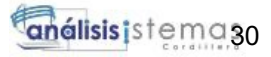

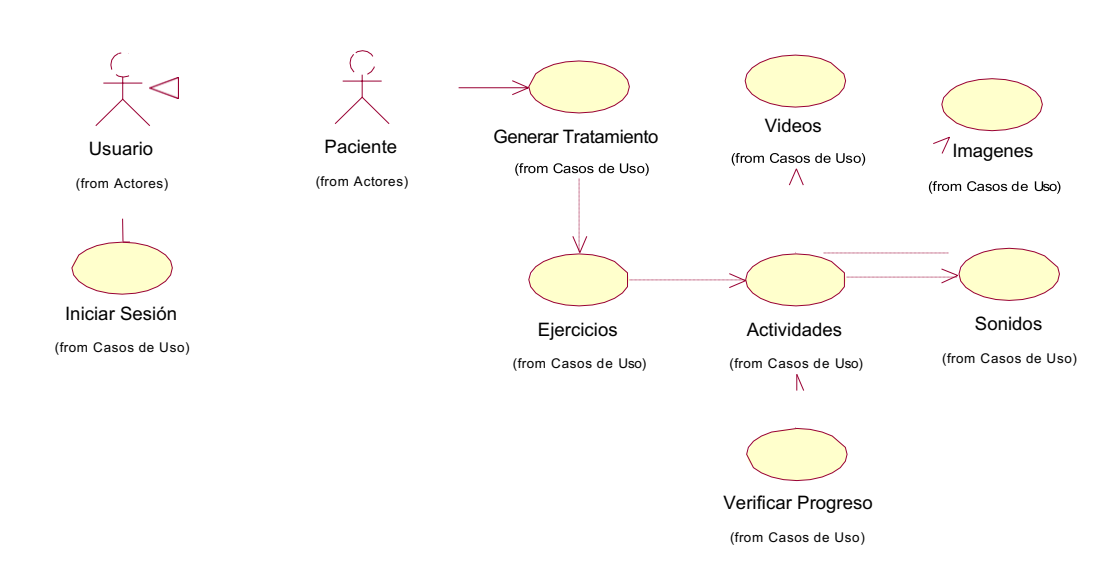

*Figura 10 Caso de uso de Actividades*

*Caso de uso de Actividades*

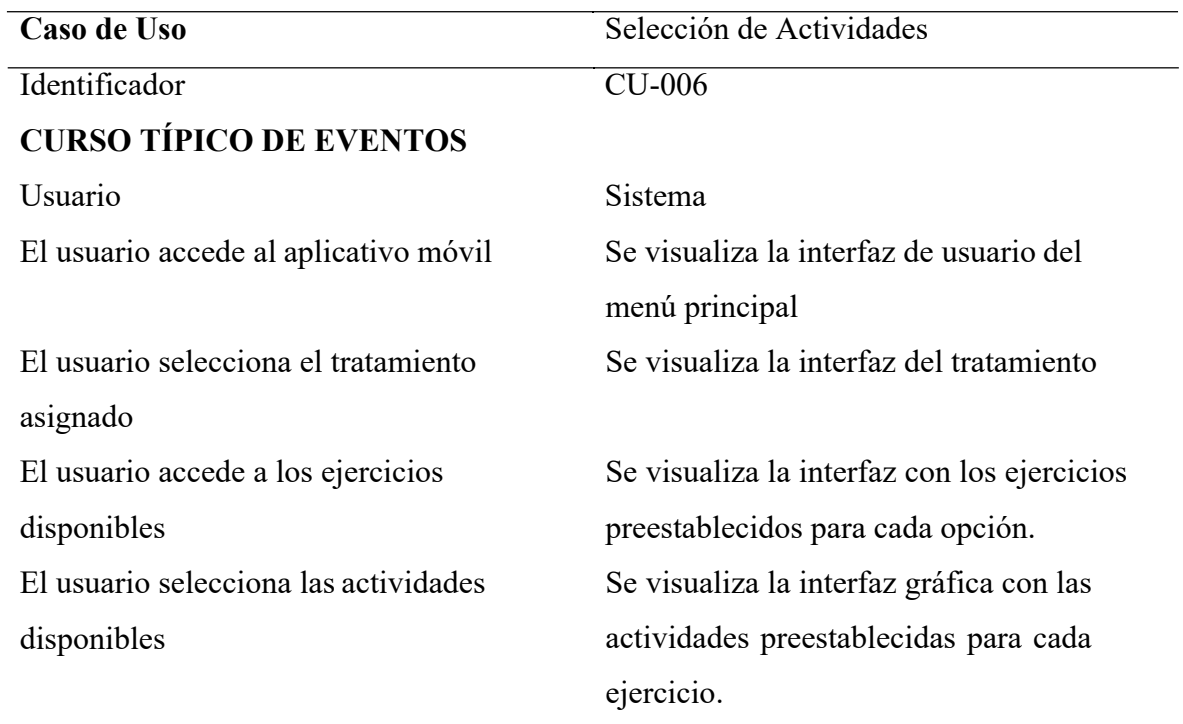

# **Cursos Alternativos**

Se mostrará las actividades preestablecidas para cada ejercicio

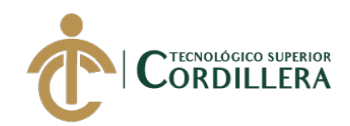

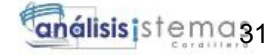

#### **3.05 Casos de uso de realización.**

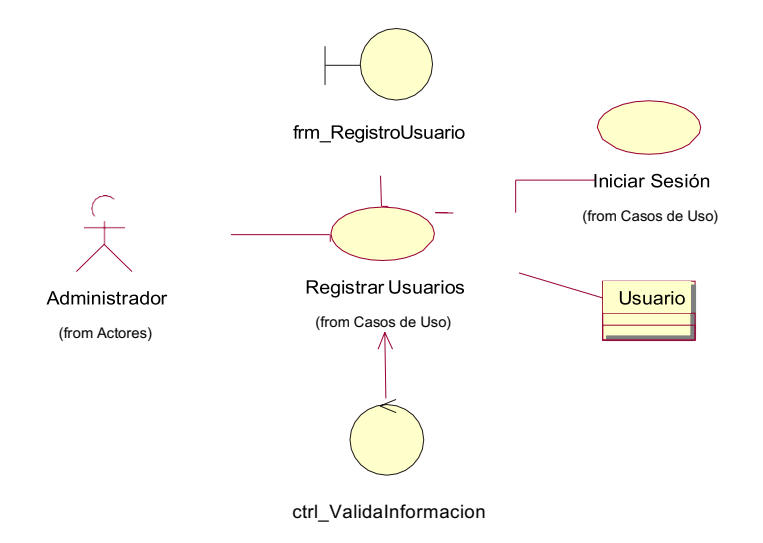

*Figura 11 Especificación de caso de uso de realización CUR-001*

#### **Tabla 22**

*Especificación de caso de uso de realización CUR-001*

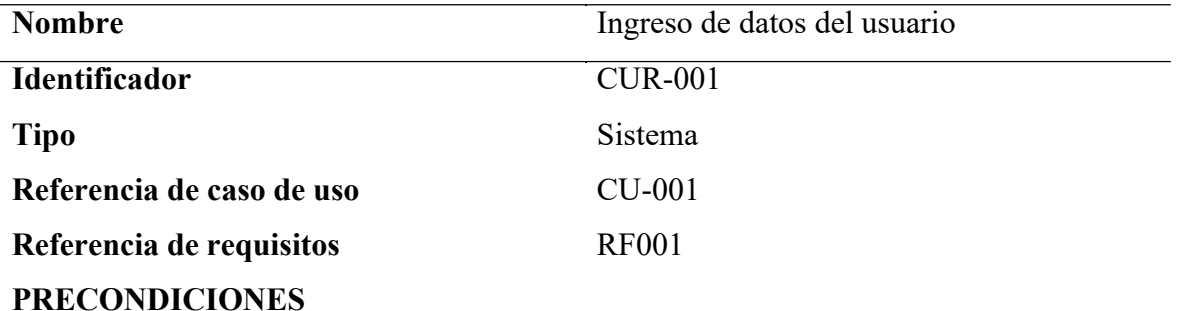

#### **De instancia**

Se necesita un formulario con los campos: Nombres, Apellidos, Usuario, Contraseña,

Fecha de Nacimiento

#### **De relación**

La información será registrada en la base de datos

# **POSTCONDICIONES**

Se visualiza la interfaz de inicio de sesión

#### **SALIDAS DE PANTALLA**

Ingreso a la pantalla de inicio de sesión

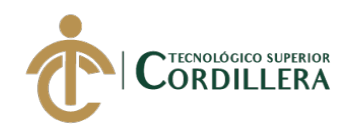

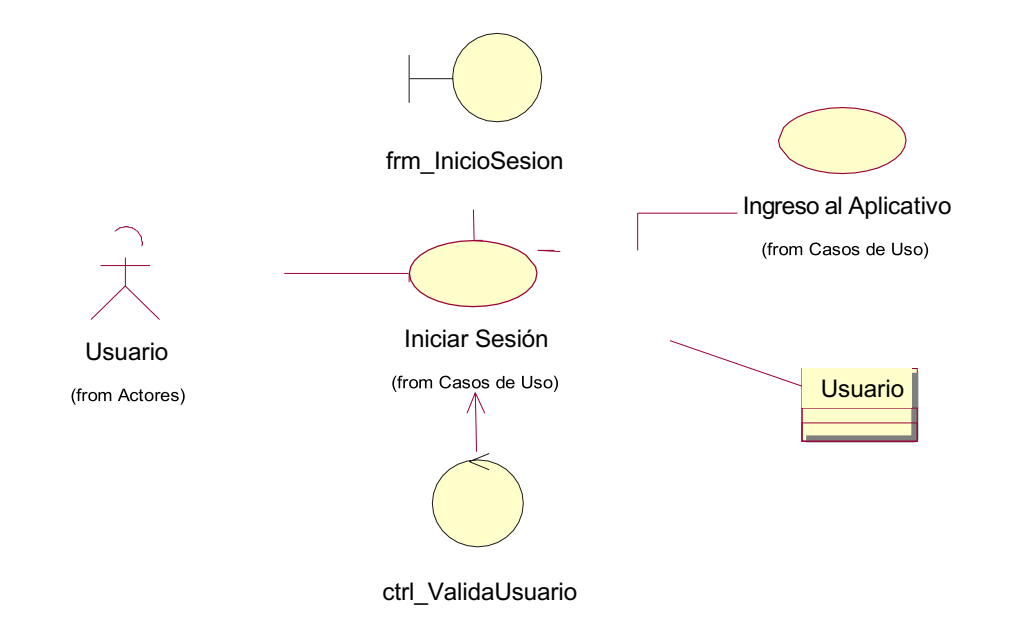

*Figura 12 Especificación de caso de uso de realización CUR-002*

*Especificación de caso de uso de realización CUR-002*

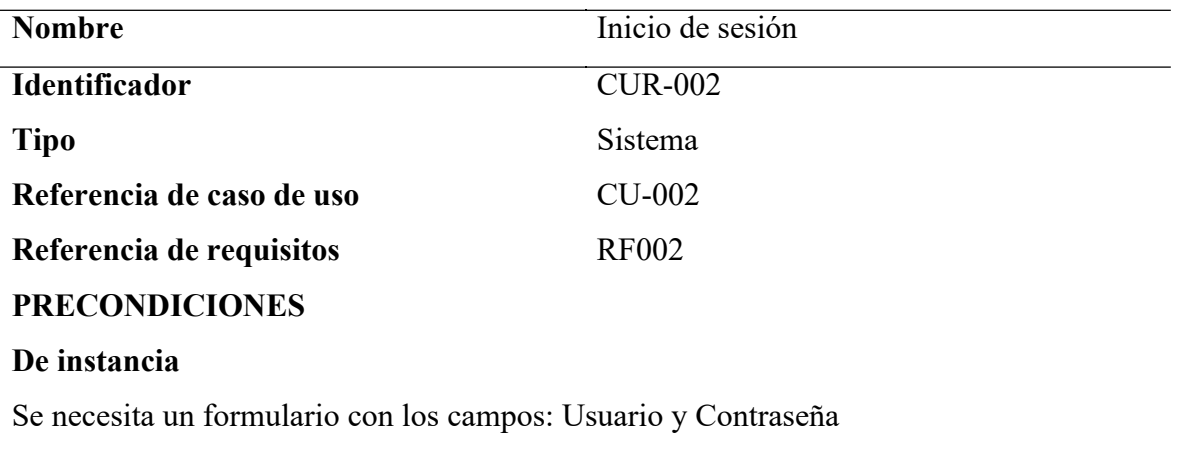

### **De relación**

La información debe estar registrada en la base de datos

# **POSTCONDICIONES**

Se visualiza el rol asignado

#### **SALIDAS DE PANTALLA**

Ingreso a la pantalla principal del aplicativo

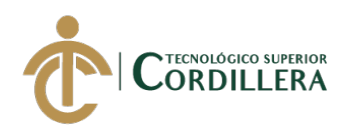

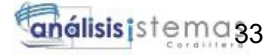

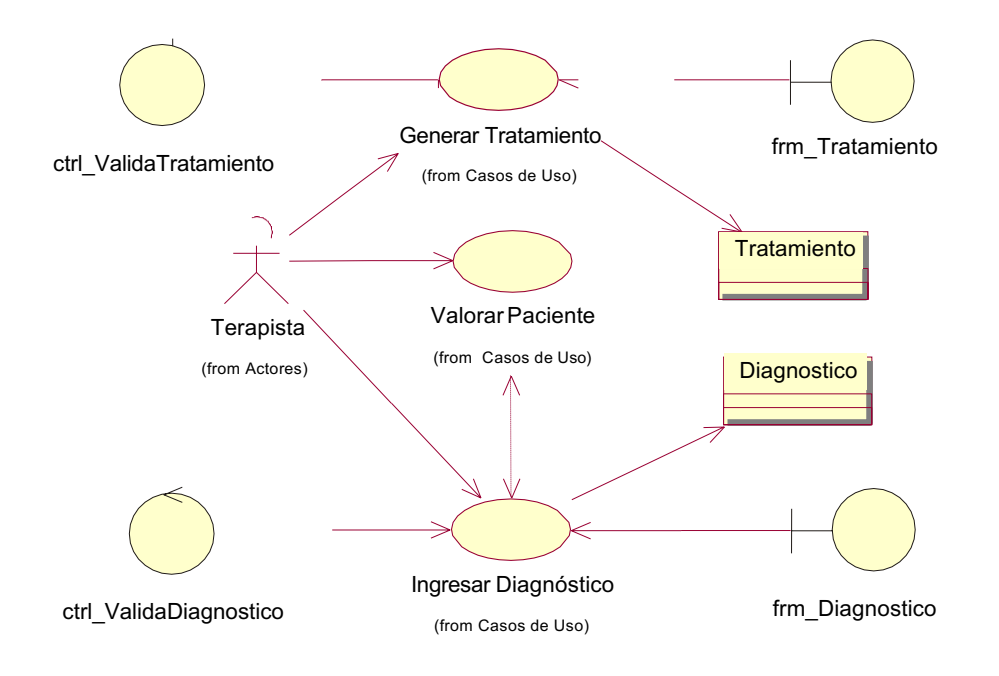

*Figura 13 Especificación de caso de uso de realización CUR-003*

*Especificación de caso de uso de realización CUR-003*

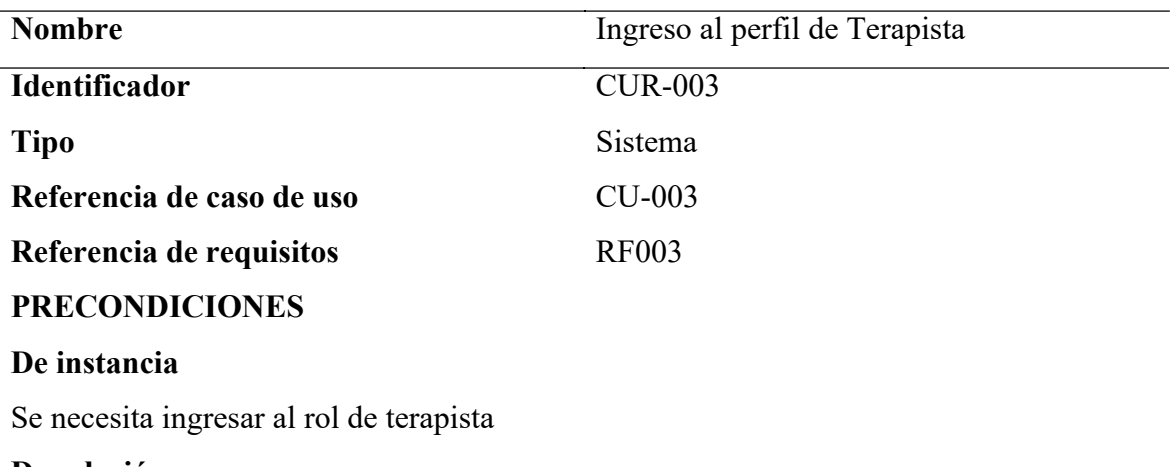

# **De relación**

Las opciones del perfil están preestablecidas

#### **POSTCONDICIONES**

Se visualiza la interfaz para registrar el expediente del paciente

#### **SALIDAS DE PANTALLA**

Ingreso a la pantalla diagnostico

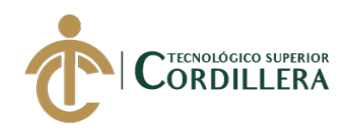

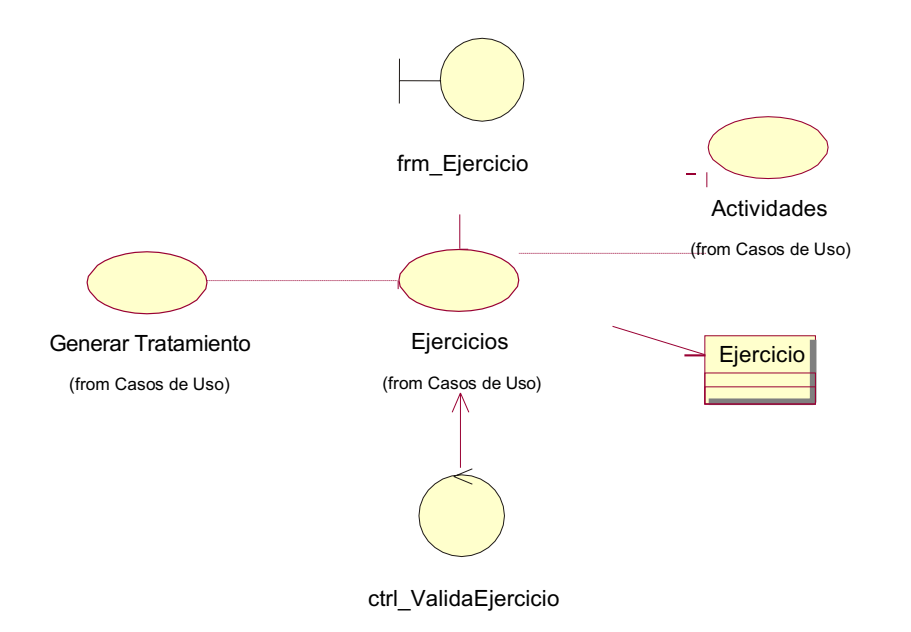

*Figura 14 Especificación de caso de uso de realización CUR-004*

*Especificación de caso de uso de realización CUR-004*

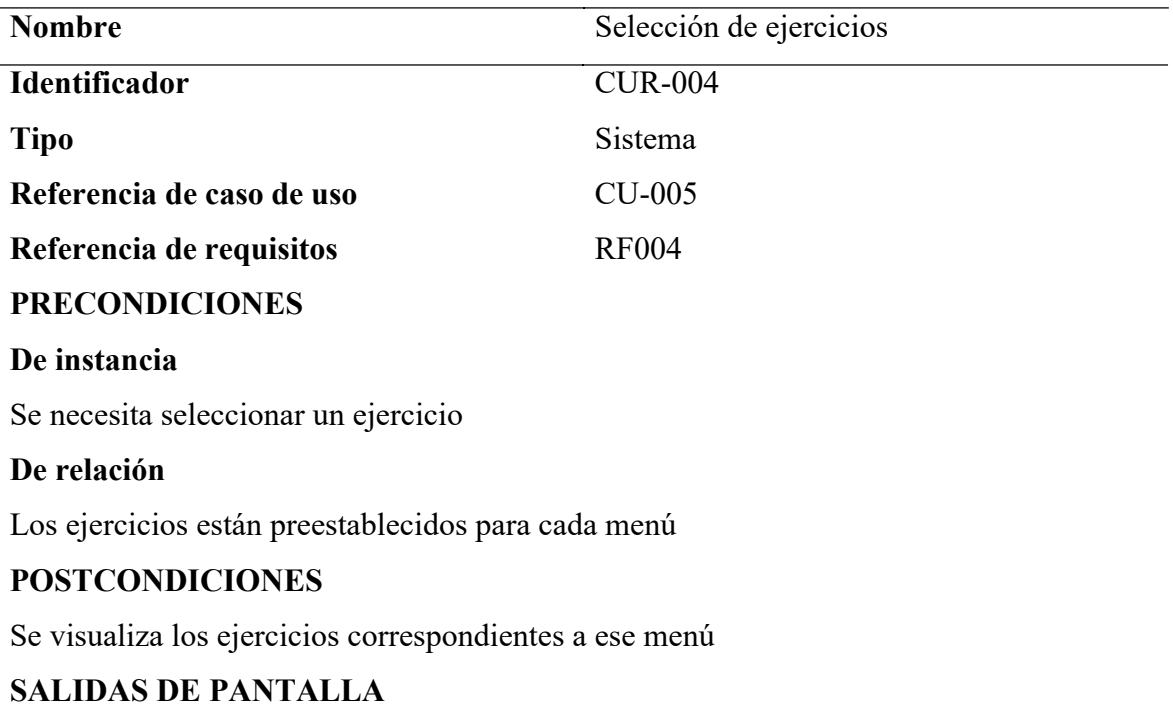

Ingreso a la pantalla de ejercicios

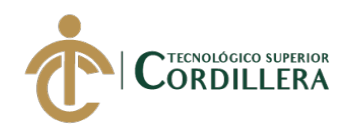

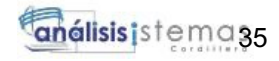

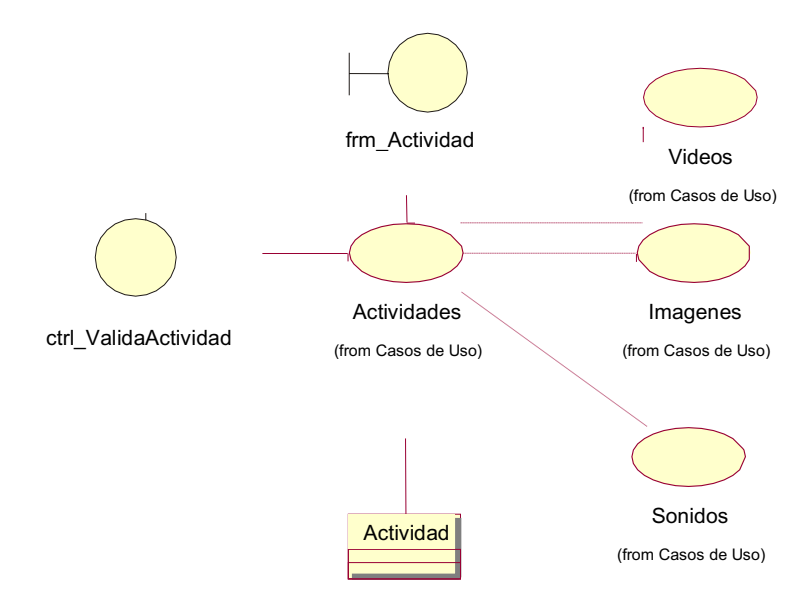

*Figura 15 Especificación de caso de uso de realización CUR-005*

*Especificación de caso de uso de realización CUR-005*

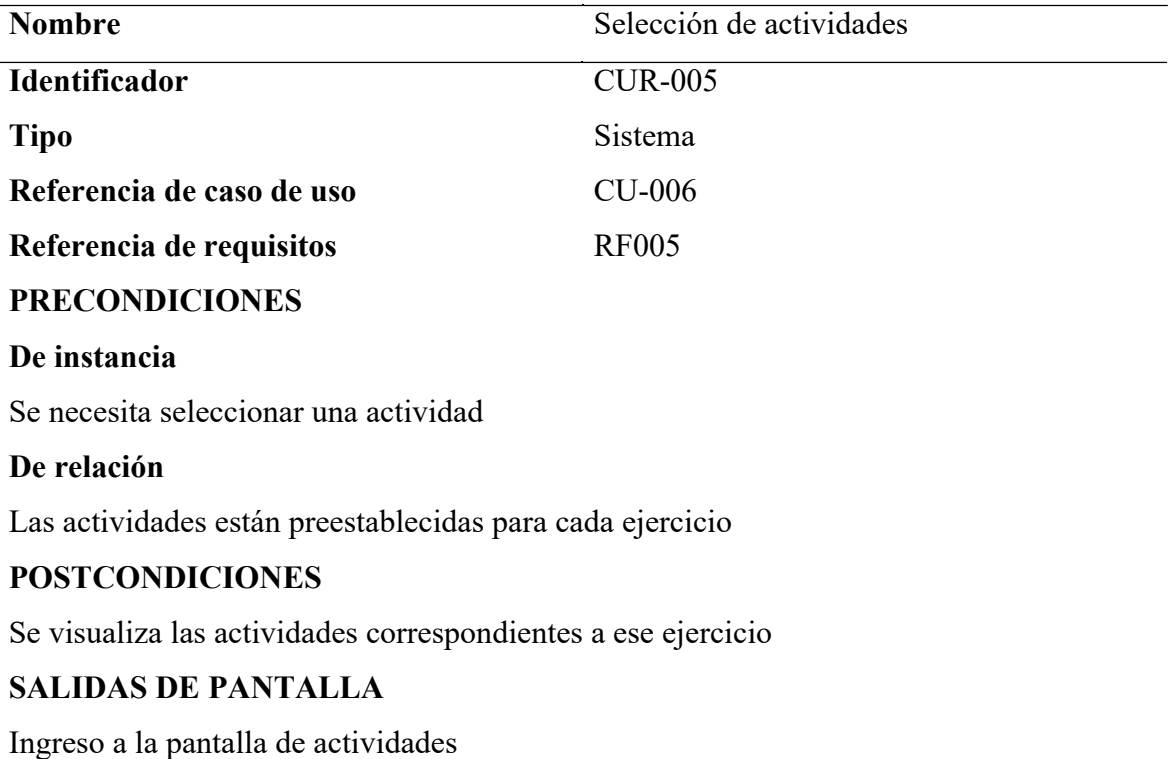

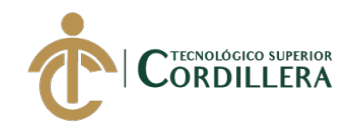

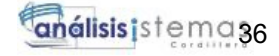

#### **3.06 Diagramas de secuencia.**

#### **3.0.6.1 Diagrama de secuencia Inicio de Sesión**

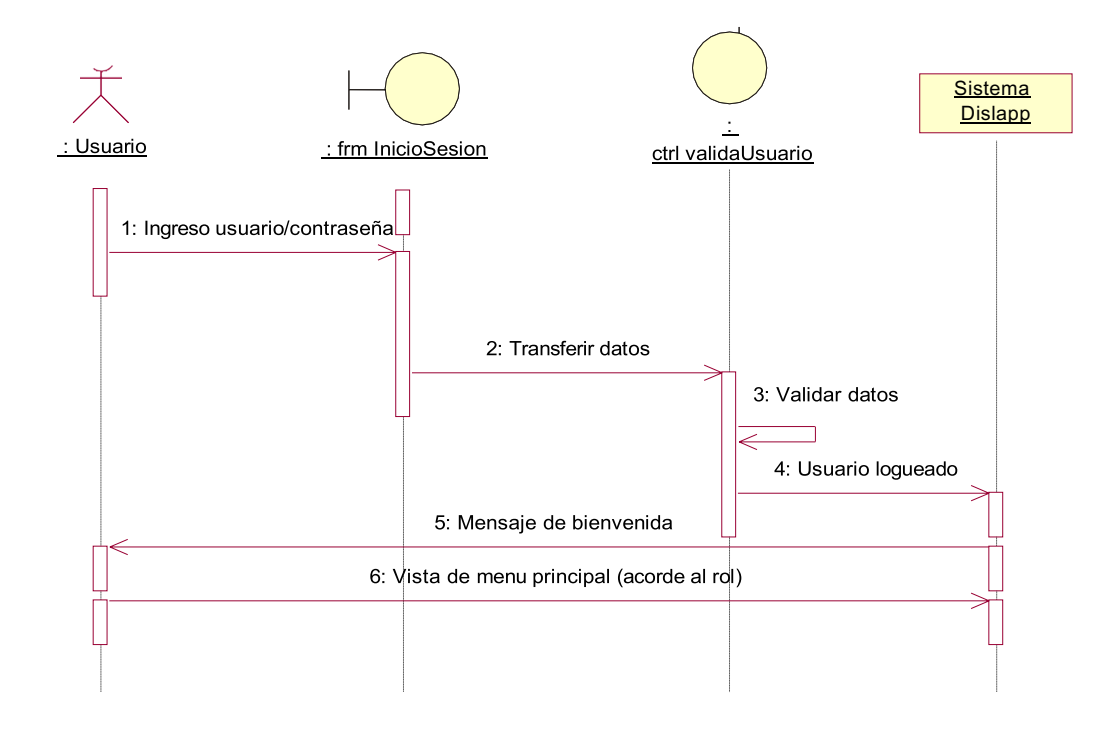

*Figura 16 Diagrama de secuencia inicio de sesión*

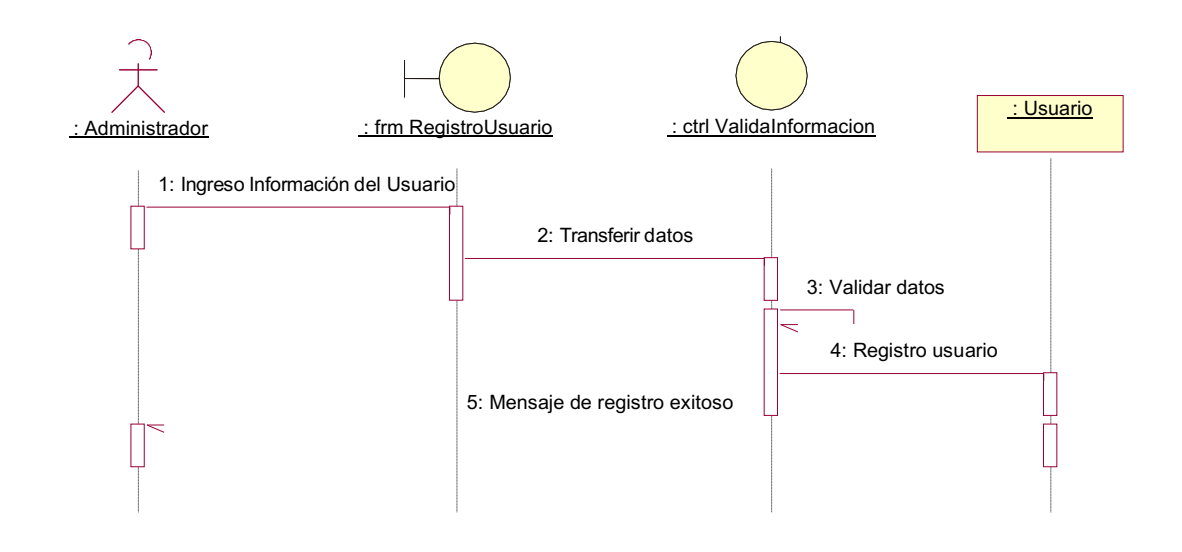

*Figura 17 Diagrama de secuencia registro de usuarios*

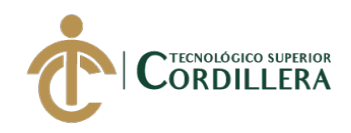

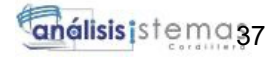

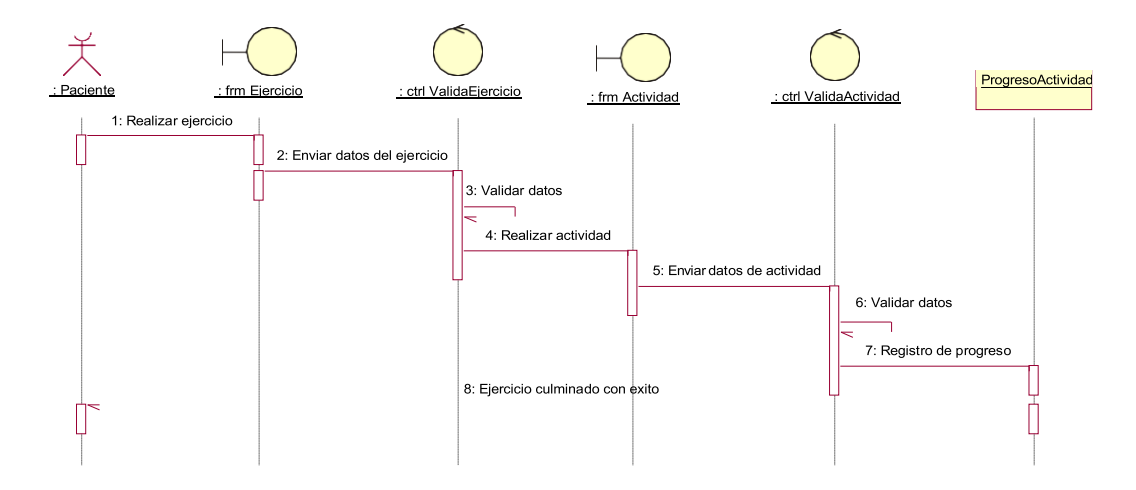

*Figura 18 Diagrama de secuencia terapia*

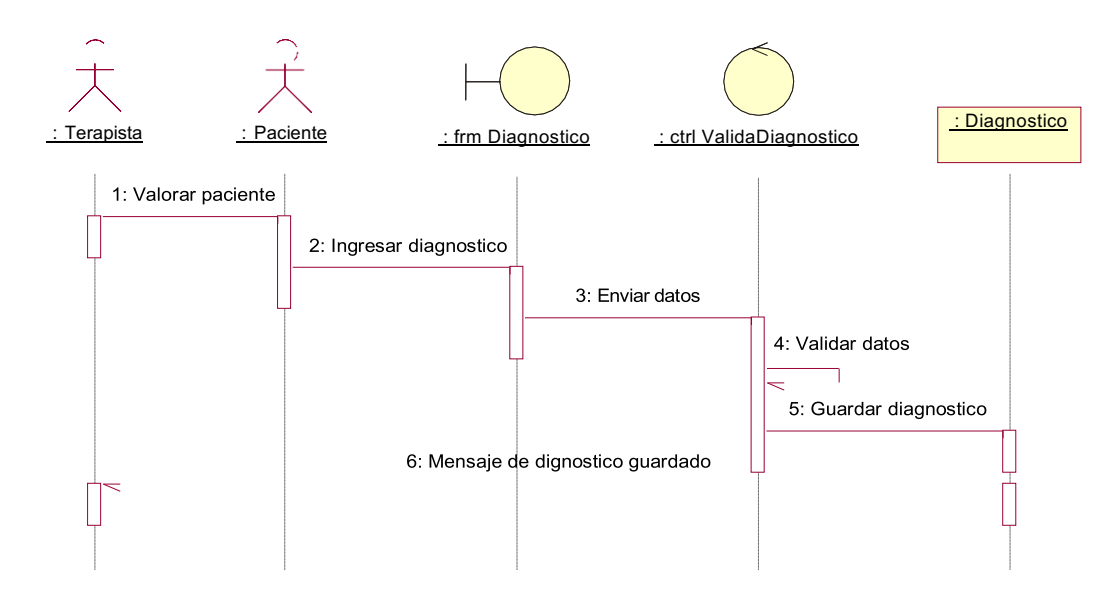

*Figura 19 Diagrama de secuencia diagnóstico*

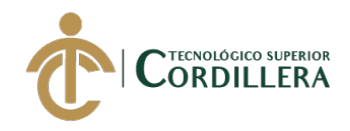

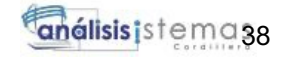

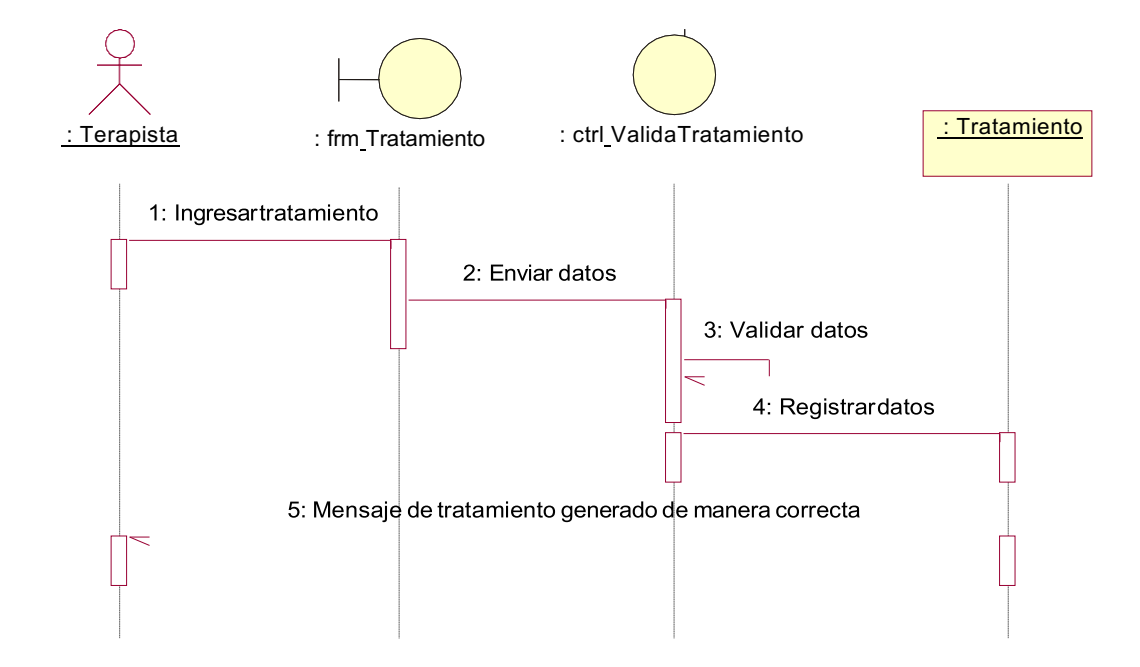

*Figura 20 Diagrama de secuencia tratamiento*

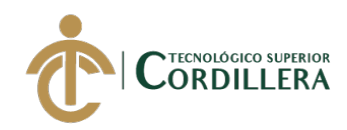

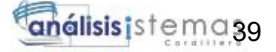

# **CAPÍTULO IV**

#### **4. Análisis de alternativas.**

Se evaluarán una serie de recursos, tomando en consideración aspectos técnicos, financieros, sociales y políticos para poder realizar y llevar a cabo la ejecución del proyecto, se coloca una valoración en una escala del 1 al 5, siendo 1 la más baja o con mayor dificultad y 5 siendo la más alta o con menor dificultad. Todo esto con el fin de completar e implementar el aplicativo que ayudará a los niños con el trastorno de lenguaje Dislalia.

#### **4.01 Matriz de análisis de alternativas.**

#### **Tabla 27**

*Matriz de análisis de alternativas*

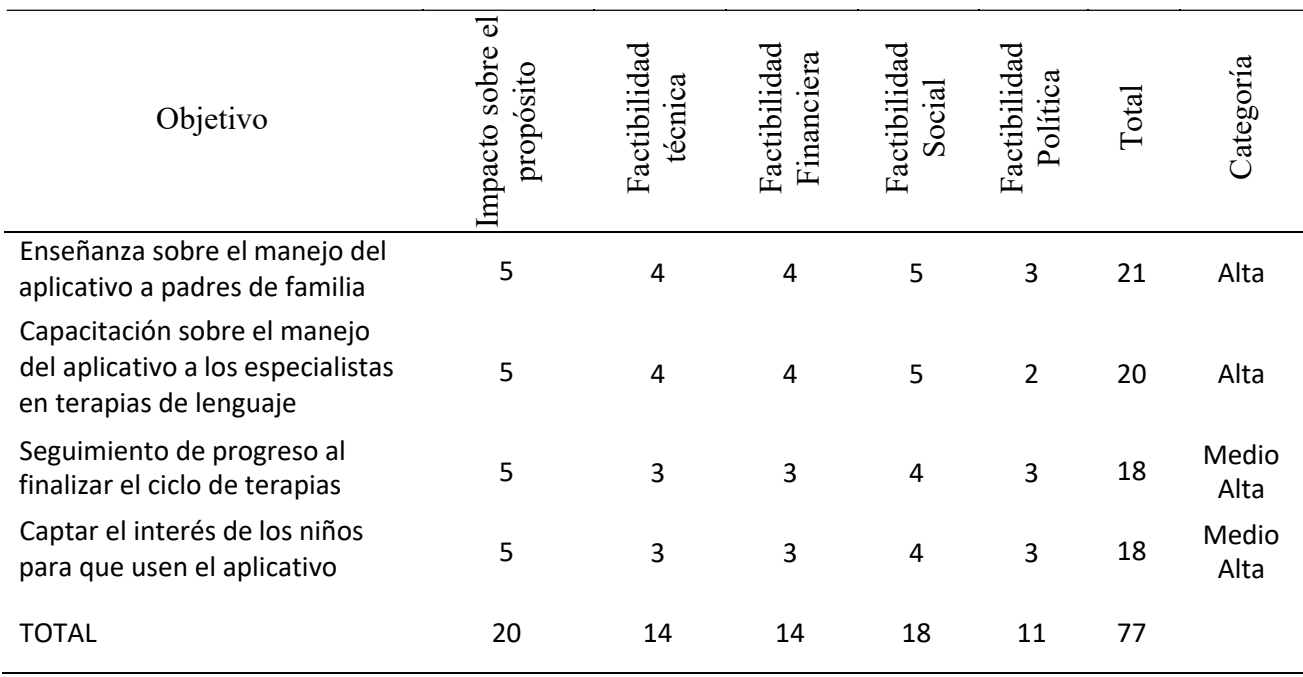

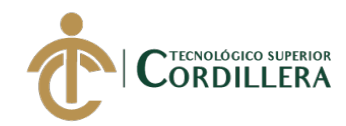

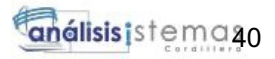

# **4.02 Matriz de análisis de impacto de los objetivos.**

# **Tabla 28**

*Matriz de análisis de impactos de los objetivos*

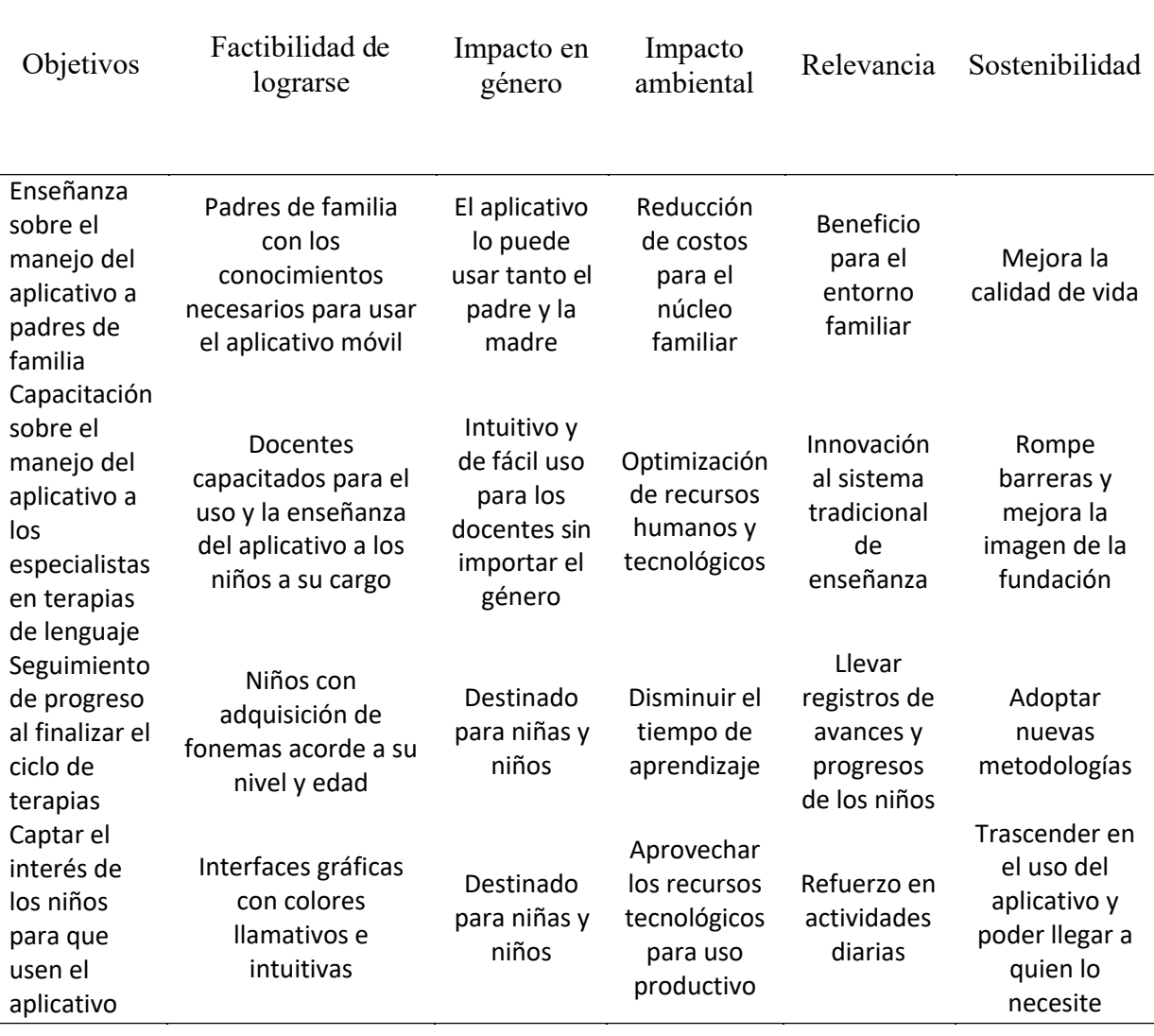

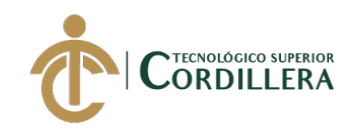

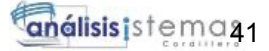

#### **4.03 Diagrama de estrategias.**

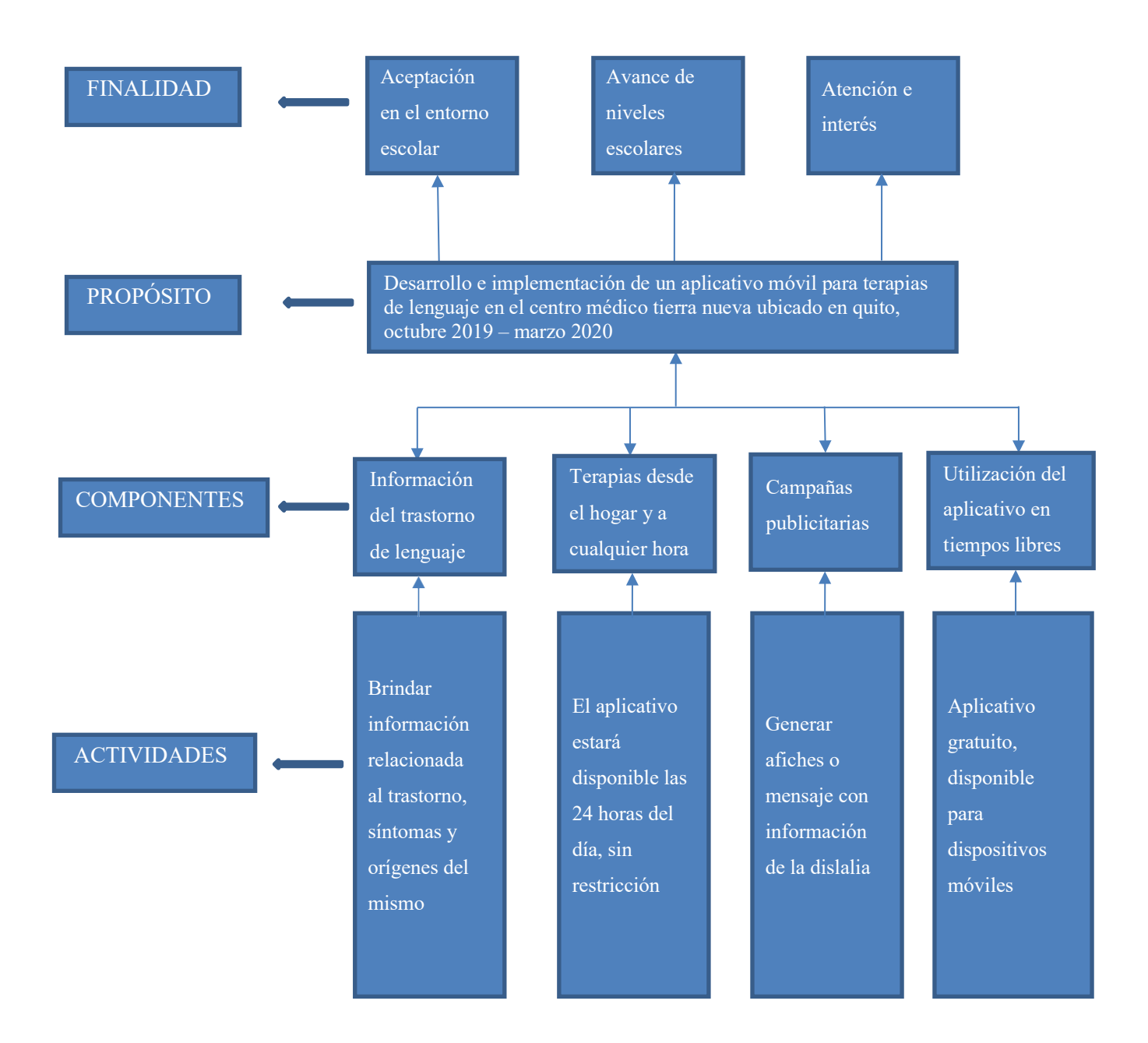

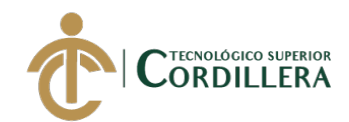

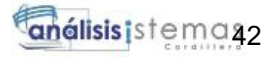

#### **4.03.01 Diseño de Clases.**

Las clases son aquellas plantillas diseñadas para crear objetos a partir de ella, la cual muestra

el diseño y la estructura del sistema con sus respectivas relaciones.

# **Tabla 29**

*Estándares para el diseño de clases*

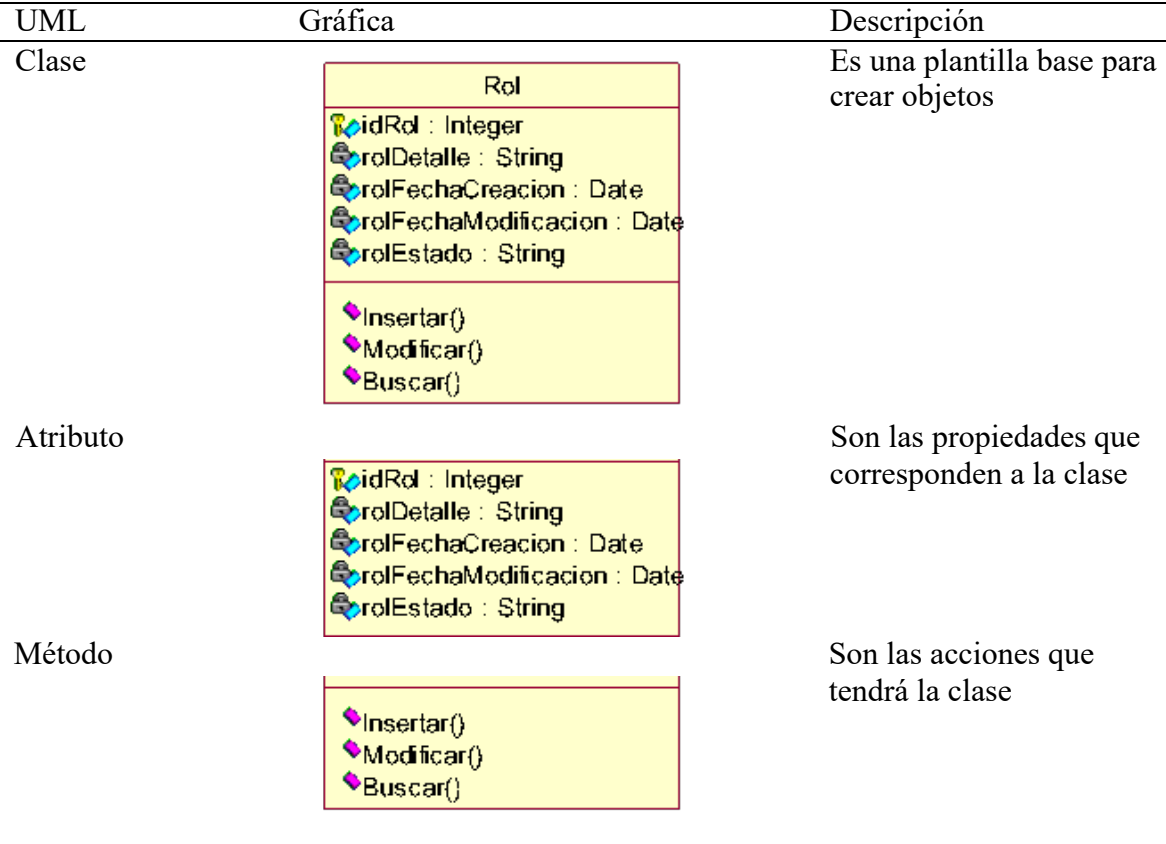

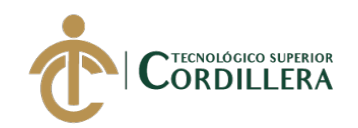

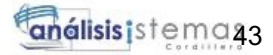

#### **4.03.02 Diagrama de clases.**

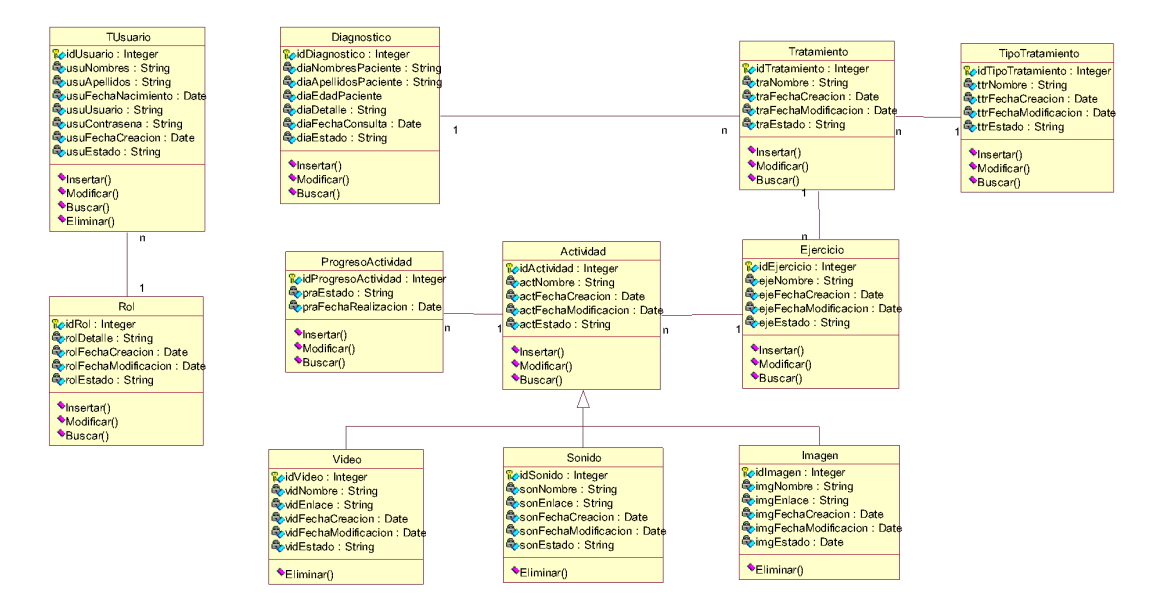

*Figura 21 Diagrama de clases*

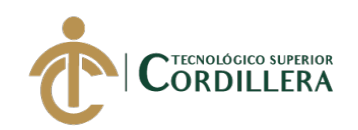

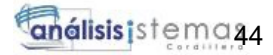

# **4.03.03 Modelo lógico.**

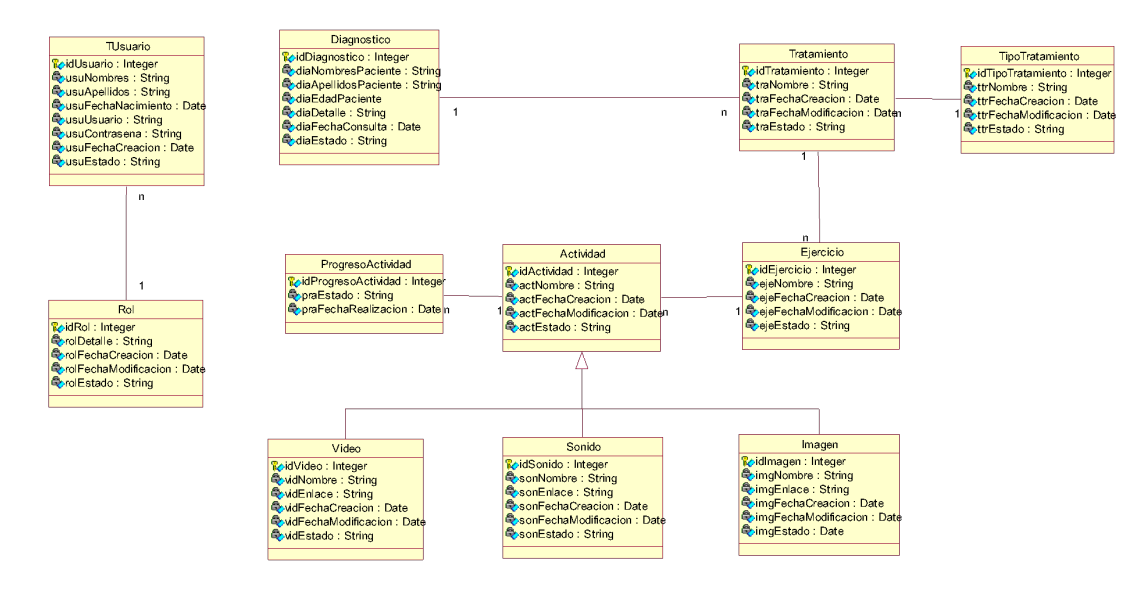

*Figura 22 Modelo lógico*

#### **4.03.04 Modelo físico.**

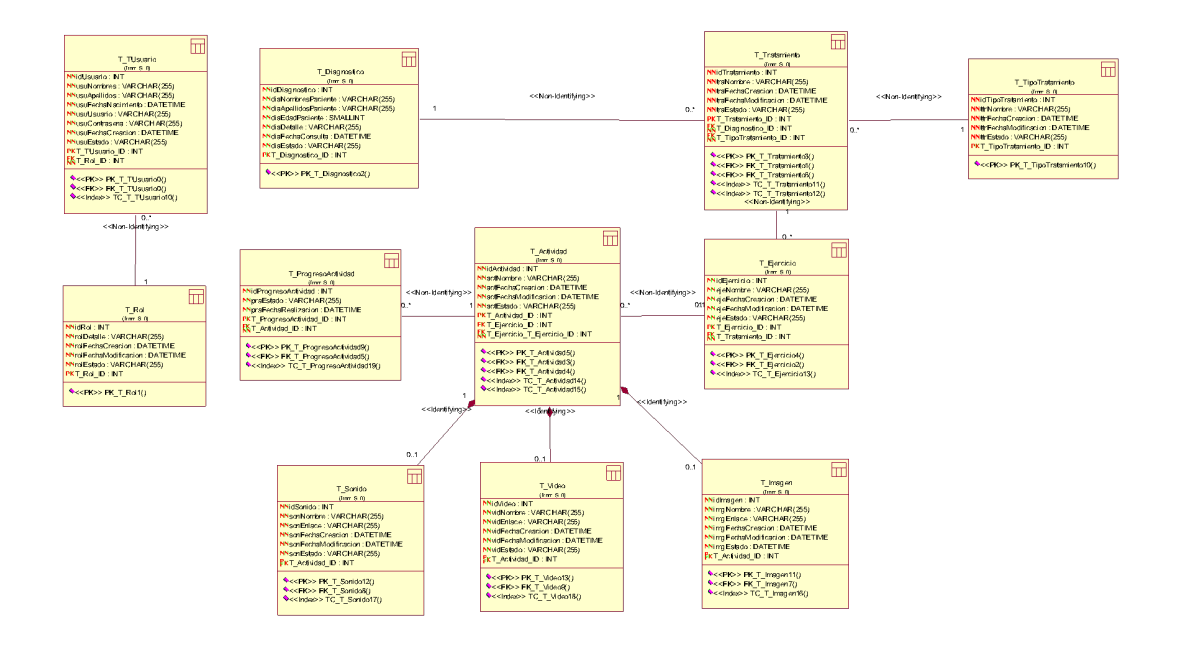

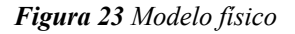

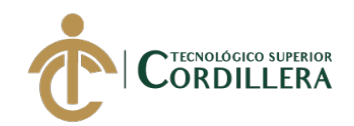

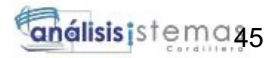

# **4.03.05 Diagrama de Componentes**

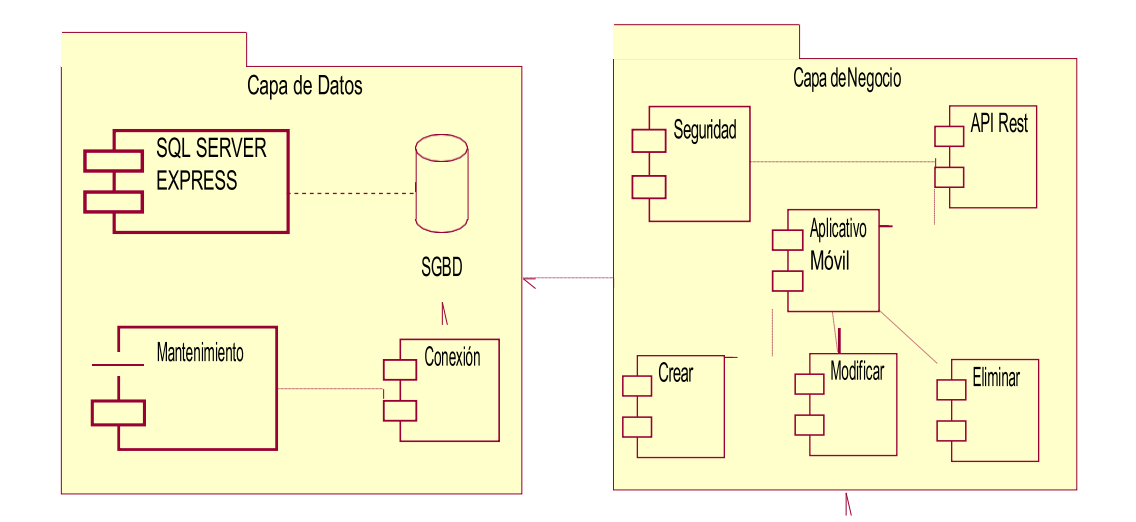

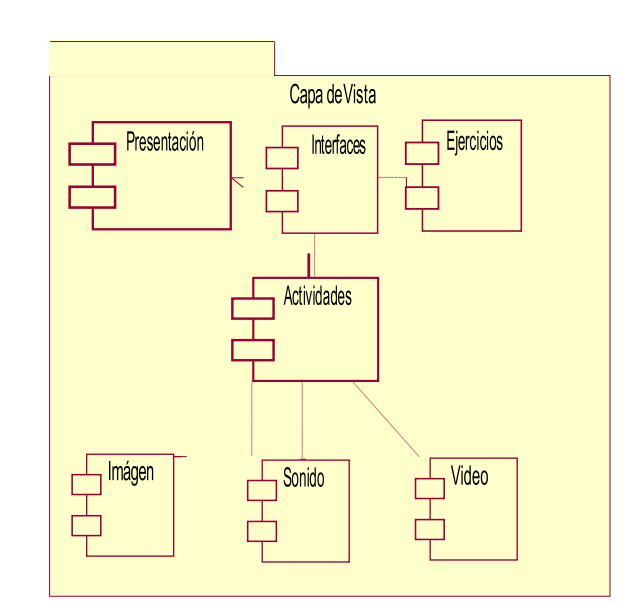

*Figura 24 Diagrama de componentes*

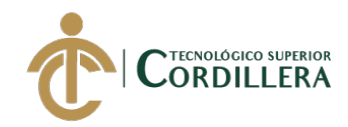

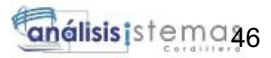

# **4.04 Matriz de marco lógico (MML).**

#### **Tabla 30**

*Matriz de marco lógico*

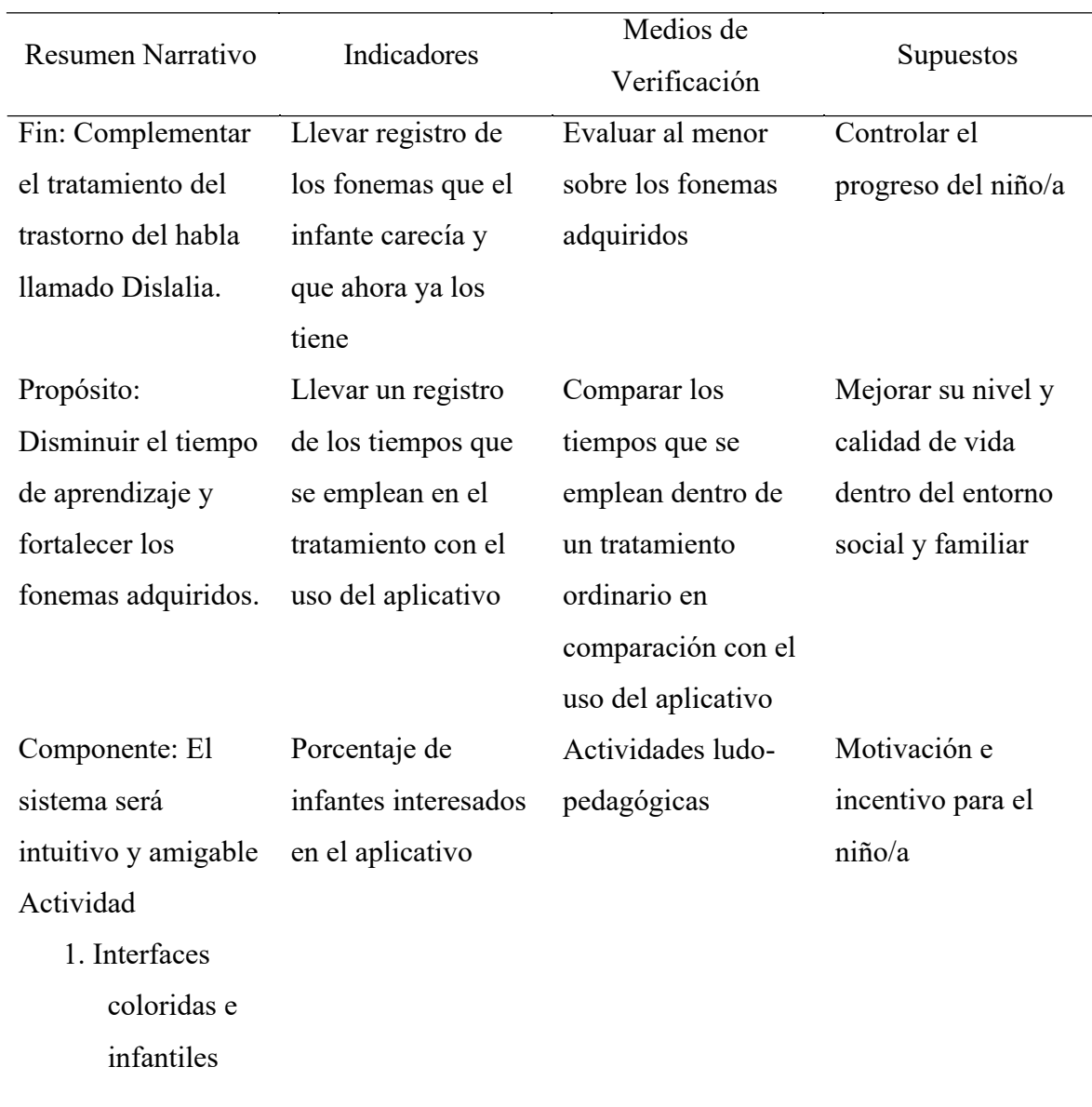

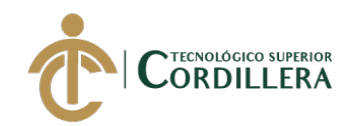

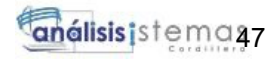

#### **4.05 Vistas arquitectónicas.**

# **4.05.01. Vista lógica.**

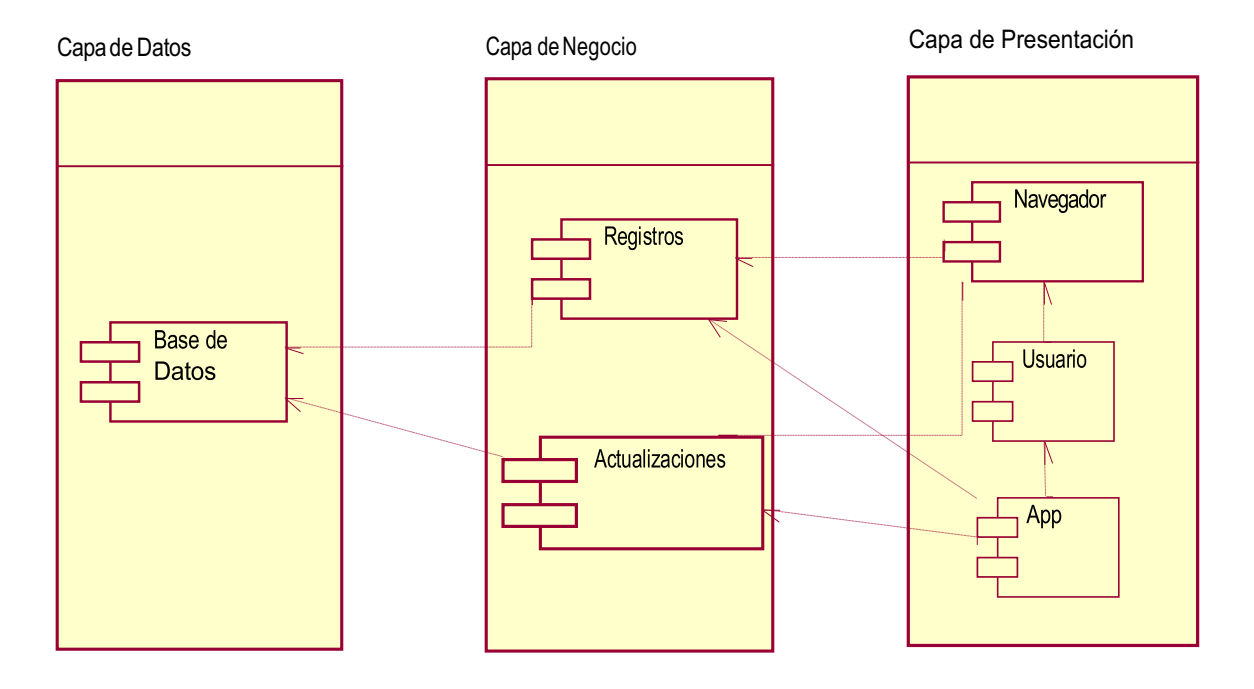

*Figura 25 Vista lógica*

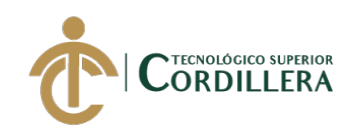

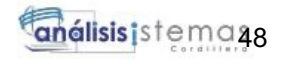

#### **4.05.02. Vista física.**

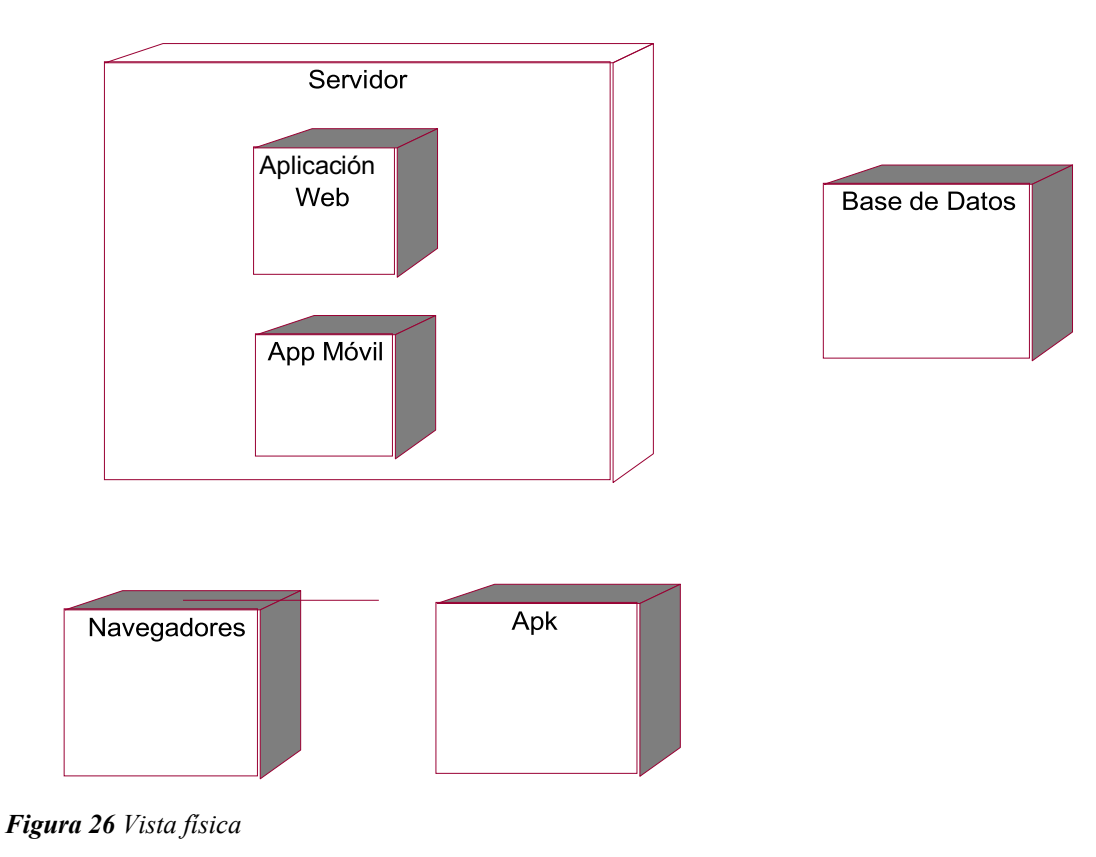

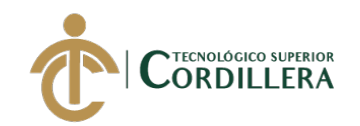

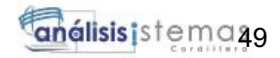

### **4.05.03. Vista de desarrollo.**

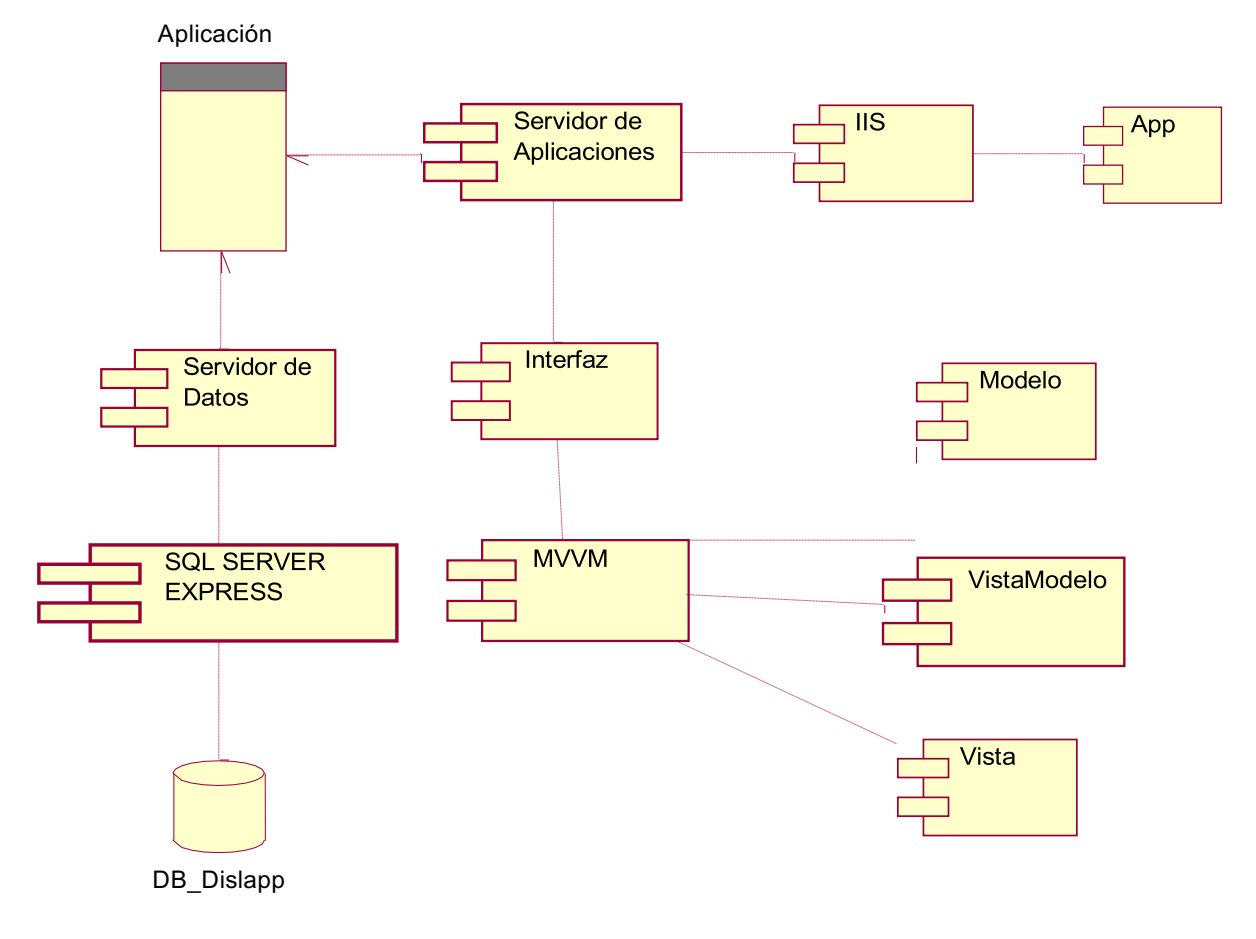

*Figura 27 Vista de desarrollo*

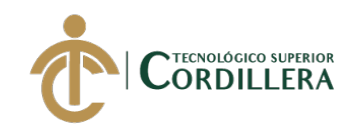

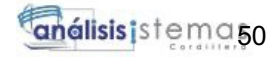

#### **4.05.04. Vista de procesos.**

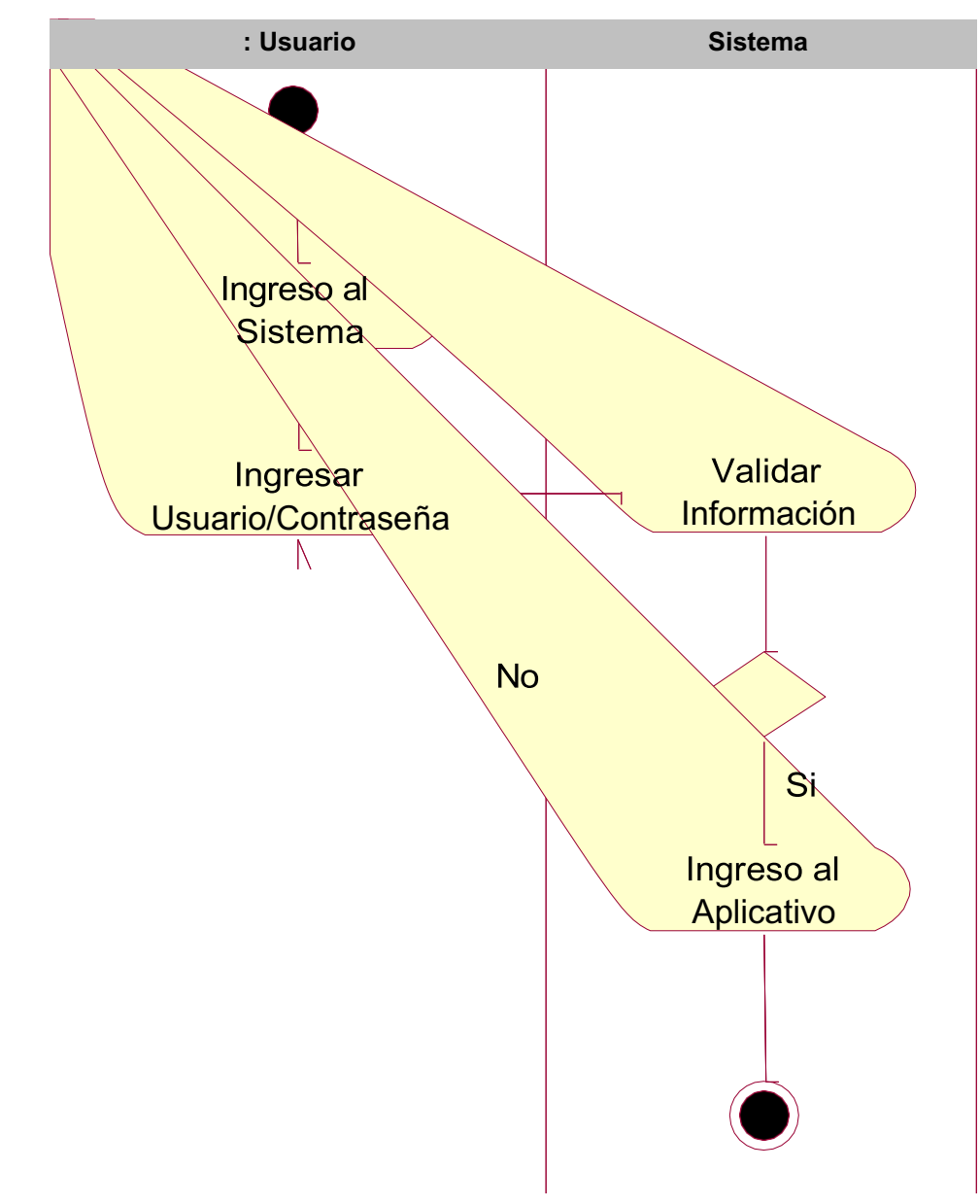

*Figura 28 Proceso ingreso al sistema*

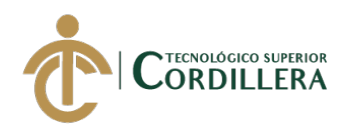

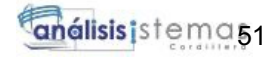

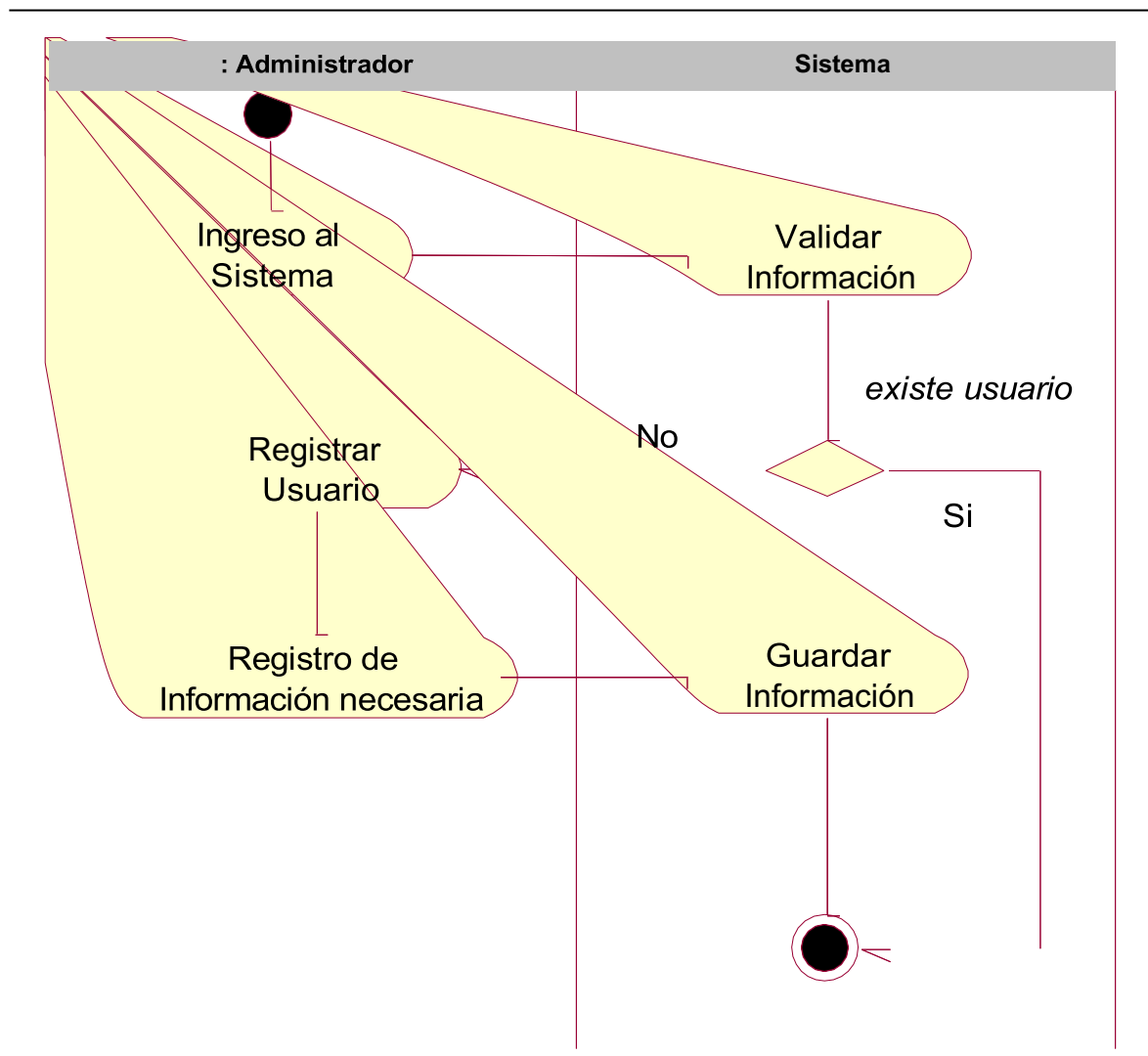

*Figura 29 Proceso perfil Administrador*

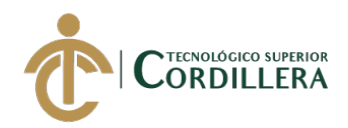

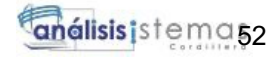

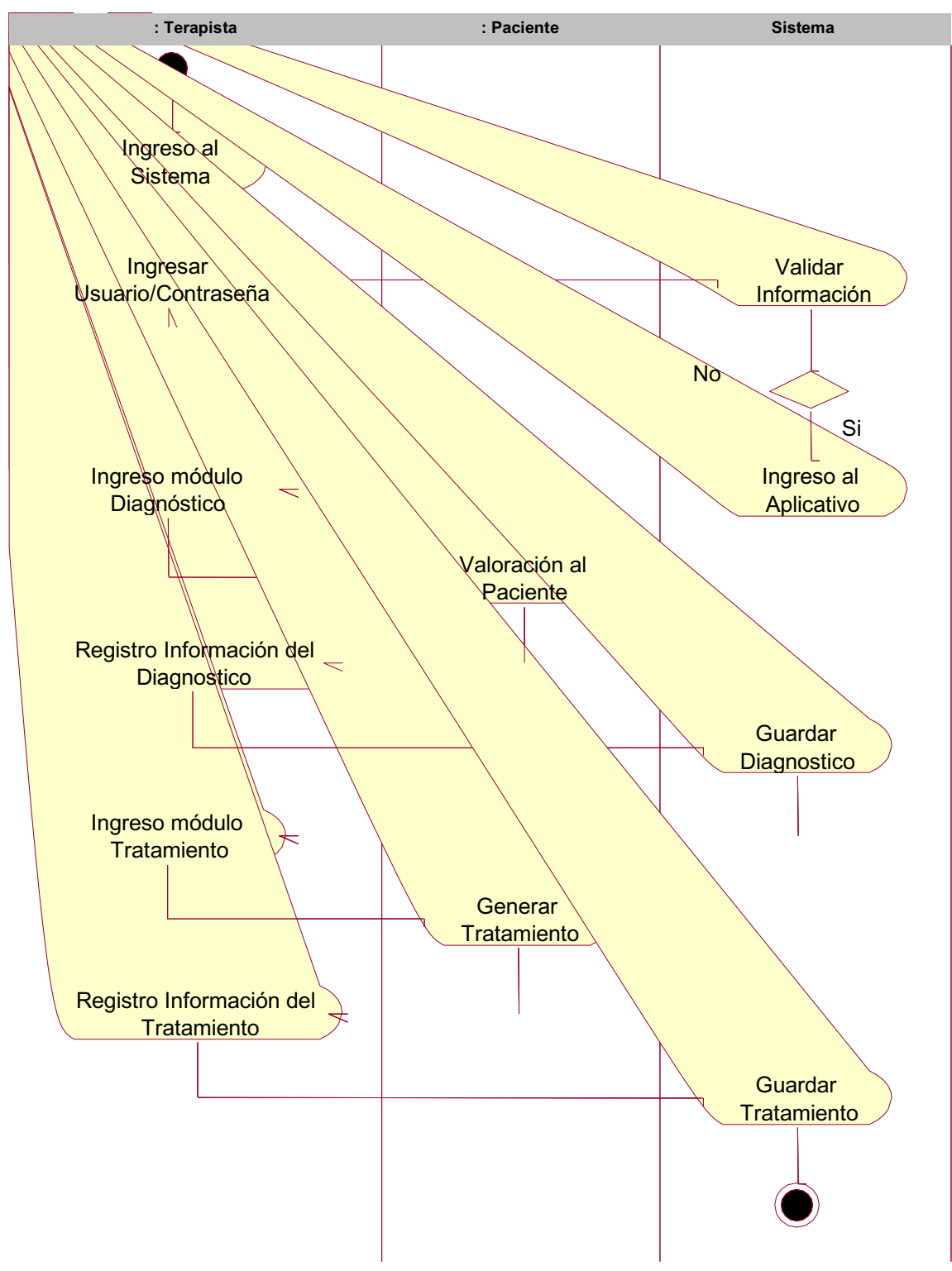

*Figura 30 Proceso perfil Terapista*

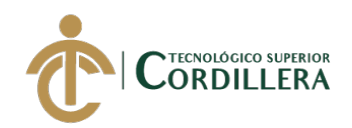

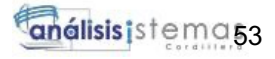

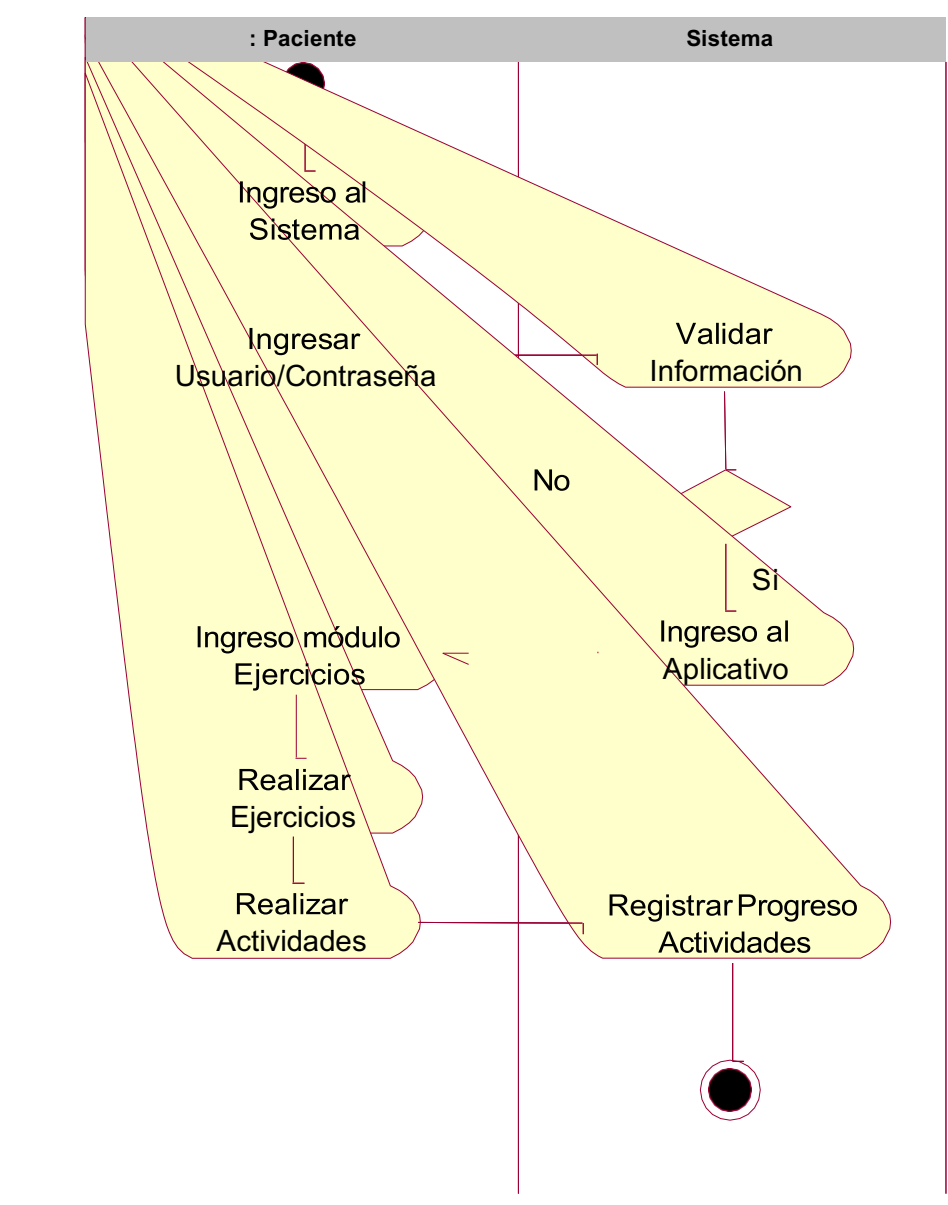

*Figura 31 Proceso perfil Paciente*

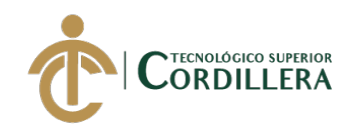

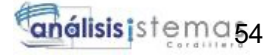

# **CAPÍTULO V**

# **5. Propuesta.**

# **5.01 Antecedentes.**

Enfocados en las buenas prácticas de desarrollo y en conjunto con el cliente se eligió la metodología en cascada para el desarrollo del proyecto, el cual garantiza tiempos de entrega.

# **5.02 Descripción.**

El principal punto por lo que se escogió esta metodología es que, para poder continuar con el siguiente proceso, el proceso actual debe estar funcionando con normalidad y acorde a lo planificado, no es posible saltarse ningún proceso ya que todos están correlacionados y dependen directamente del otro.

# **5.03 Formulación.**

Las terapias de lenguaje ayudan en la corrección de ciertos trastornos del habla, y complementarlos desde el hogar reducirá el tiempo de tratamiento, basados en estos conceptos se desempeña la investigación previa y con la colaboración del Centro Médico Tierra Nueva se realiza el aplicativo móvil el cual utiliza los principios empleados por los especialistas en terapias de lenguaje pero con el uso de herramientas tecnológicas adicional será pionero en innovación tecnológica en el tratamiento de la Dislalia en el sector Sur del Distrito Metropolitano de Quito DMQ.

# **5.04 Especificación de estándares de programación.**

Para llevar a cabo el desarrollo de la aplicación móvil se utilizó el IDE de desarrollo Visual Studio en su versión 2019, este IDE permite el desarrollo de aplicaciones móviles utilizando el lenguaje de programación C# (XAMARIN).

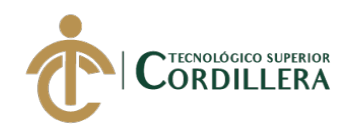

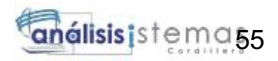

*Estándares de programación*

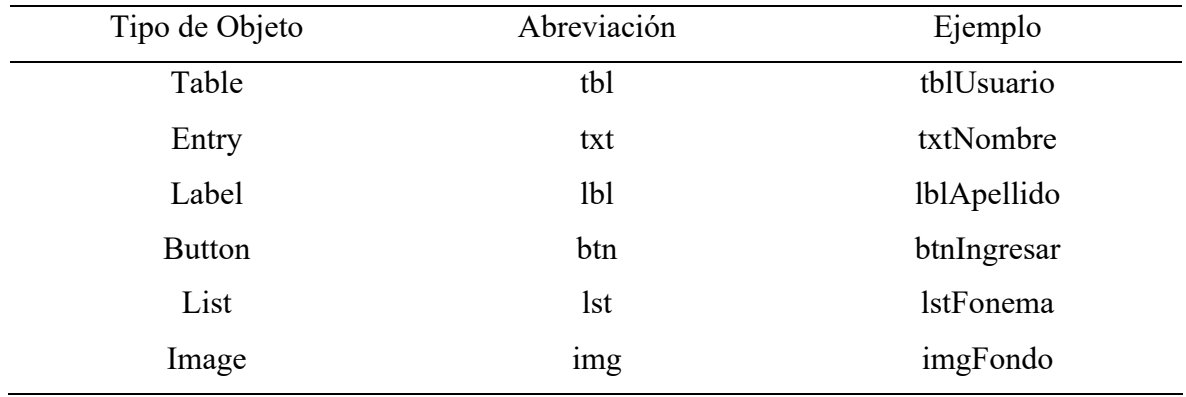
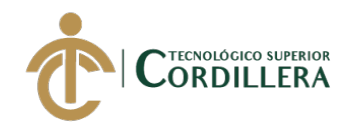

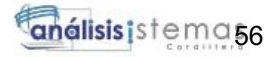

#### **5.05 Diseño de interfaces de usuario.**

Las interfaces del aplicativo serán intuitivas para facilitar el uso al personal del Centro Médico Tierra Nueva.

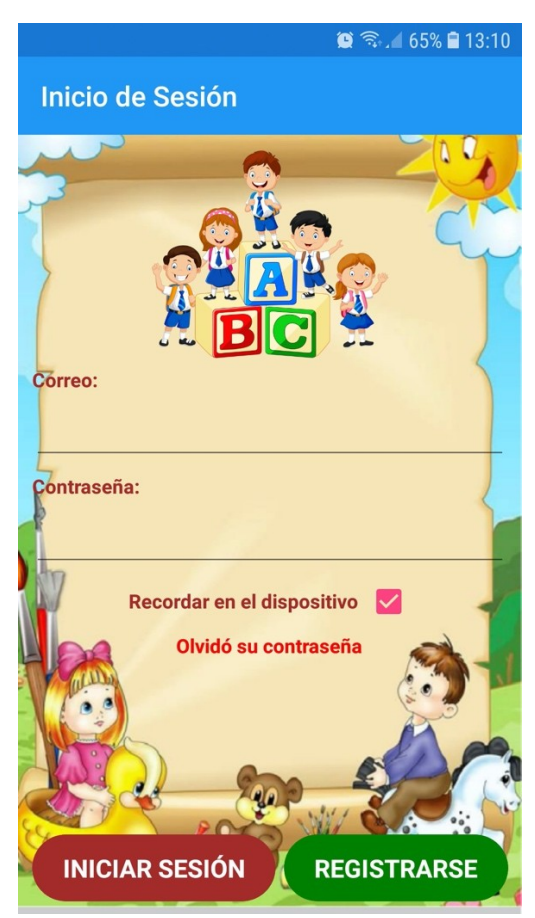

*Ilustración 1 Pantalla inicio de sesión*

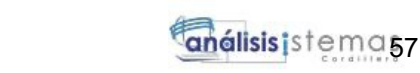

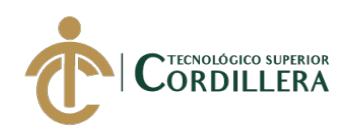

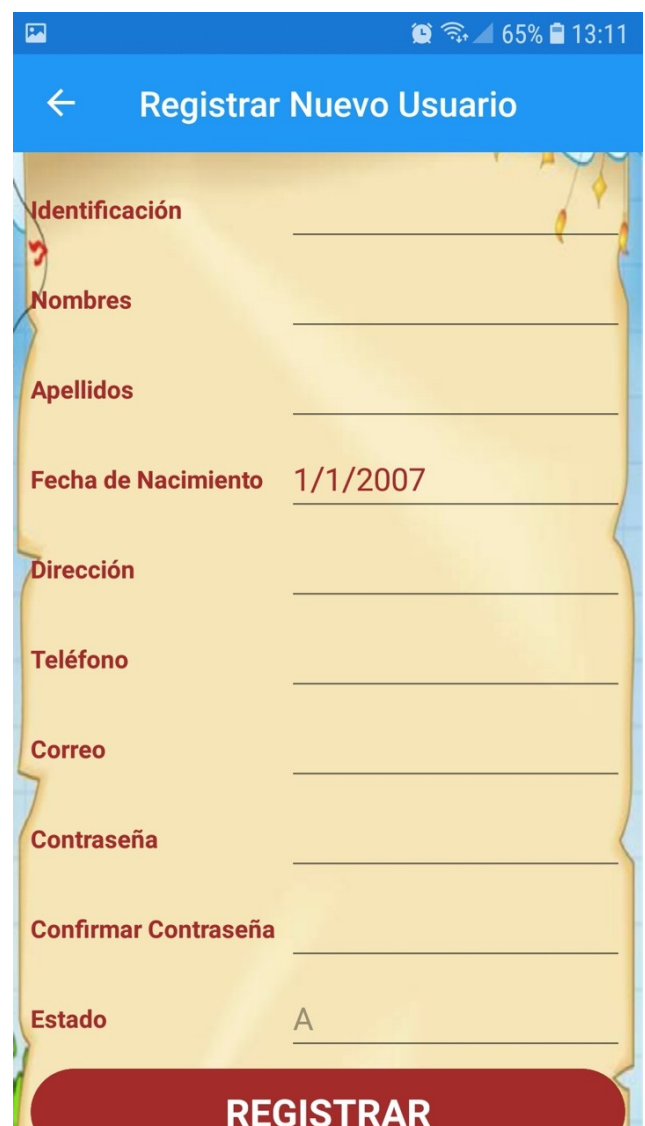

*Ilustración 2 Pantalla registro de usuarios*

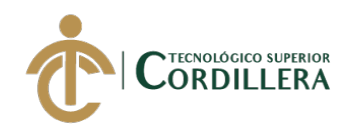

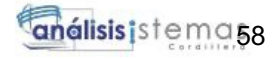

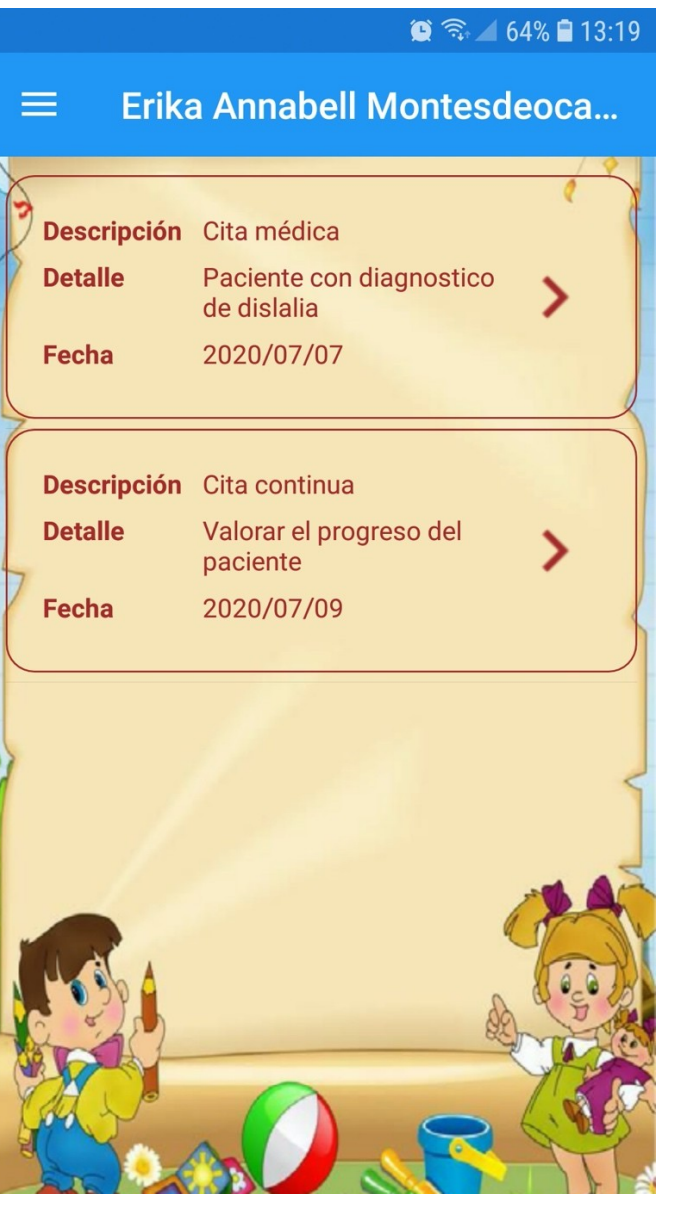

*Ilustración 3 Pantalla de historias*

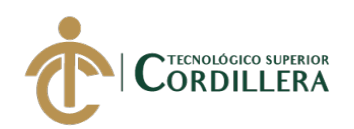

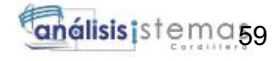

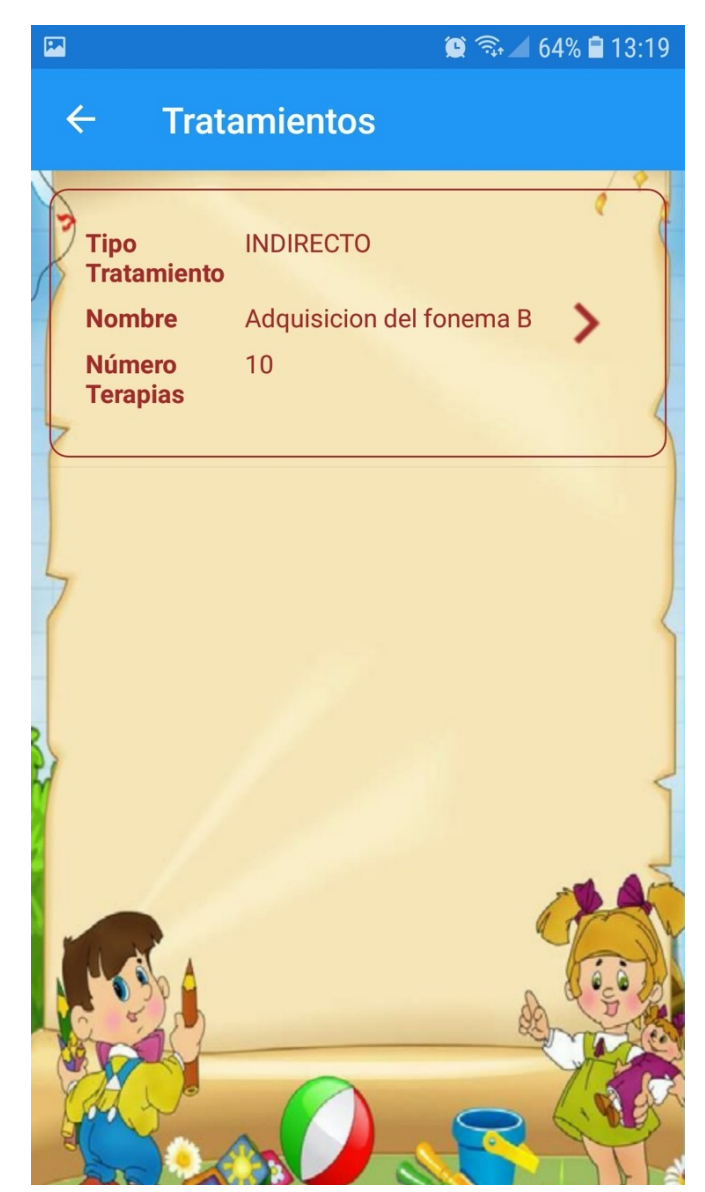

*Ilustración 4 Pantalla de tratamiento*

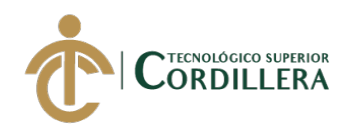

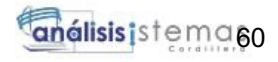

| + Agregar Clientes<br><b>Clientes</b> |                    |                       |  |                              |  |                     |  |                 |                               |  |   |           |
|---------------------------------------|--------------------|-----------------------|--|------------------------------|--|---------------------|--|-----------------|-------------------------------|--|---|-----------|
|                                       |                    |                       |  |                              |  |                     |  |                 |                               |  |   |           |
| ٨<br>Identificacion                   | <b>Nombres</b>     | <b>Apellidos</b>      |  | Email                        |  | Fecha<br>Nacimiento |  | <b>Telefono</b> | Numero de<br><b>Historias</b> |  |   |           |
| 1708450240                            | Enrique            | Armas                 |  | enriquearmas@hotmail.com     |  | 2007/01/01          |  | 0999571203      | f.                            |  | 侖 | $\circ$   |
| 1710866870                            | Gladys             | Loyaga                |  | gladys_a_69@hotmail.com      |  | 2007/01/10          |  | 4501473         | $\mathsf{O}\xspace$           |  | 侖 | $\bullet$ |
| 1723620348                            | Erika<br>Annabell  | Montesdeoca<br>Cargua |  | erika_annabell@hotmail.com   |  | 1994/02/02          |  | 0996907141      | $\overline{2}$                |  | 亩 | $\circ$   |
| 1725234567                            | Kellsy<br>Annelise | Armas<br>Montesdeoca  |  | montesdeocaerika94@gmail.com |  | 2015/03/17          |  | 4501067         | $\overline{c}$                |  | 侖 | $\circ$   |
| 1727357890                            | Carolina           | Casa                  |  | br@yopmail.com               |  | 2007/01/03          |  | 4501067         | $\mathbf{0}$                  |  | 龠 | $\bullet$ |

*Ilustración 5 Pantalla sistema web Usuarios*

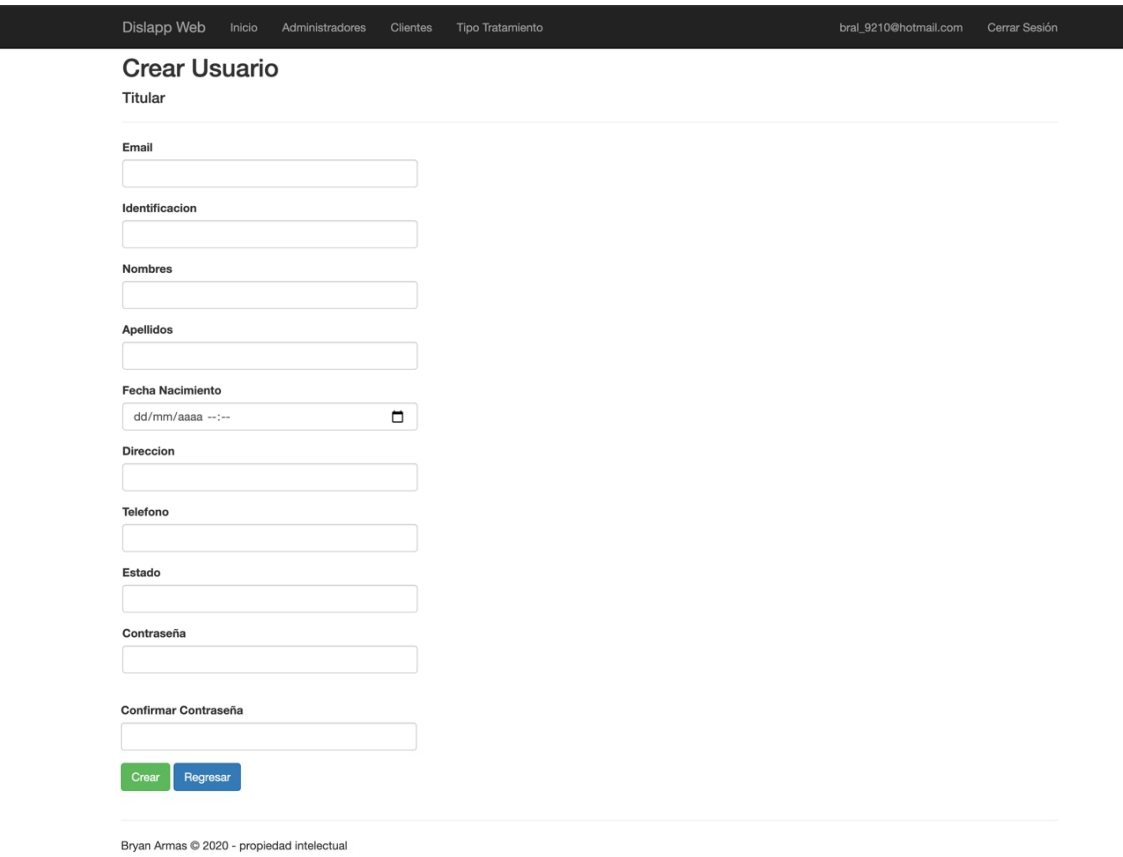

*Ilustración 6 Pantalla sistema web agregar usuarios*

DESARROLLO E IMPLEMENTACIÓN DE UN APLICATIVO MOVIL PARA TERAPIAS DE LENGUAJE EN EL CENTRO MÉDICO TIERRA NUEVA UBICADO EN QUITO, OCTUBRE 2019 – MARZO 2020

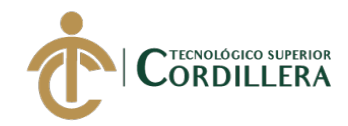

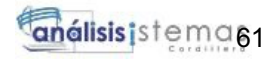

#### **5.06. Especificación de pruebas de unidad.**

#### **Tabla 32**

*Especificación prueba de unidad PU001*

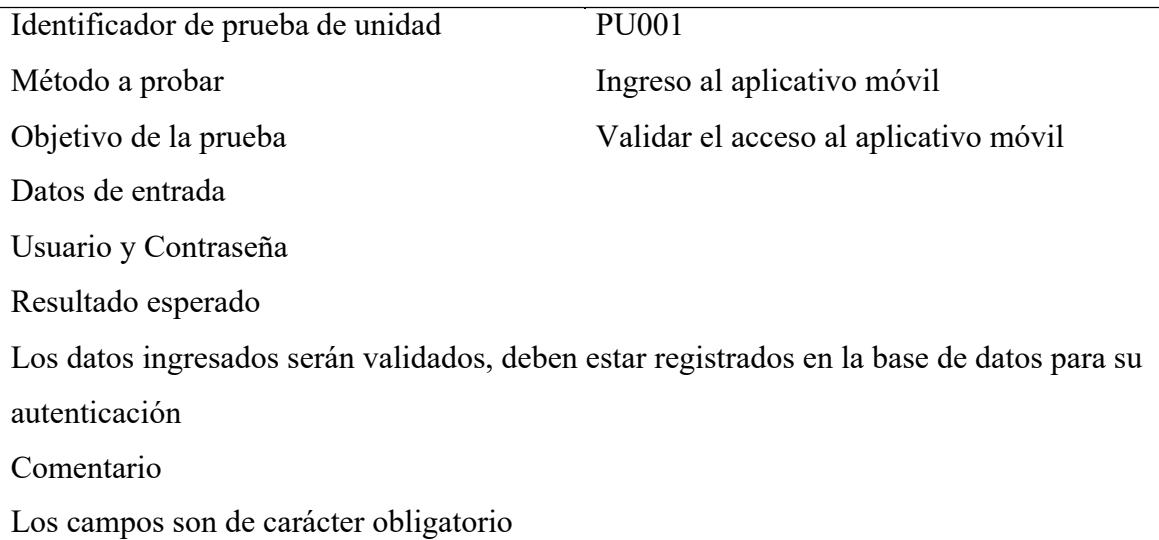

#### **Tabla 33**

*Especificación prueba de unidad PU002*

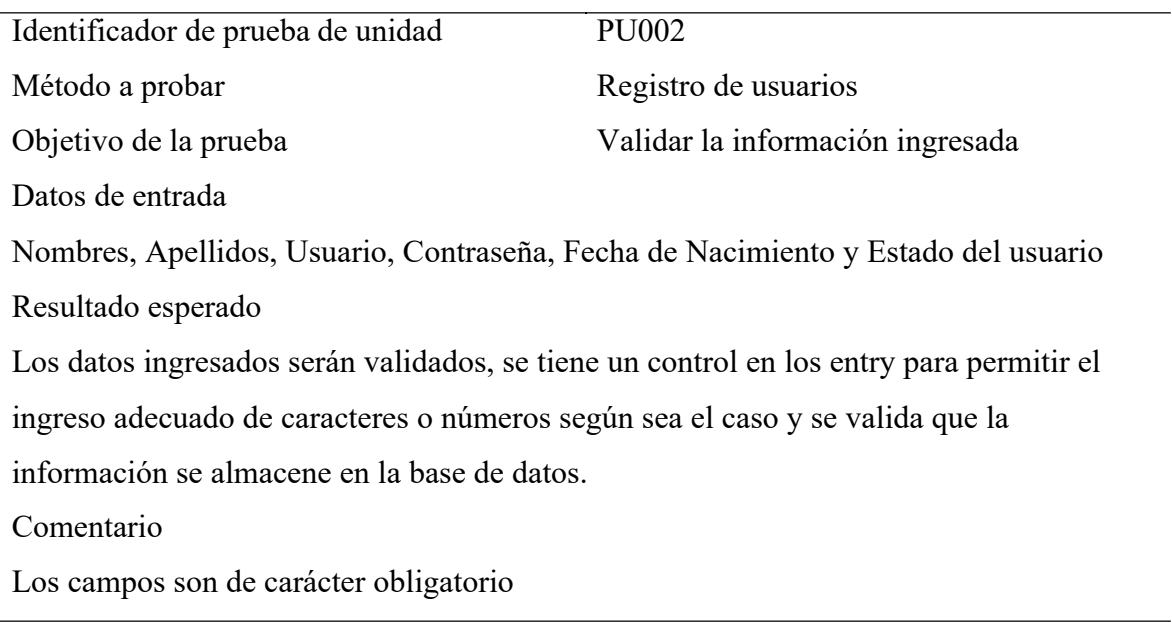

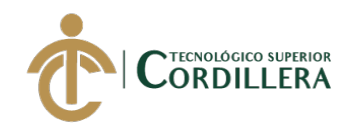

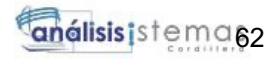

*Especificación prueba de unidad PU003*

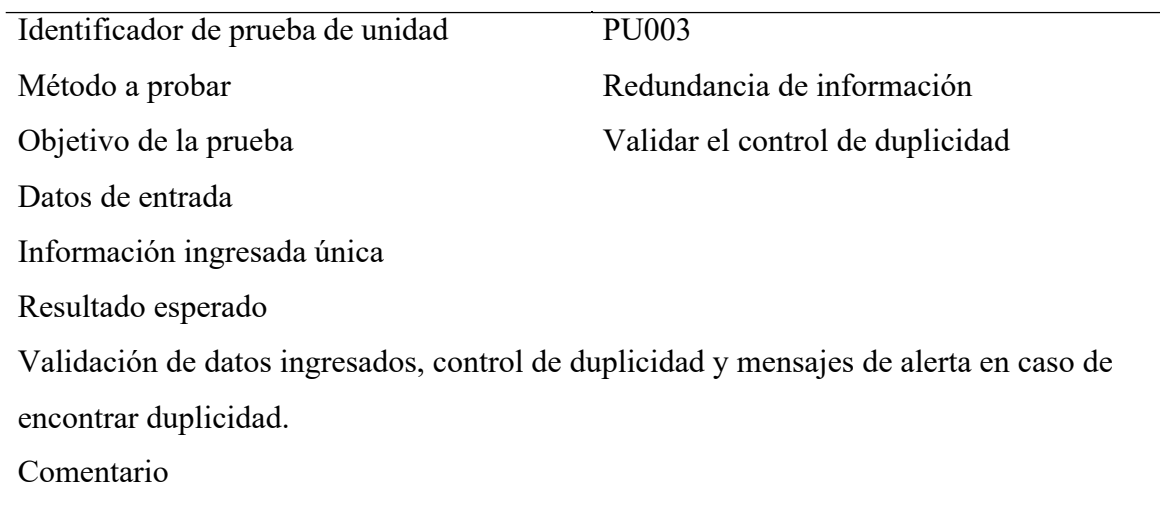

#### **Tabla 35**

*Especificación prueba de unidad PU004*

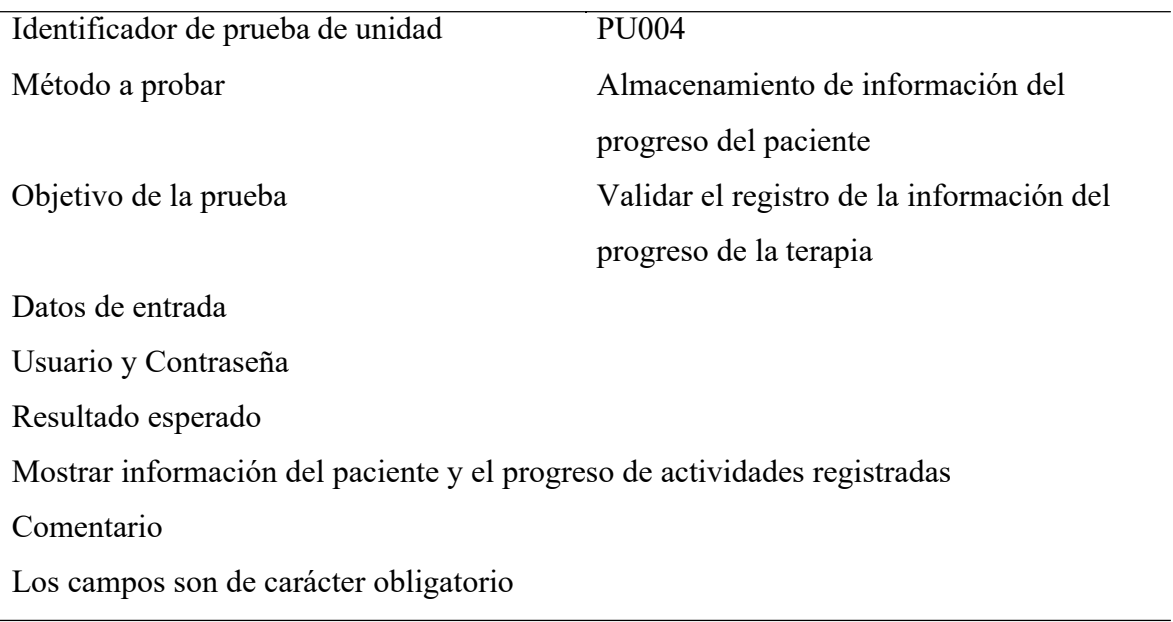

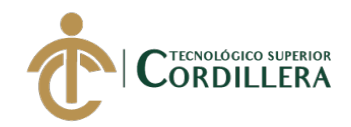

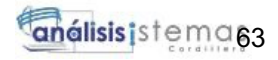

#### **5.07. Pruebas de aceptación.**

#### **Tabla 36**

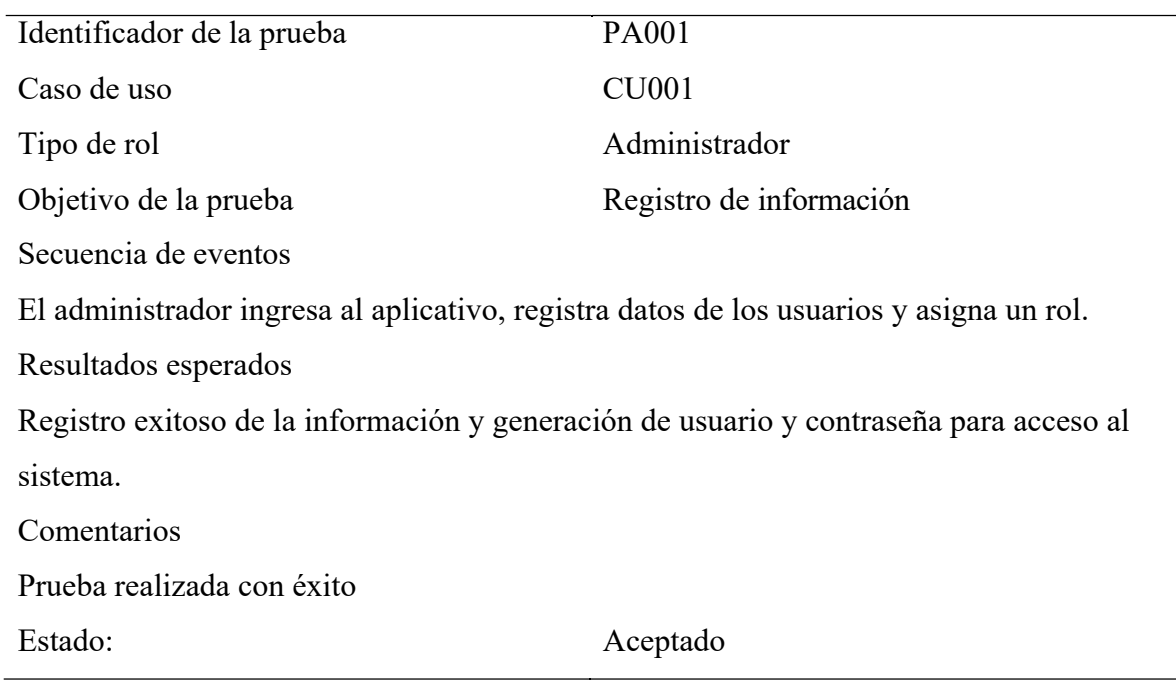

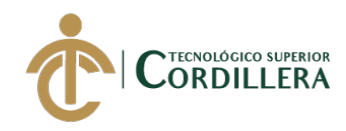

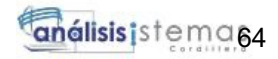

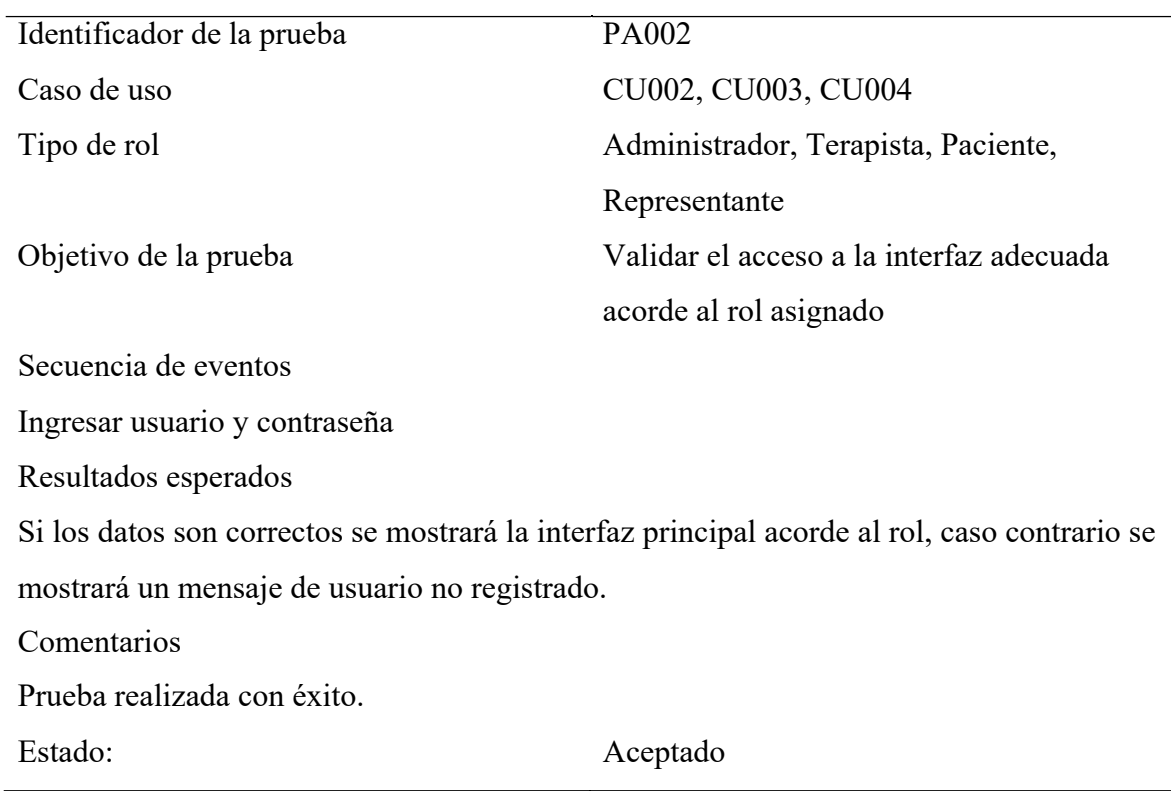

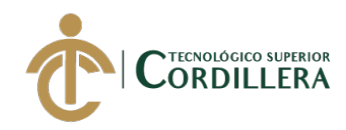

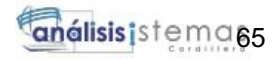

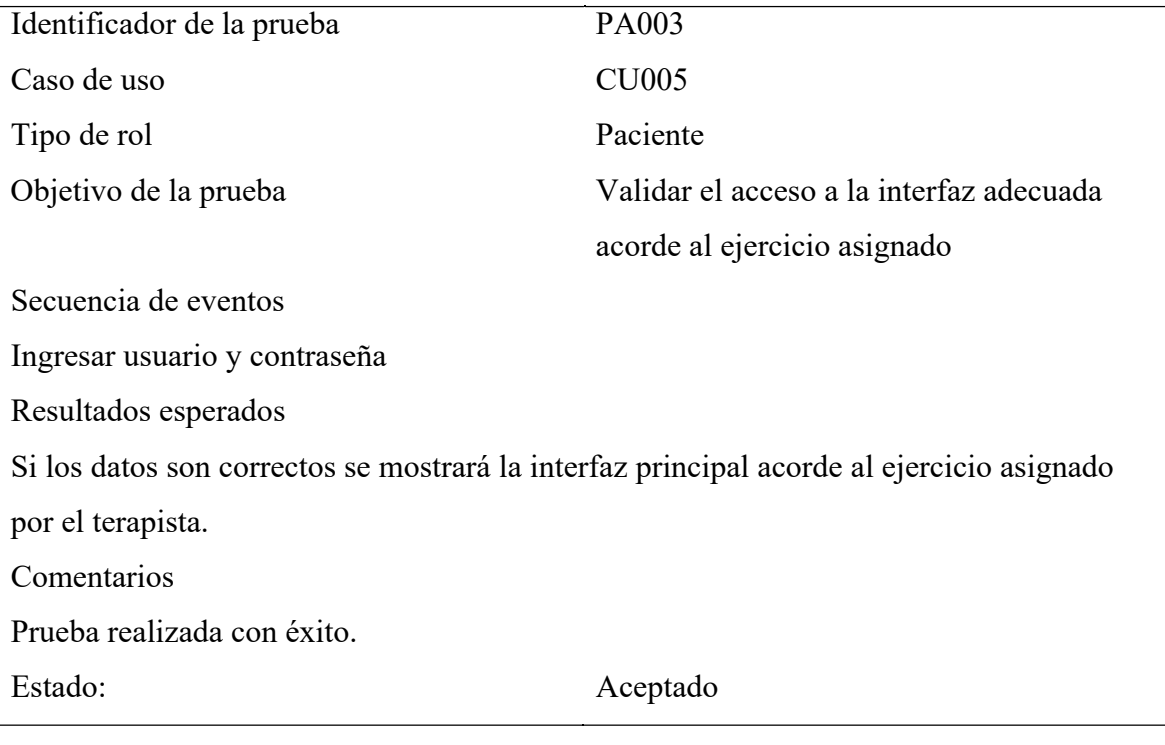

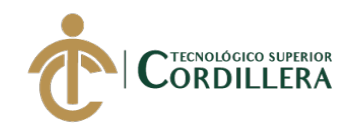

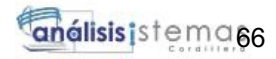

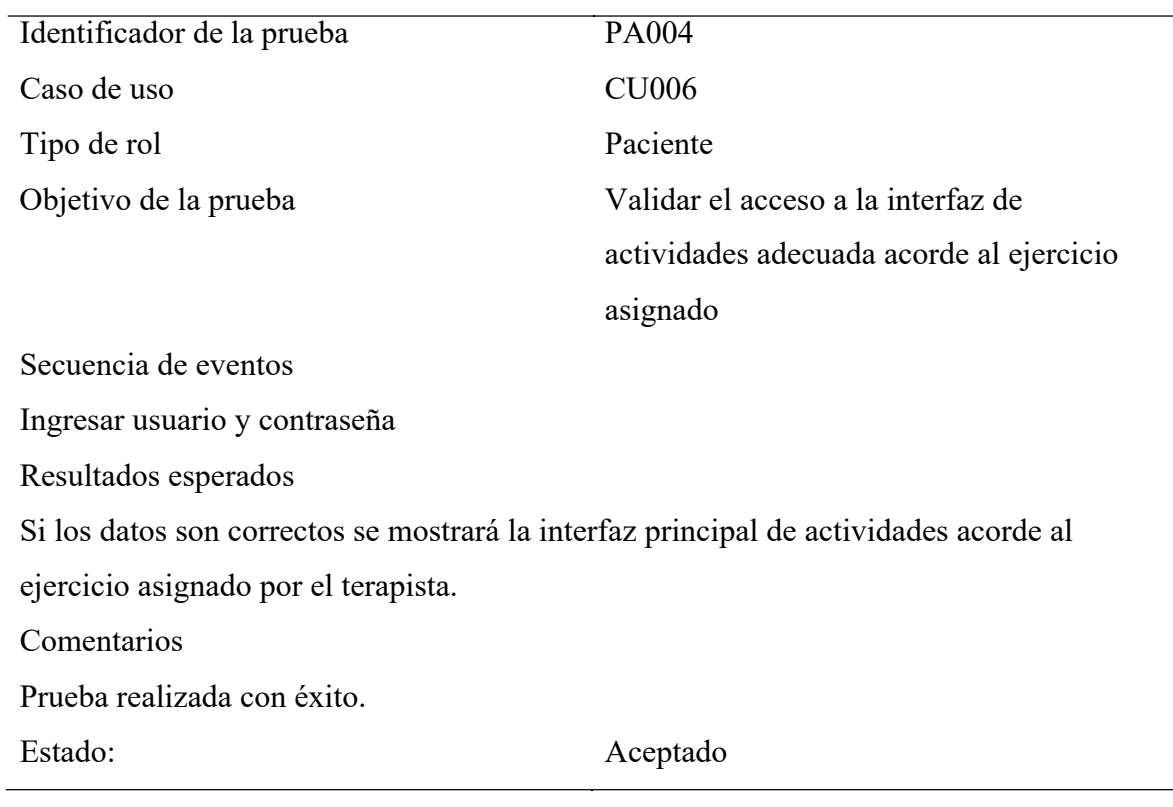

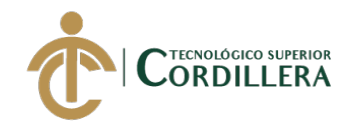

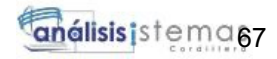

#### **5.08. Especificación de pruebas de carga.**

#### **Tabla 40**

*Especificación prueba de carga PC001*

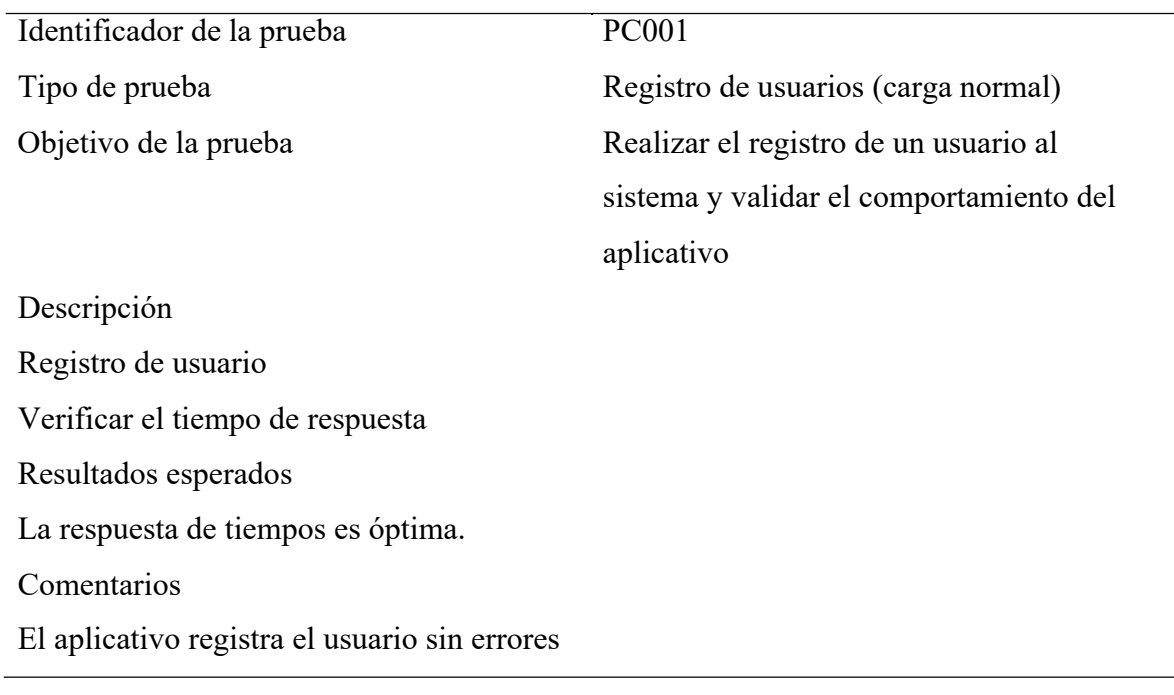

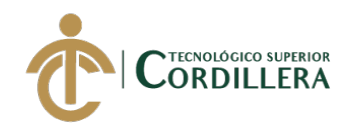

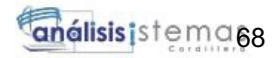

*Especificación prueba de carga PC002*

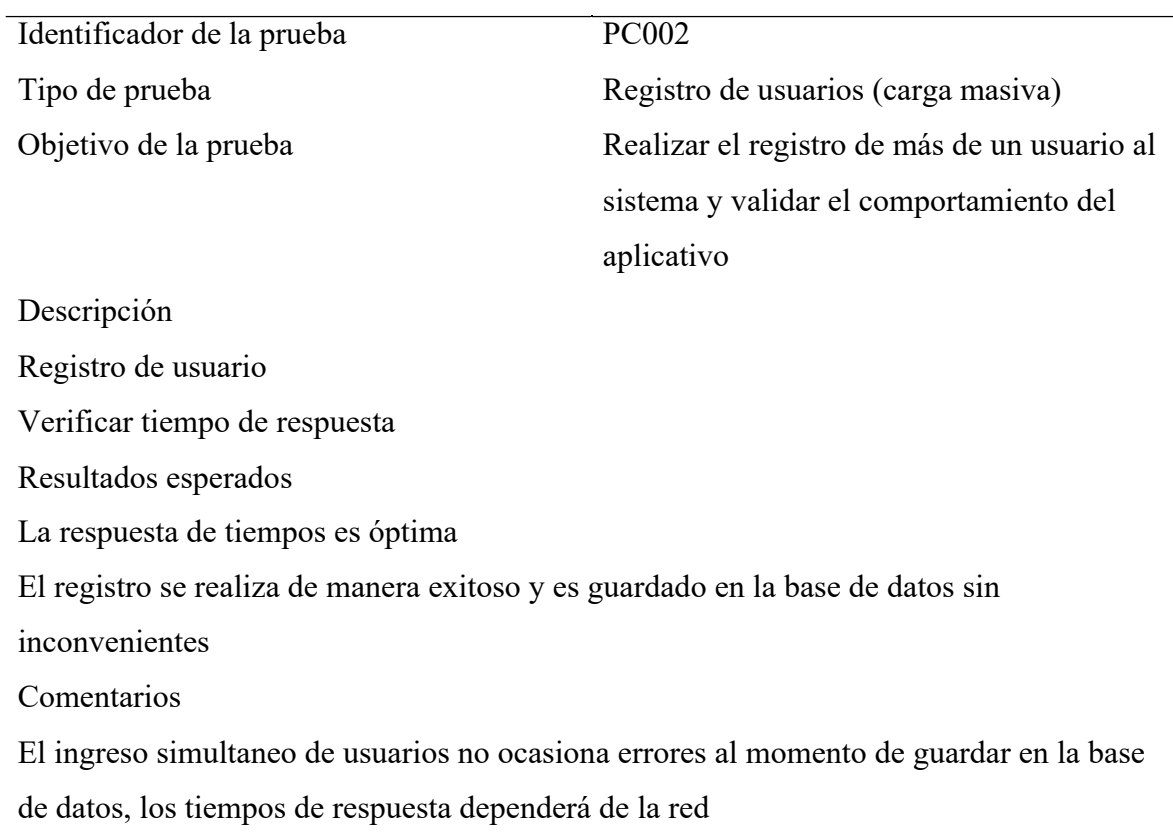

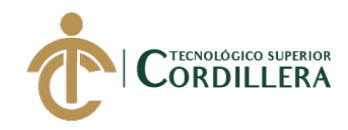

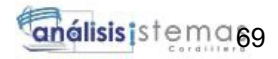

*Especificación prueba de carga PC003*

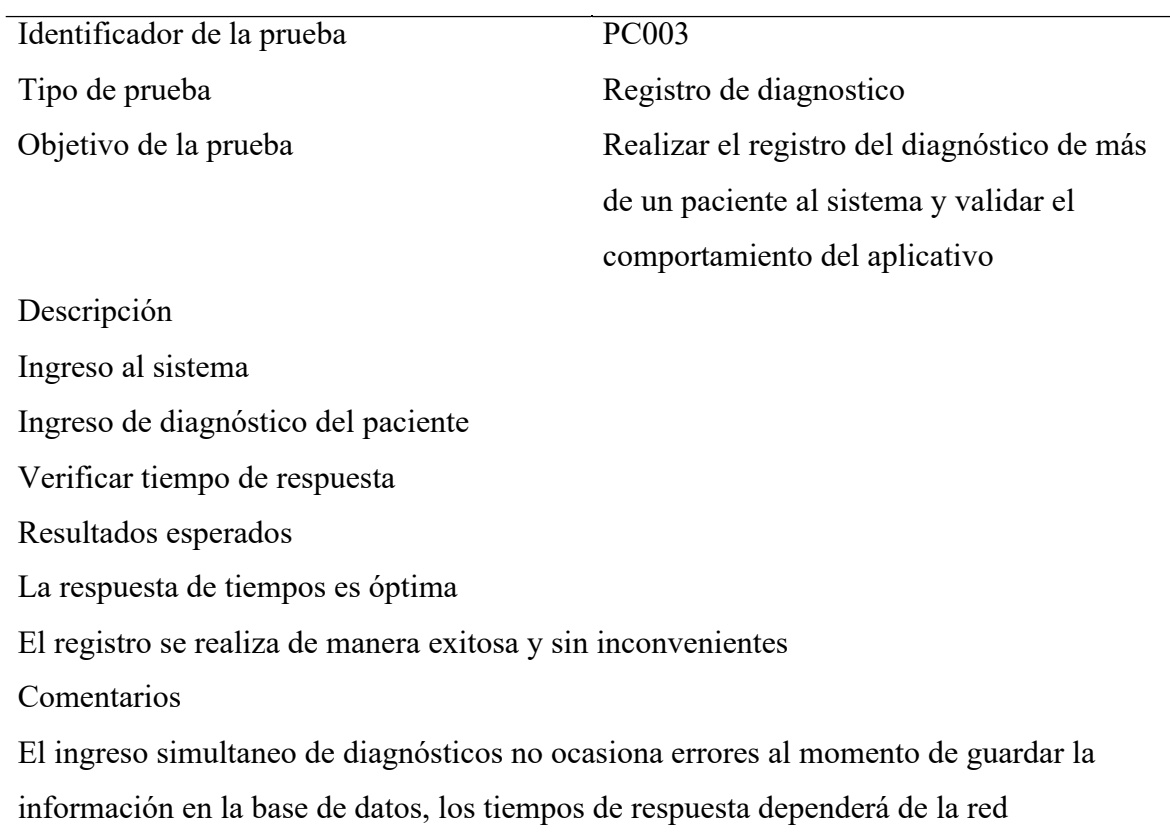

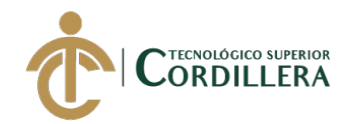

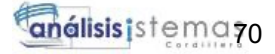

#### **5.09. Configuración del ambiente mínimo.**

Las especificaciones para determinar el ambiente mínimo del sistema tanto Web como Móvil

están basadas en la recurrencia de usuario que ocuparan el aplicativo

#### **Sistema Web**

#### **Hardware**

- Procesador i3-i5-i7 de 4ta Gen o superior
- $\triangleright$  Memoria RAM de 4Gb
- $\triangleright$  Disco Duro HHD 1Tb

#### **Software**

- Ø Sistema Operativo Windows 8,8.1 o 10
- $\triangleright$  Internet Information Services IIS 10.0
- $\triangleright$  Navegador Firefox y Chrome

#### **Aplicación**

 $\triangleright$  Android versión 8.0 o superior

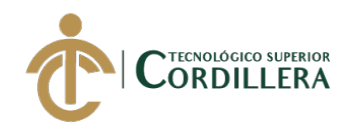

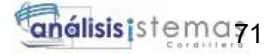

#### **CAPÍTULO VI**

#### **6. Aspectos administrativos.**

#### **6.01 Recursos.**

Se establece como recurso a todos los elementos sea físico, humano o tecnológico empleado dentro del proyecto con el fin de cumplir el objetivo principal del proyecto.

#### **6.02 Presupuesto.**

Dentro del presupuesto se detallan todos los gastos generados y empleados de manera directa e indirecta durante todo el proyecto de titulación.

#### **Tabla 43**

*Descripción de presupuesto*

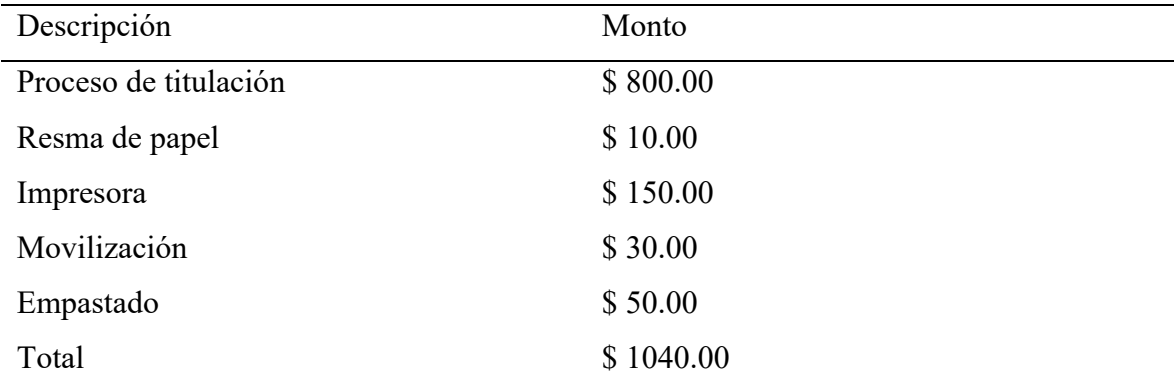

#### **6.03 Cronograma.**

El cronograma detallado de actividades sirve de guía y control para el desarrollo de cada módulo o fase del proyecto. (ver anexo 1)

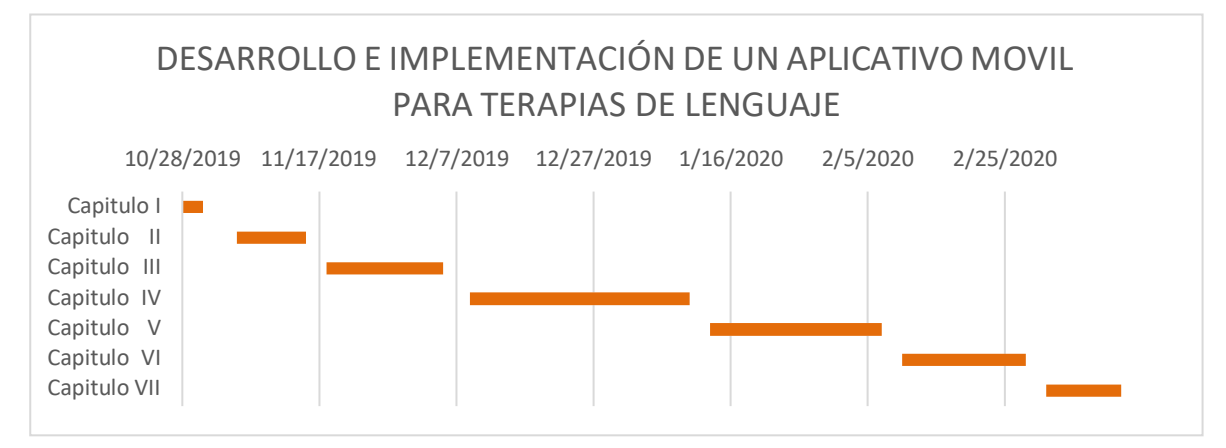

DESARROLLO E IMPLEMENTACIÓN DE UN APLICATIVO MOVIL PARA TERAPIAS DE LENGUAJE EN EL CENTRO MÉDICO TIERRA NUEVA UBICADO EN QUITO, OCTUBRE 2019 – MARZO 2020

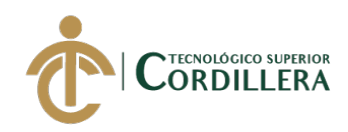

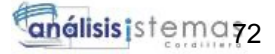

#### **CAPÍTULO VII**

#### **7. Conclusiones y recomendaciones.**

#### **7.01 Conclusiones**

La investigación preliminar y las entrevistas realizadas a lo largo del desarrollo del proyecto fueron fundamentales para comprender en primer lugar la regla del negocio, conocer sobre el trastorno del habla dislalia, y de esa manera plasmar y desarrollar a través de un aplicativo móvil una forma práctica y didáctica de reforzar las terapias de lenguaje dándole un giro a la metodología tradicional, y aplicando el uso de la tecnología de manera correcta en niños comprendidos en edades de 3 a 5 años.

#### **7.02 Recomendaciones.**

Posterior al desarrollo, implementación y pruebas del aplicativo, es necesario utilizarlo de manera adecuada y enfocado al fin con el que fue creado, utilizar dispositivos móviles acorde a las especificaciones técnicas recomendadas para que funcione de manera adecuada sin causar ningún retraso o dificultad al momento de usar la aplicación.

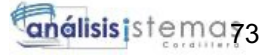

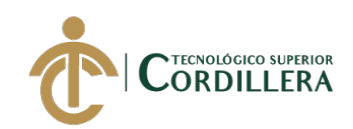

### **REFERENCIAS BIBLIOGRÁFICAS**

Cabrera, N. R. (1999). *InfoMED RED DE SALUD CUBA.* Obtenido de InfoMED RED DE SALUD CUBA: http://www.sld.cu/galerias/pdf/sitios/rehabilitacionlogo/dislalias.pdf

Cuichán, A. (2016). *Repositorio Digital Universidad Central del Ecuador.* Obtenido de Repositorio Digital Universidad Central del Ecuador: http://www.dspace.uce.edu.ec/bitstream/25000/11582/1/T-UCE-0010-1842.pdf

Fundación Tierra Nueva. (2019). *Acerca de Nosotros: Fundadores*. Obtenido de Fundación Tierra Nueva: https://www.fundaciontierranueva.org.ec/acerca-denosotros/fundadores/

Hofacker, A. (2008). *Rapid lean construction - quality rating model.* Manchester: s.n.

Jara, O. T. (s.f.). *Repositorio Institucional Universidad de Cuenca.* Obtenido de Repositorio Institucional Universidad de Cuenca: https://dspace.ucuenca.edu.ec/bitstream/123456789/2852/1/te4139.pdf

Koskela, L. (1992). *Application of the new production philosophy to construction.* Finland: VTT Building Technology.

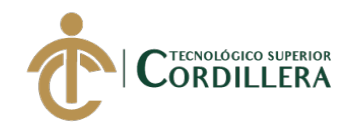

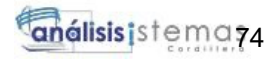

# **ANEXOS**

DESARROLLO E IMPLEMENTACIÓN DE UN APLICATIVO MOVIL PARA TERAPIAS DE LENGUAJE EN EL CENTRO MÉDICO TIERRA NUEVA UBICADO EN QUITO, OCTUBRE 2019 – MARZO 2020

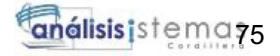

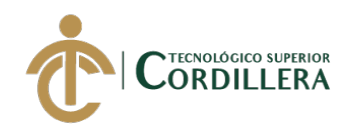

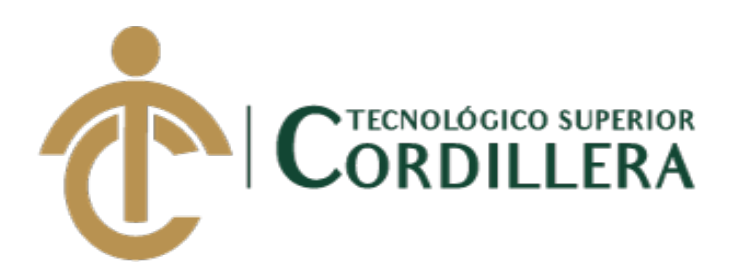

## **CARRERA DE ANÁLISIS DE SISTEMAS**

## **DESARROLLO E IMPLEMENTACIÓN DE UN APLICATIVO MOVIL PARA TERAPIAS DE LENGUAJE EN EL CENTRO MÉDICO TIERRA NUEVA UBICADO EN QUITO, OCTUBRE 2019 – MARZO 2020**

**MANUAL DE USUARIO**

**AUTOR: Armas Loyaga Bryan Ricardo**

**DIRECTOR: Ing. Basantes Basantes Jaime Neptalí**

**Quito, 2020**

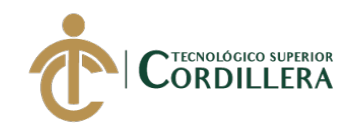

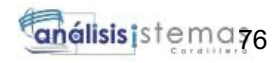

# Índice

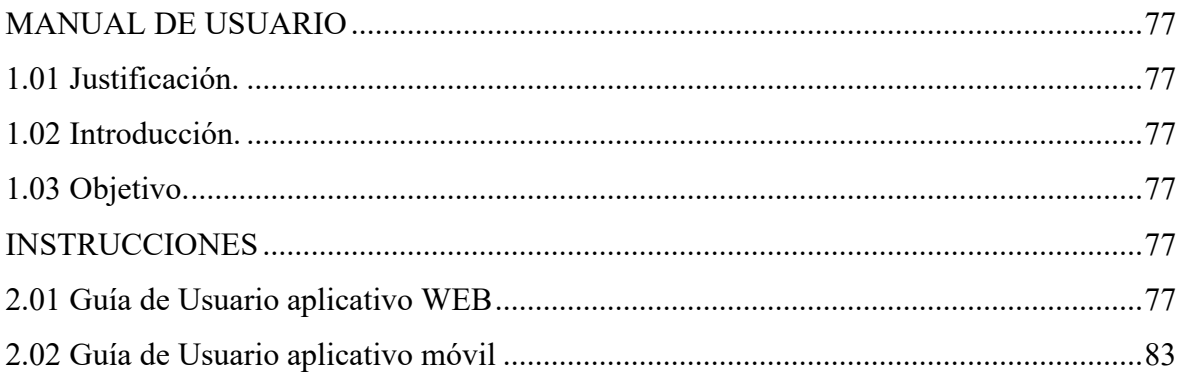

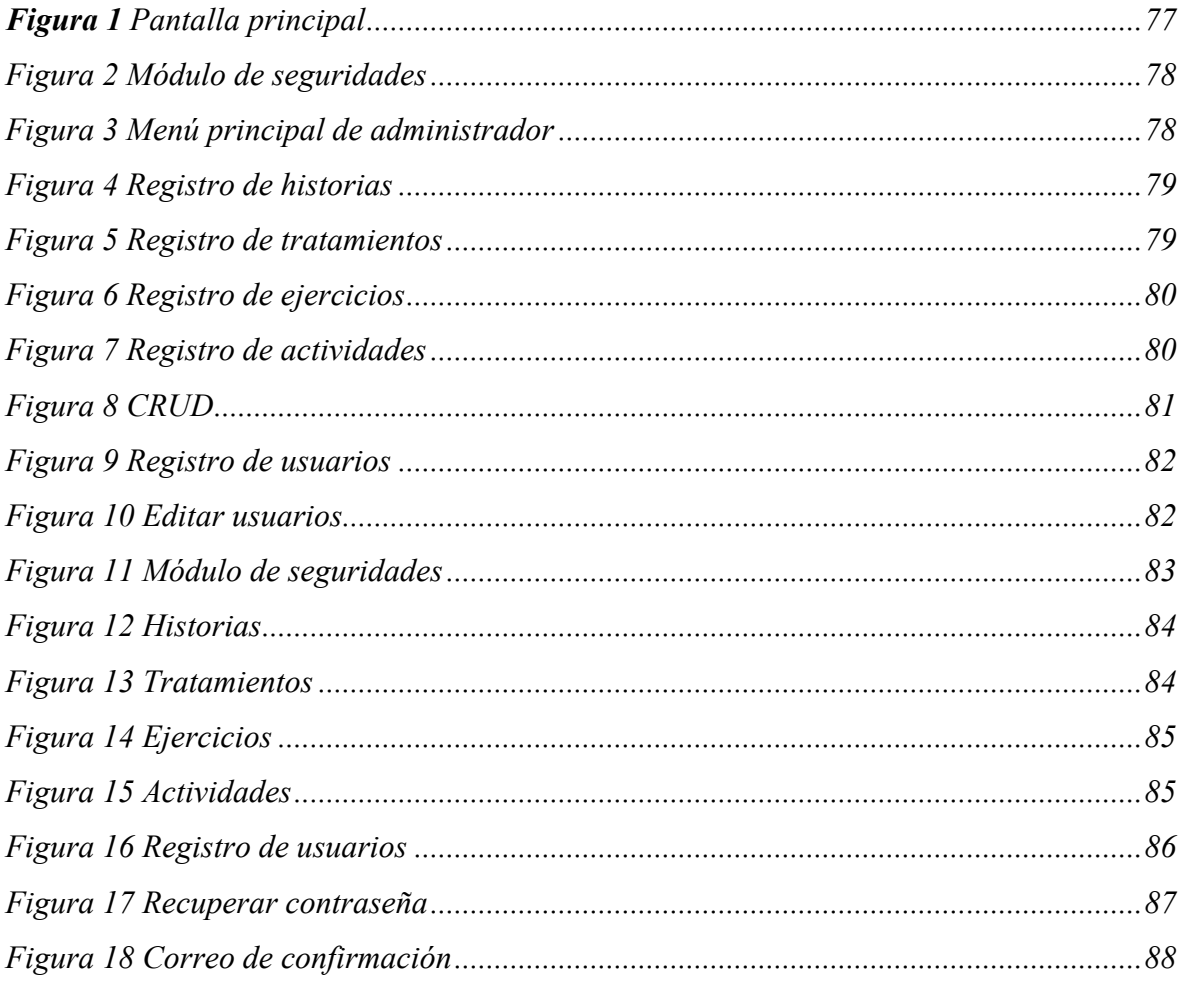

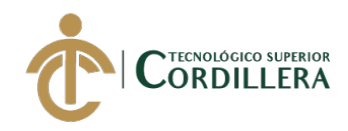

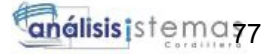

#### **MANUAL DE USUARIO**

#### **1.01 Justificación.**

La innovación tecnológica mediante un aplicativo móvil para el Centro Médico Tierra Nueva ubicado en la ciudad de Quito, cuya finalidad es reforzar las terapias de lenguaje en niños que presenten el trastorno de lenguaje Dislalia.

#### **1.02 Introducción.**

El manual de usuario es realizado de una manera clara y práctica para que las personas que utilicen el aplicativo tengan una visión clara de su funcionalidad y además sirva como guía para los nuevos usuarios que utilicen el mismo. En el mismo se especifica su trazabilidad y correcto despliegue.

#### **1.03 Objetivo.**

Facilitar a cada uno de los usuarios la utilización del aplicativo cuya guía esta descrita en este manual, para optimizar y aprovechar las bondades del mismo.

#### **INSTRUCCIONES**

#### **2.01 Guía de Usuario aplicativo WEB**

El aplicativo Web se inciará en los navegadores Mozilla, Chrome o Safari

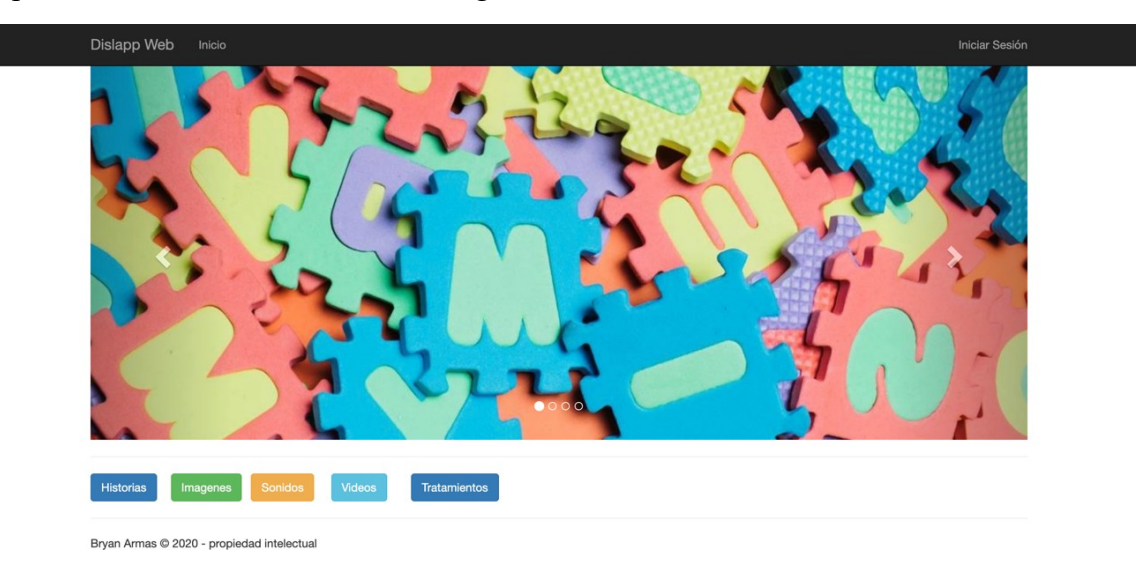

*Figura 32 Pantalla principal*

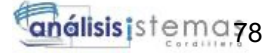

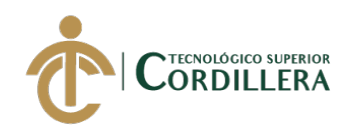

Se ingresará al módulo de seguridades accediendo al botón "Iniciar Sesión" ubicado en la parte superior derecha.

El módulo de seguridades solicitará las credenciales de acceso, es decir el Usuario y Contraseña. Como usuario se ingresará el correo electrónico previamente registrado.

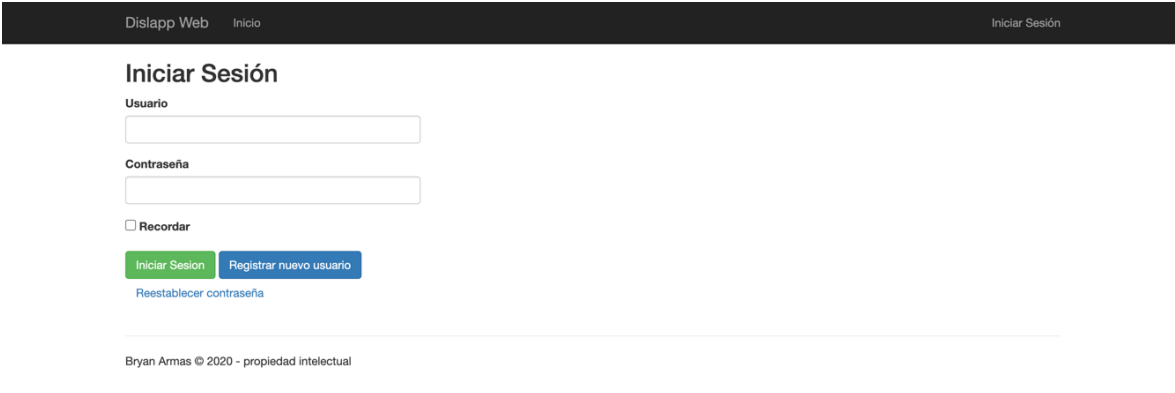

*Figura 33 Módulo de seguridades*

El aplicativo Web contará unicamente con dos usuarios: Administrador y Cliente. El perfil de Administrador será el encargado de administrar el sistema y es el único que puede realizar los mantenimientos del mismo.

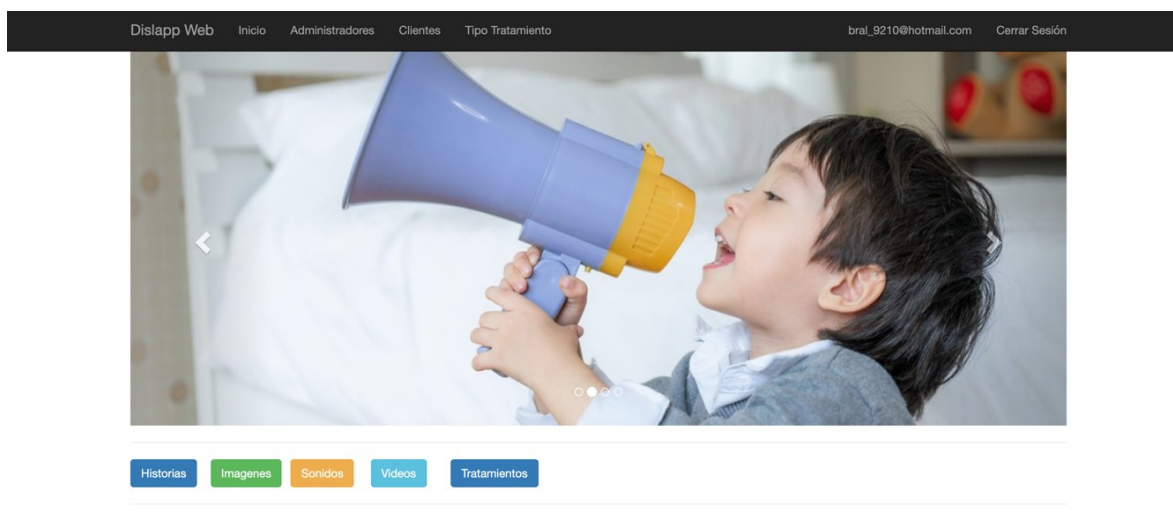

Bryan Armas @ 2020 - propiedad intelectual

*Figura 34 Menú principal de administrador*

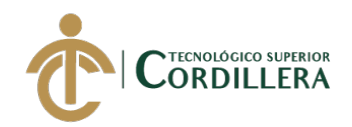

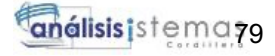

El aplicativo está desarrollado en forma de cascada, es decir se tiene que registrar en el orden que a continuación se detalla:

Se registra un usuario (paciente), al visualizar el detalle del mismo se habilitará un botón para registrar una historia.

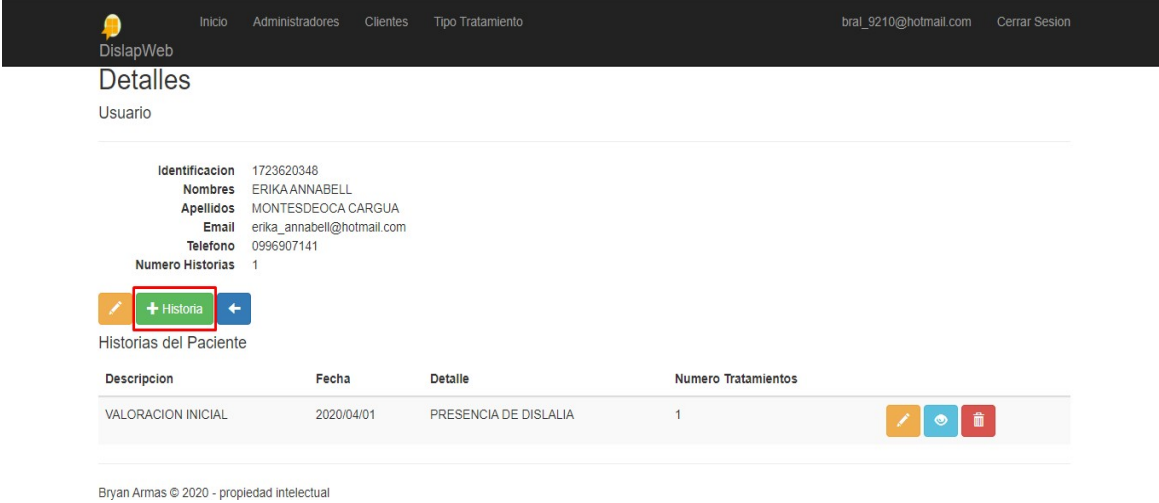

*Figura 35 Registro de historias*

Al visualizar el detalle de la historia, se habilitará el boton que permite agregar el tratamiento.

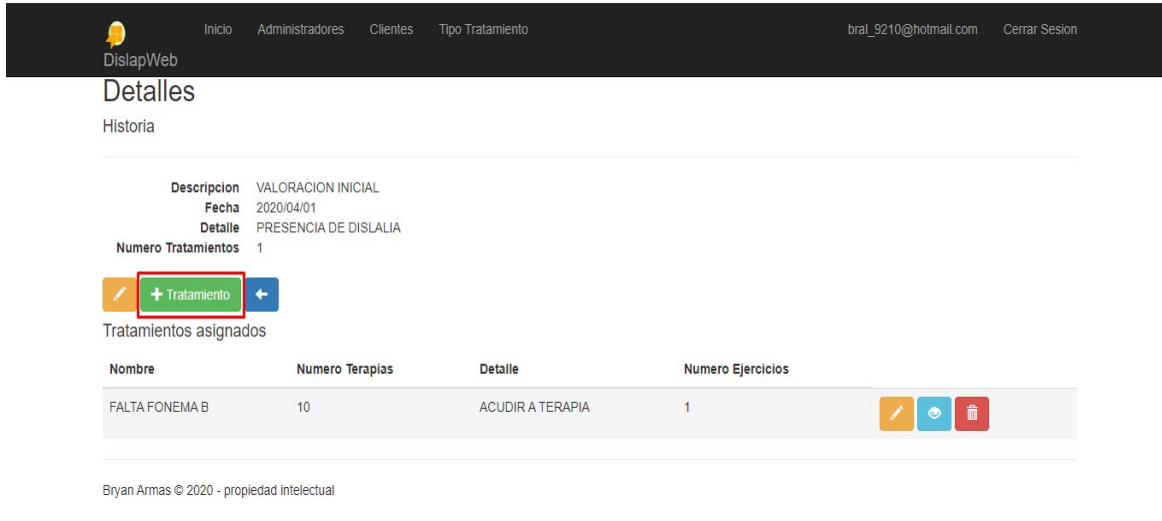

*Figura 36 Registro de tratamientos*

DESARROLLO E IMPLEMENTACIÓN DE UN APLICATIVO MOVIL PARA TERAPIAS DE LENGUAJE EN EL CENTRO MÉDICO TIERRA NUEVA UBICADO EN QUITO, OCTUBRE 2019 – MARZO 2020

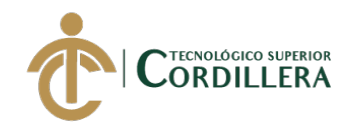

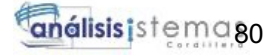

Al visualizar el detalle del tratamiento, se habilitará el boton que permite el registro de los ejercicios.

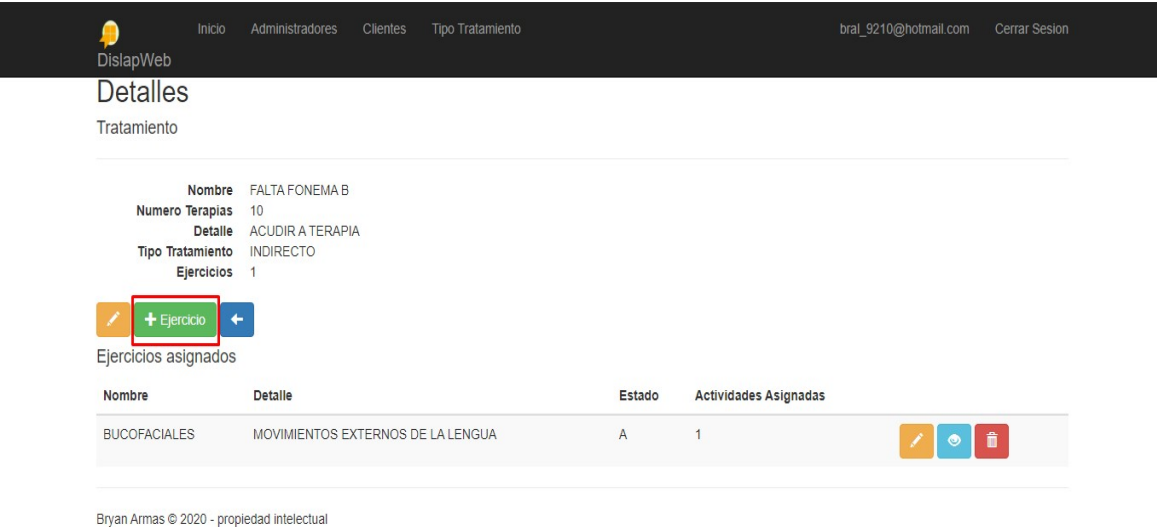

*Figura 37 Registro de ejercicios*

Al visualizar el detalle de los ejercicios, se habilitará el boton que permite el registro de las actividades.

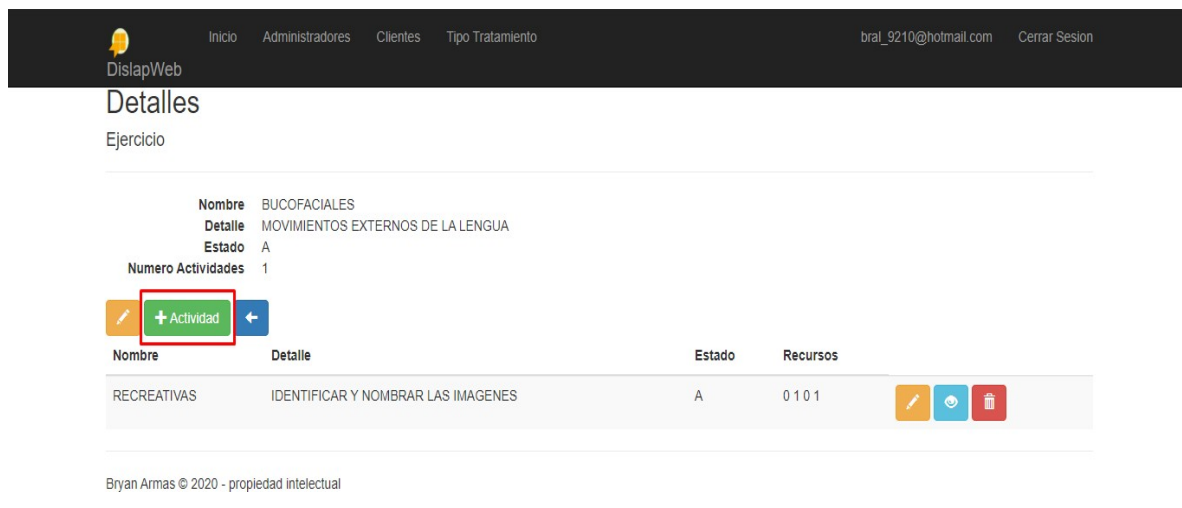

*Figura 38 Registro de actividades*

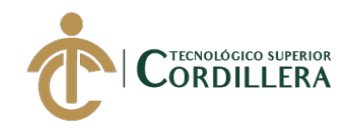

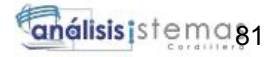

Al visualizar el detalle de las actividades, se habilitará el boton que permite el registro de los recursos audio-visuales.

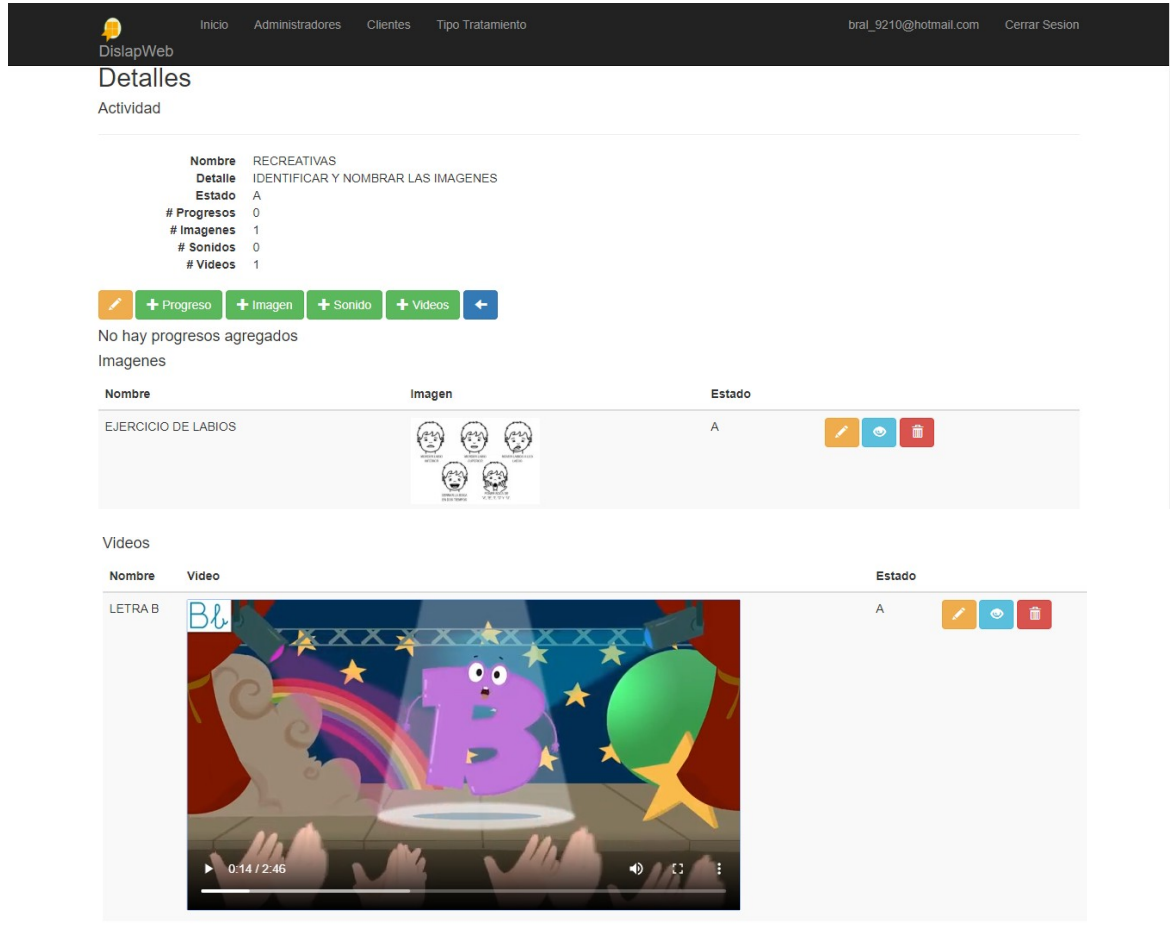

Bryan Armas @ 2020 - propiedad intelectual

Cada modulo tiene sus ventanas de mantenimiento, para crear, editar y eliminar.

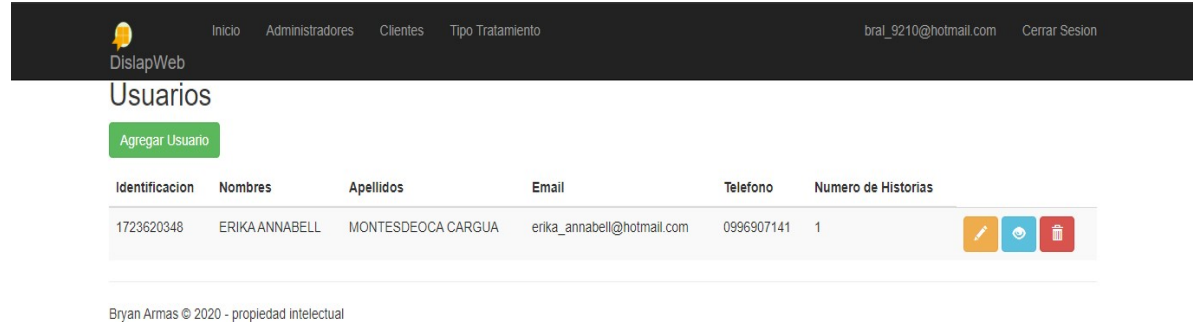

*Figura 39 CRUD*

DESARROLLO E IMPLEMENTACIÓN DE UN APLICATIVO MOVIL PARA TERAPIAS DE LENGUAJE EN EL CENTRO MÉDICO TIERRA NUEVA UBICADO EN QUITO, OCTUBRE 2019 – MARZO 2020

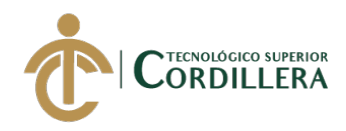

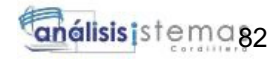

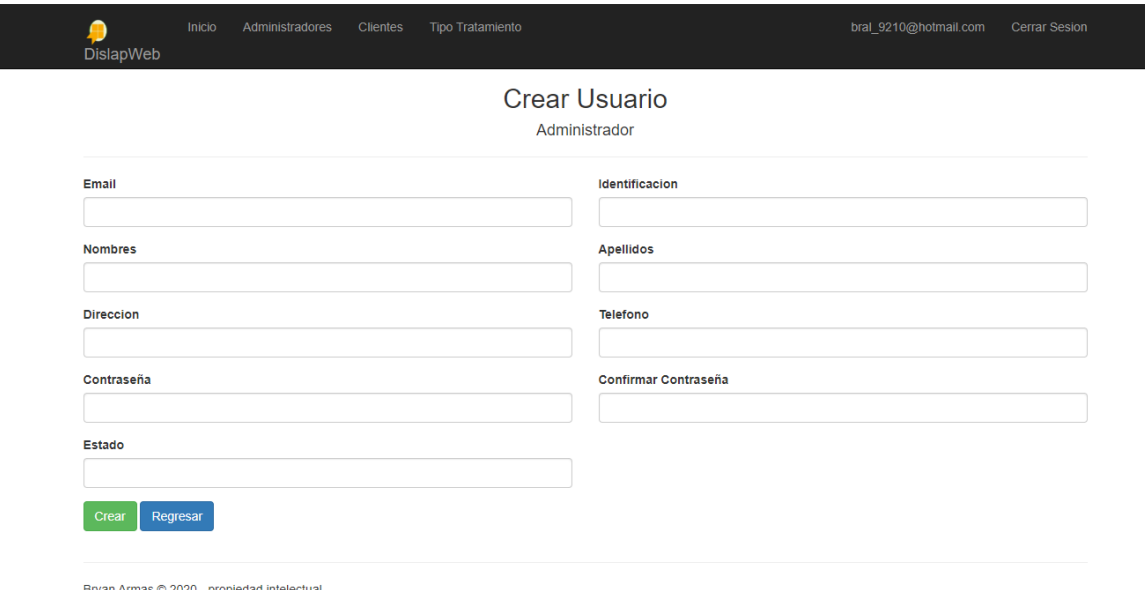

*Figura 40 Registro de usuarios*

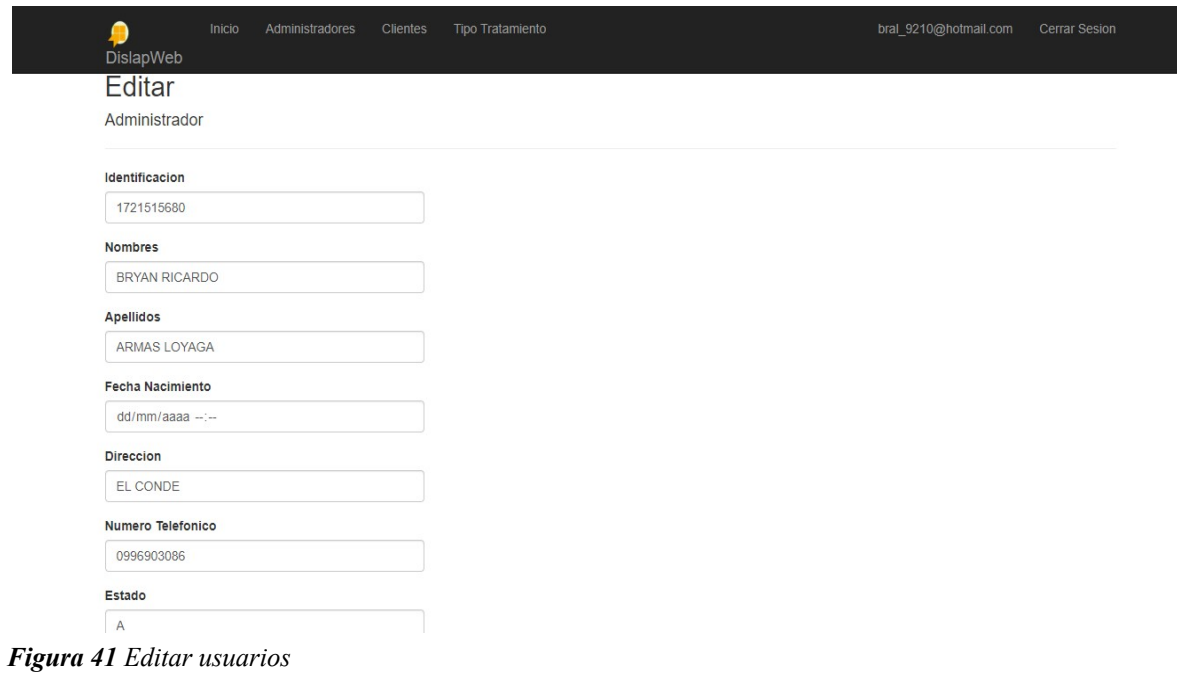

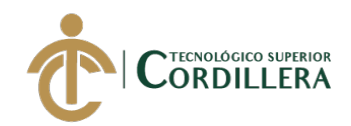

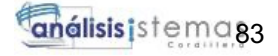

#### **2.02 Guía de Usuario aplicativo móvil**

El aplicativo móvil funcionará en los sistemas operativos Android.

El módulo de seguridades solicitará las credenciales de acceso, es decir el Usuario y

Contraseña. Como usuario se ingresará el correo electrónico previamente registrado.

El módulo cuenta con la opción de recordar el usuario en el dispositivo, para no tener que loguearse cada vez que abra la app.

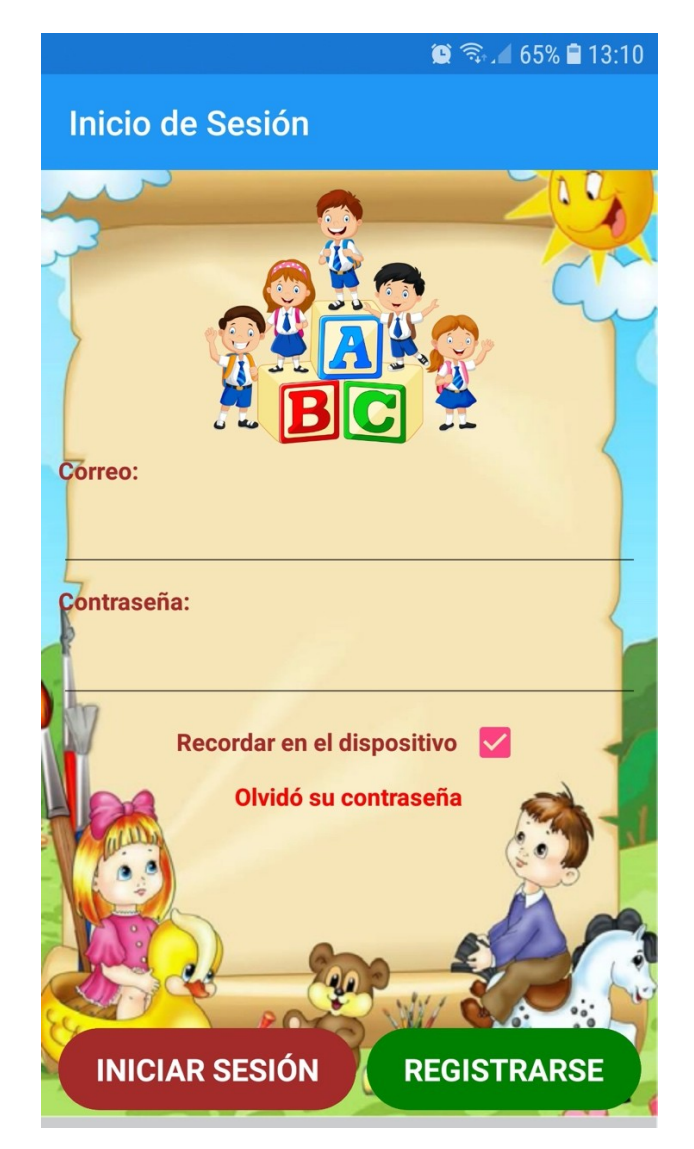

*Figura 42 Módulo de seguridades*

DESARROLLO E IMPLEMENTACIÓN DE UN APLICATIVO MOVIL PARA TERAPIAS DE LENGUAJE EN EL CENTRO MÉDICO TIERRA NUEVA UBICADO EN QUITO, OCTUBRE 2019 – MARZO 2020

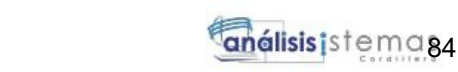

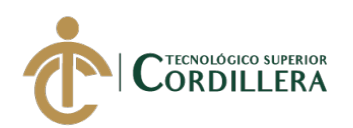

Nos aparecerá la información correspondiente a nuestra historia, tratamientos, ejercicios y

las actividades

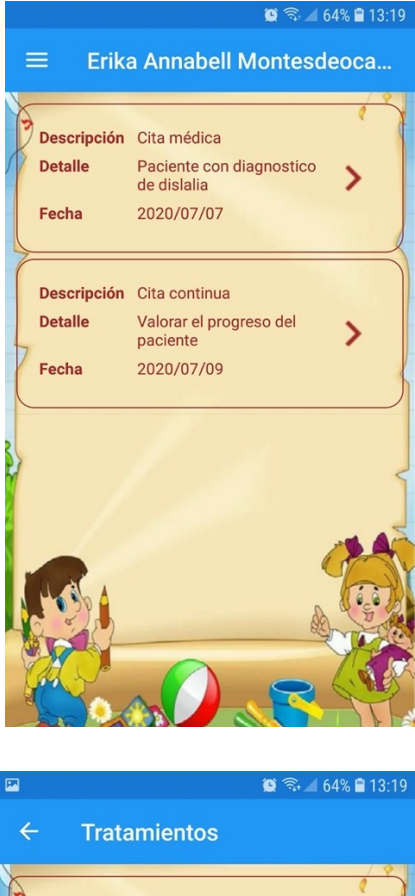

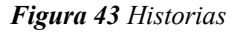

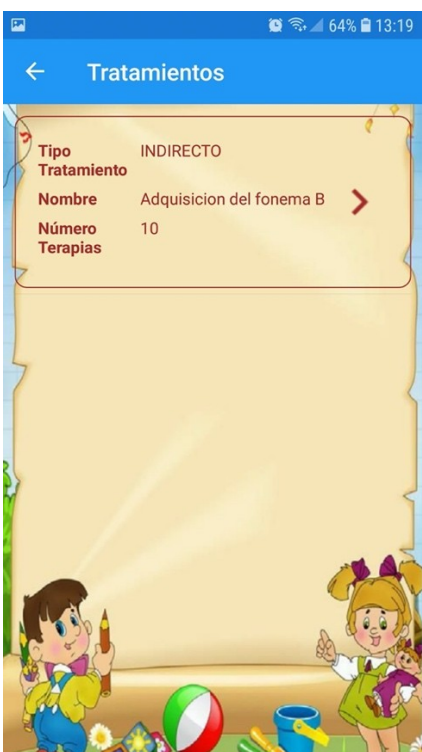

*Figura 44 Tratamientos*

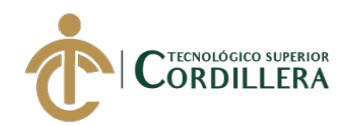

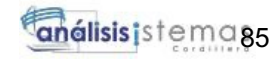

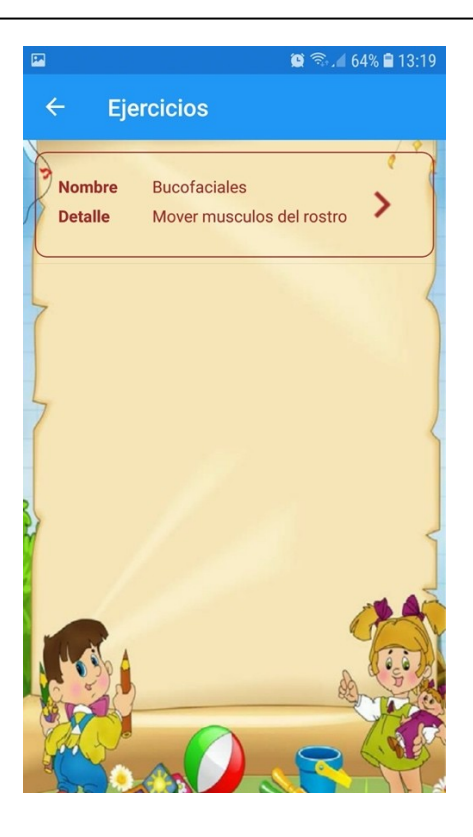

*Figura 45 Ejercicios*

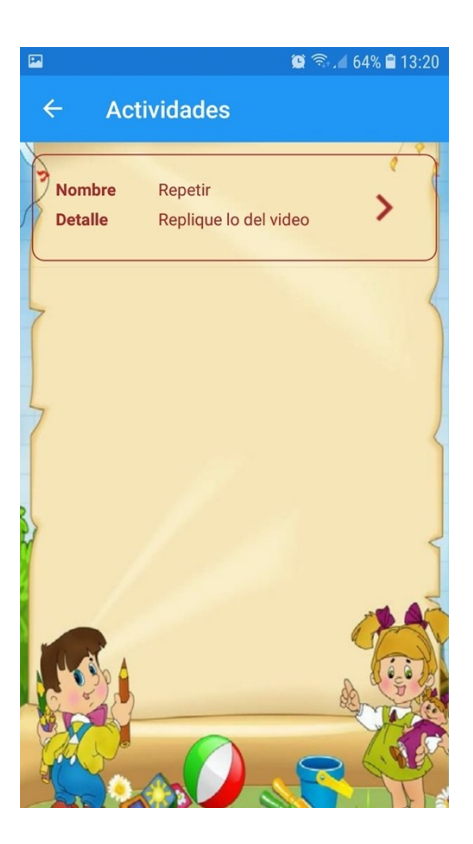

*Figura 46 Actividades*

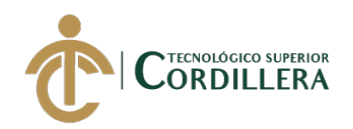

El aplicativo permite el registro de usuarios desde el app, por lo que se requiere llenar el formulario de registro, una vez finalizado se debe enviar el formulario y esperar el correo de confirmación para poder acceder al app.

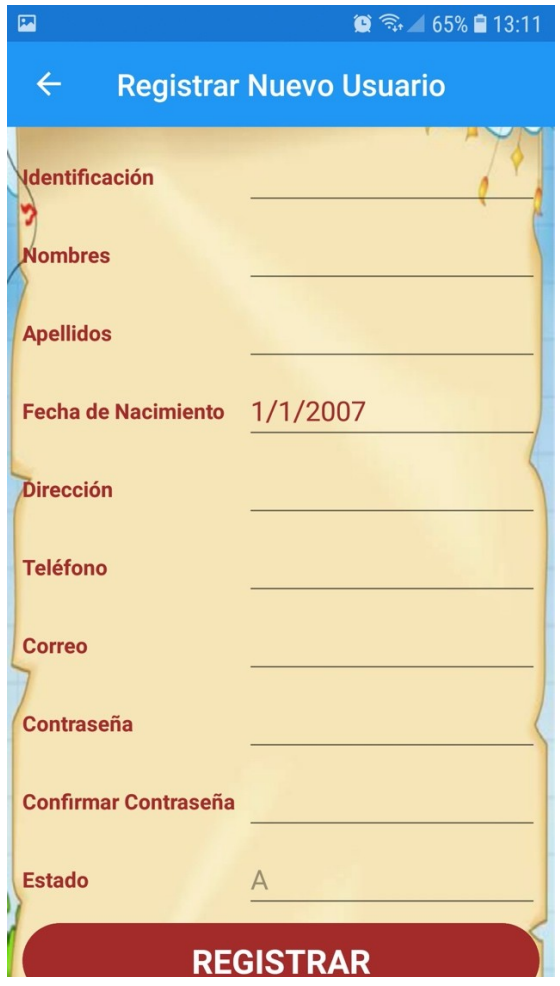

**Figura 47** *Registro de usuarios*

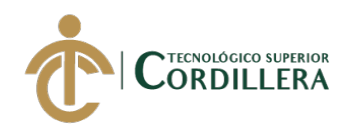

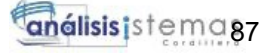

El app cuenta con una opcion para reestablecer la contraseña en el caso de olvido, para realizar ese procedimiento se debe escoger la opcion "olvide contraseña" y se le pedirá que ingrese su correo electrónico, una vez validado se procede a enviar un correo electronico con un link para que realice el cambio de contraseña.

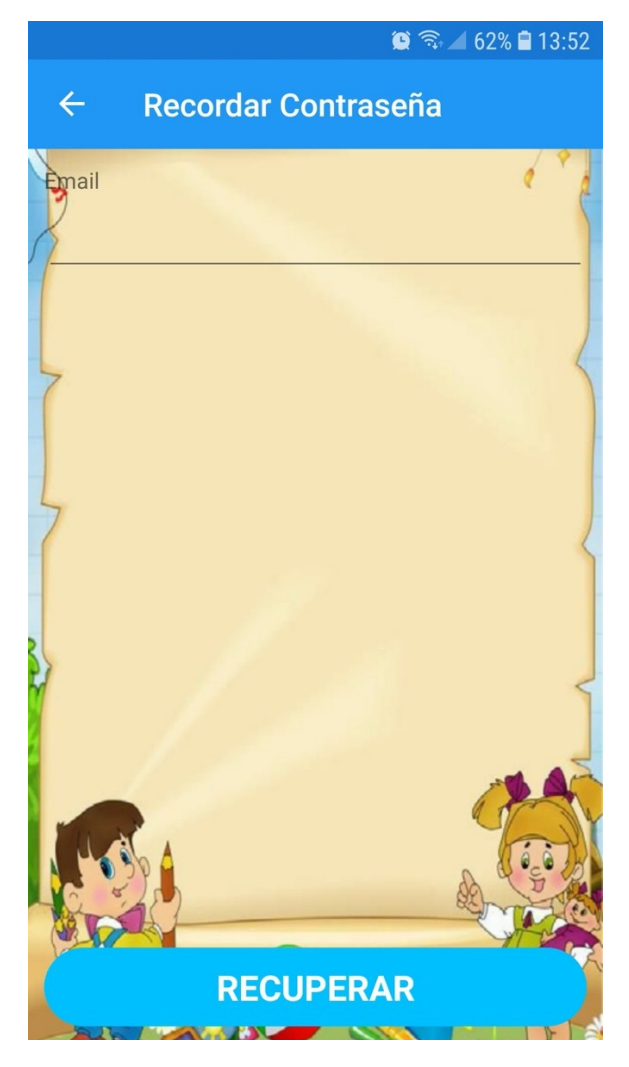

**Figura 48** *Recuperar contraseña*

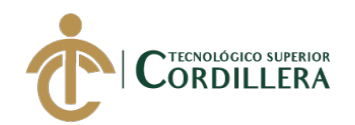

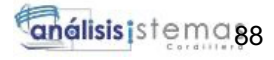

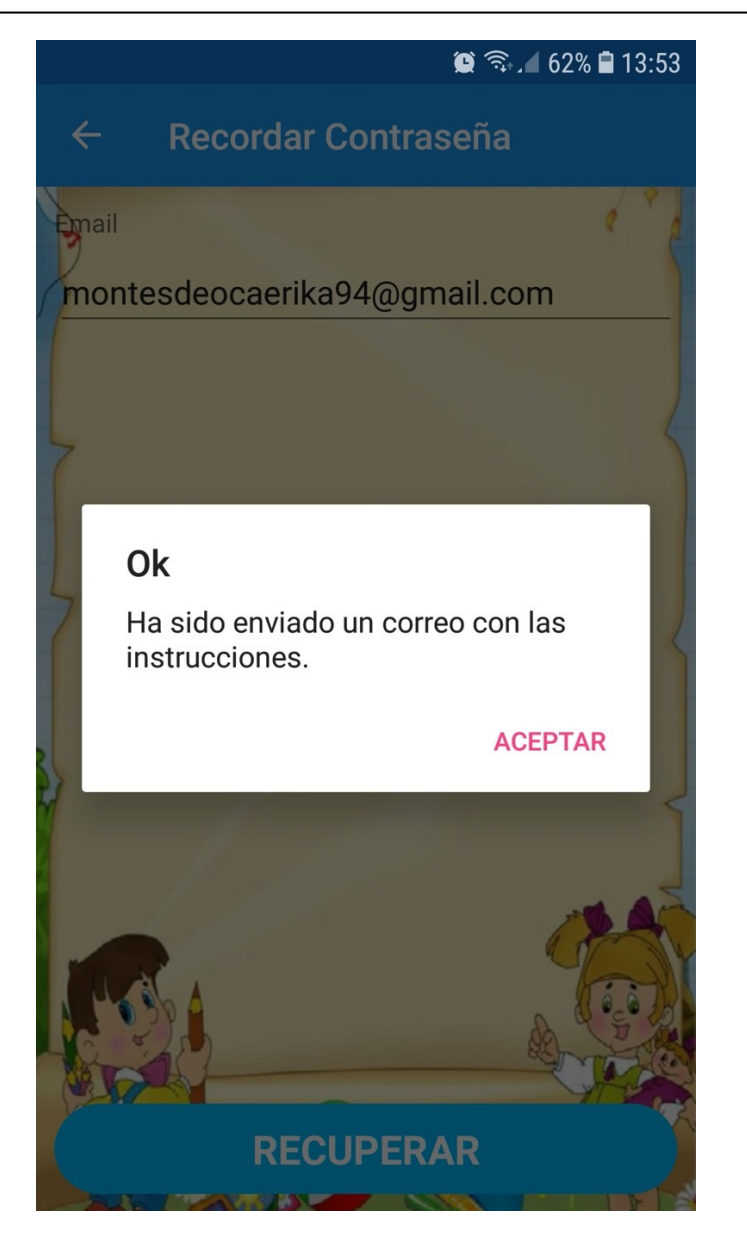

**Figura 49** *Correo de confirmación*

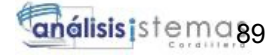

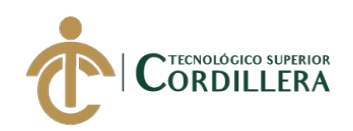

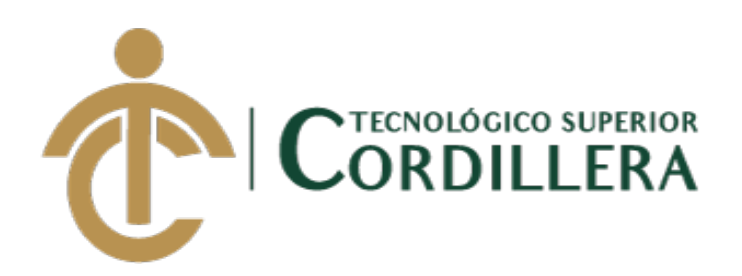

## **CARRERA DE ANÁLISIS DE SISTEMAS**

## **DESARROLLO E IMPLEMENTACIÓN DE UN APLICATIVO MOVIL PARA TERAPIAS DE LENGUAJE EN EL CENTRO MÉDICO TIERRA NUEVA UBICADO EN QUITO, OCTUBRE 2019 – MARZO 2020**

**MANUAL TÉCNICO**

**AUTOR: Armas Loyaga Bryan Ricardo**

**DIRECTOR: Ing. Basantes Basantes Jaime Neptalí**

**Quito, 2020**

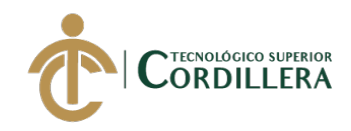

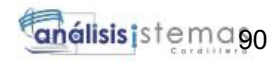

## Índice

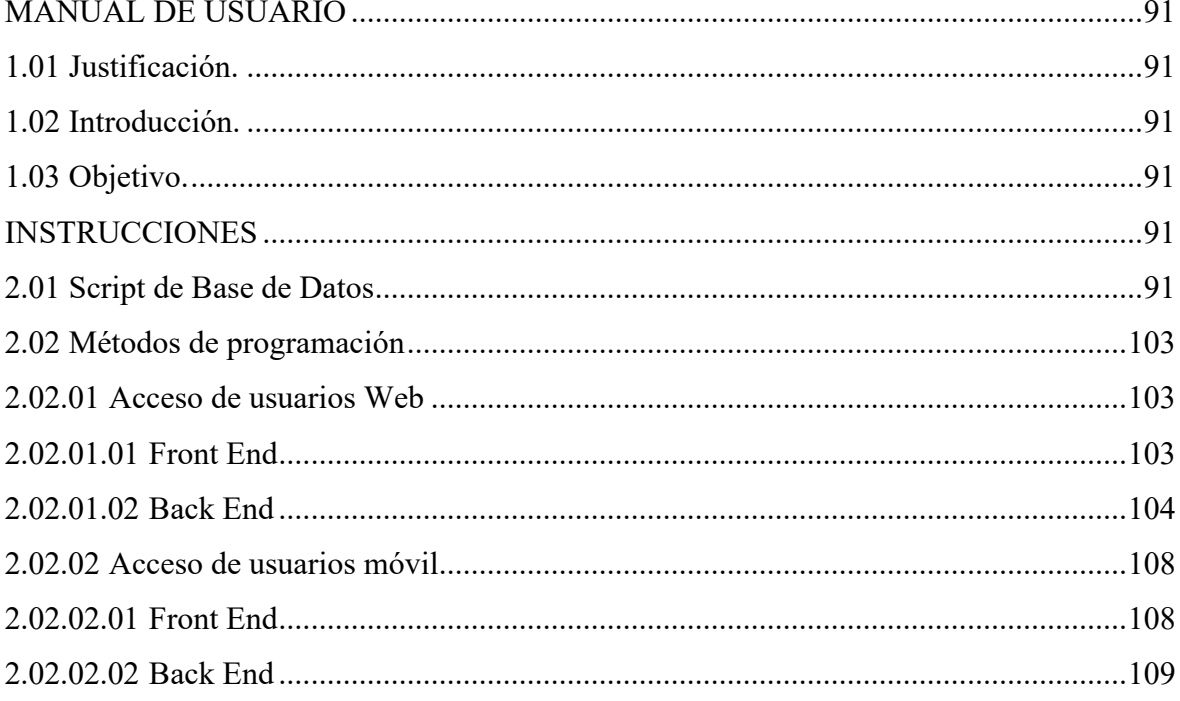

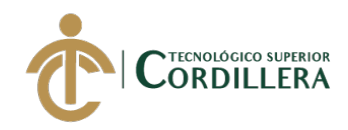

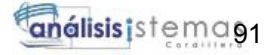

#### **MANUAL TÉCNICO**

#### **1.01 Justificación.**

La innovación tecnológica mediante un aplicativo móvil para el Centro Médico Tierra Nueva ubicado en la ciudad de Quito, cuya finalidad es reforzar las terapias de lenguaje en niños que presenten el trastorno de lenguaje Dislalia.

#### **1.02 Introducción.**

Se especifica el script de base de datos realizado en SQL Server versión 2012, los estándares de programación fueron desarrollados en el lenguaje C# tanto para el Web como para el móvil, en cada ámbito se utilizaron tecnologías especificas en web .NetCore y en móvil Xamarin Forms con Prism.

#### **1.03 Objetivo.**

Facilitar la comprensión del código, para la escalabilidad del aplicativo.

#### **INSTRUCCIONES**

#### **2.01 Script de Base de Datos**

USE [Dislapp]

GO

/\*\*\*\*\*\* Objeto: Table [dbo].[ EFMigrationsHistory] Fecha del script: 23/04/2020

11:56:58 \*\*\*\*\*\*/

SET ANSI\_NULLS ON

GO

SET QUOTED IDENTIFIER ON

GO

CREATE TABLE [dbo].[ EFMigrationsHistory] (

```
[MigrationId] NVARCHAR (150) NOT NULL,
```
[ProductVersion] NVARCHAR (32) NOT NULL

```
);
```
/\*\*\*\*\*\* Objeto: Table [dbo].[AspNetRoleClaims] Fecha del script: 23/04/2020 11:56:35 \*\*\*\*\*\*/

CREATE TABLE [dbo].[AspNetRoleClaims] (

[Id] INT IDENTITY (1, 1) NOT NULL,
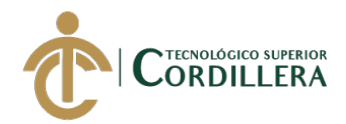

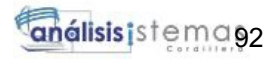

```
[RoleId] NVARCHAR (450) NOT NULL,
 [ClaimType] NVARCHAR (MAX) NULL, 
 [ClaimValue] NVARCHAR (MAX) NULL
);
GO
CREATE NONCLUSTERED INDEX [IX_AspNetRoleClaims_RoleId] 
 ON [dbo].[AspNetRoleClaims]([RoleId] ASC);
GO
ALTER TABLE [dbo].[AspNetRoleClaims]
 ADD CONSTRAINT [PK_AspNetRoleClaims] PRIMARY KEY CLUSTERED ([Id] 
ASC);
GO
ALTER TABLE [dbo].[AspNetRoleClaims]
 ADD CONSTRAINT [FK_AspNetRoleClaims_AspNetRoles_RoleId] FOREIGN KEY 
([RoleId]) REFERENCES [dbo].[AspNetRoles] ([Id]) ON DELETE CASCADE;
```

```
/****** Objeto: Table [dbo].[AspNetRoles] Fecha del script: 23/04/2020 11:56:30 ******/
```
CREATE TABLE [dbo].[AspNetRoles] (

[Id] NVARCHAR (450) NOT NULL,

[Name] NVARCHAR (256) NULL,

[NormalizedName] NVARCHAR (256) NULL,

[ConcurrencyStamp] NVARCHAR (MAX) NULL

);

GO

CREATE UNIQUE NONCLUSTERED INDEX [RoleNameIndex]

ON [dbo].[AspNetRoles]([NormalizedName] ASC) WHERE ([NormalizedName] IS NOT NULL);

GO

ALTER TABLE [dbo].[AspNetRoles]

ADD CONSTRAINT [PK\_AspNetRoles] PRIMARY KEY CLUSTERED ([Id] ASC);

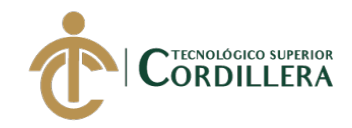

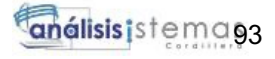

/\*\*\*\*\*\* Objeto: Table [dbo].[AspNetUserClaims] Fecha del script: 23/04/2020 11:56:24 \*\*\*\*\*\*/

```
CREATE TABLE [dbo].[AspNetUserClaims] (
 [Id] INT IDENTITY (1, 1) NOT NULL,
 [UserId] NVARCHAR (450) NOT NULL,
```
[ClaimType] NVARCHAR (MAX) NULL,

[ClaimValue] NVARCHAR (MAX) NULL

 $\mathbf{)}$ :

GO

```
CREATE NONCLUSTERED INDEX [IX_AspNetUserClaims_UserId]
```
ON [dbo].[AspNetUserClaims]([UserId] ASC);

GO

```
ALTER TABLE [dbo].[AspNetUserClaims]
```

```
ADD CONSTRAINT [PK_AspNetUserClaims] PRIMARY KEY CLUSTERED ([Id] 
ASC);
```
GO

```
ALTER TABLE [dbo].[AspNetUserClaims]
```

```
ADD CONSTRAINT [FK_AspNetUserClaims_AspNetUsers_UserId] FOREIGN KEY 
([UserId]) REFERENCES [dbo].[AspNetUsers] ([Id]) ON DELETE CASCADE;
```

```
/****** Objeto: Table [dbo].[AspNetUserLogins] Fecha del script: 23/04/2020 11:56:17
******/
```

```
CREATE TABLE [dbo].[AspNetUserLogins] (
```
[LoginProvider] NVARCHAR (450) NOT NULL,

```
[ProviderKey] NVARCHAR (450) NOT NULL,
```
[ProviderDisplayName] NVARCHAR (MAX) NULL,

[UserId] NVARCHAR (450) NOT NULL

);

GO

CREATE NONCLUSTERED INDEX [IX\_AspNetUserLogins\_UserId]

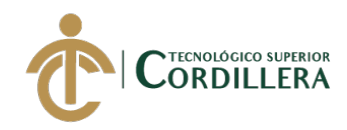

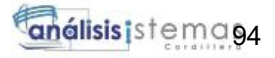

```
ON [dbo].[AspNetUserLogins]([UserId] ASC);
```
GO

ALTER TABLE [dbo].[AspNetUserLogins]

```
ADD CONSTRAINT [PK_AspNetUserLogins] PRIMARY KEY CLUSTERED
([LoginProvider] ASC, [ProviderKey] ASC);
```
GO

ALTER TABLE [dbo].[AspNetUserLogins]

ADD CONSTRAINT [FK\_AspNetUserLogins\_AspNetUsers\_UserId] FOREIGN KEY ([UserId]) REFERENCES [dbo].[AspNetUsers] ([Id]) ON DELETE CASCADE;

/\*\*\*\*\*\* Objeto: Table [dbo].[AspNetUserRoles] Fecha del script: 23/04/2020 11:56:08 \*\*\*\*\*\*/

CREATE TABLE [dbo].[AspNetUserRoles] (

[UserId] NVARCHAR (450) NOT NULL,

[RoleId] NVARCHAR (450) NOT NULL

 $\mathbf{)}$ :

GO

CREATE NONCLUSTERED INDEX [IX\_AspNetUserRoles\_RoleId]

```
ON [dbo].[AspNetUserRoles]([RoleId] ASC);
```
GO

ALTER TABLE [dbo].[AspNetUserRoles]

```
ADD CONSTRAINT [PK_AspNetUserRoles] PRIMARY KEY CLUSTERED ([UserId] 
ASC, [RoleId] ASC);
```
GO

```
ALTER TABLE [dbo].[AspNetUserRoles]
```
ADD CONSTRAINT [FK\_AspNetUserRoles\_AspNetRoles\_RoleId] FOREIGN KEY ([RoleId]) REFERENCES [dbo].[AspNetRoles] ([Id]) ON DELETE CASCADE; GO

ALTER TABLE [dbo].[AspNetUserRoles]

ADD CONSTRAINT [FK\_AspNetUserRoles\_AspNetUsers\_UserId] FOREIGN KEY ([UserId]) REFERENCES [dbo].[AspNetUsers] ([Id]) ON DELETE CASCADE;

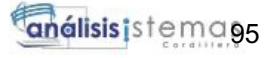

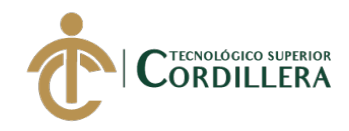

/\*\*\*\*\*\* Objeto: Table [dbo].[AspNetUserTokens] Fecha del script: 23/04/2020 11:56:02 \*\*\*\*\*\*/

CREATE TABLE [dbo].[AspNetUserTokens] ( [UserId] NVARCHAR (450) NOT NULL, [LoginProvider] NVARCHAR (450) NOT NULL, [Name] NVARCHAR (450) NOT NULL, [Value] NVARCHAR (MAX) NULL

);

/\*\*\*\*\*\* Objeto: Table [dbo].[AspNetUsers] Fecha del script: 23/04/2020 11:55:55 \*\*\*\*\*\*/

CREATE TABLE [dbo].[AspNetUsers] (

[Id] NVARCHAR (450) NOT NULL, [UserName] NVARCHAR (256) NULL, [NormalizedUserName] NVARCHAR (256) NULL, [Email] NVARCHAR (256) NULL, [NormalizedEmail] NVARCHAR (256) NULL, [EmailConfirmed] BIT NOT NULL, [PasswordHash] NVARCHAR (MAX) NULL, [SecurityStamp] NVARCHAR (MAX) NULL, [ConcurrencyStamp] NVARCHAR (MAX) NULL, [PhoneNumber] NVARCHAR (MAX) NULL, [PhoneNumberConfirmed] BIT NOT NULL, [TwoFactorEnabled] BIT NOT NULL, [LockoutEnd] DATETIMEOFFSET (7) NULL, [LockoutEnabled] BIT NOT NULL, [AccessFailedCount] INT NOT NULL, [Identificacion] NVARCHAR (15) NOT NULL, [Nombres] NVARCHAR (100) NOT NULL, [Apellidos] NVARCHAR (100) NOT NULL, [FechaNacimiento] DATETIME2 (7) NOT NULL,

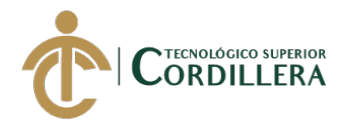

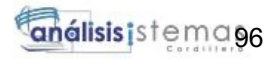

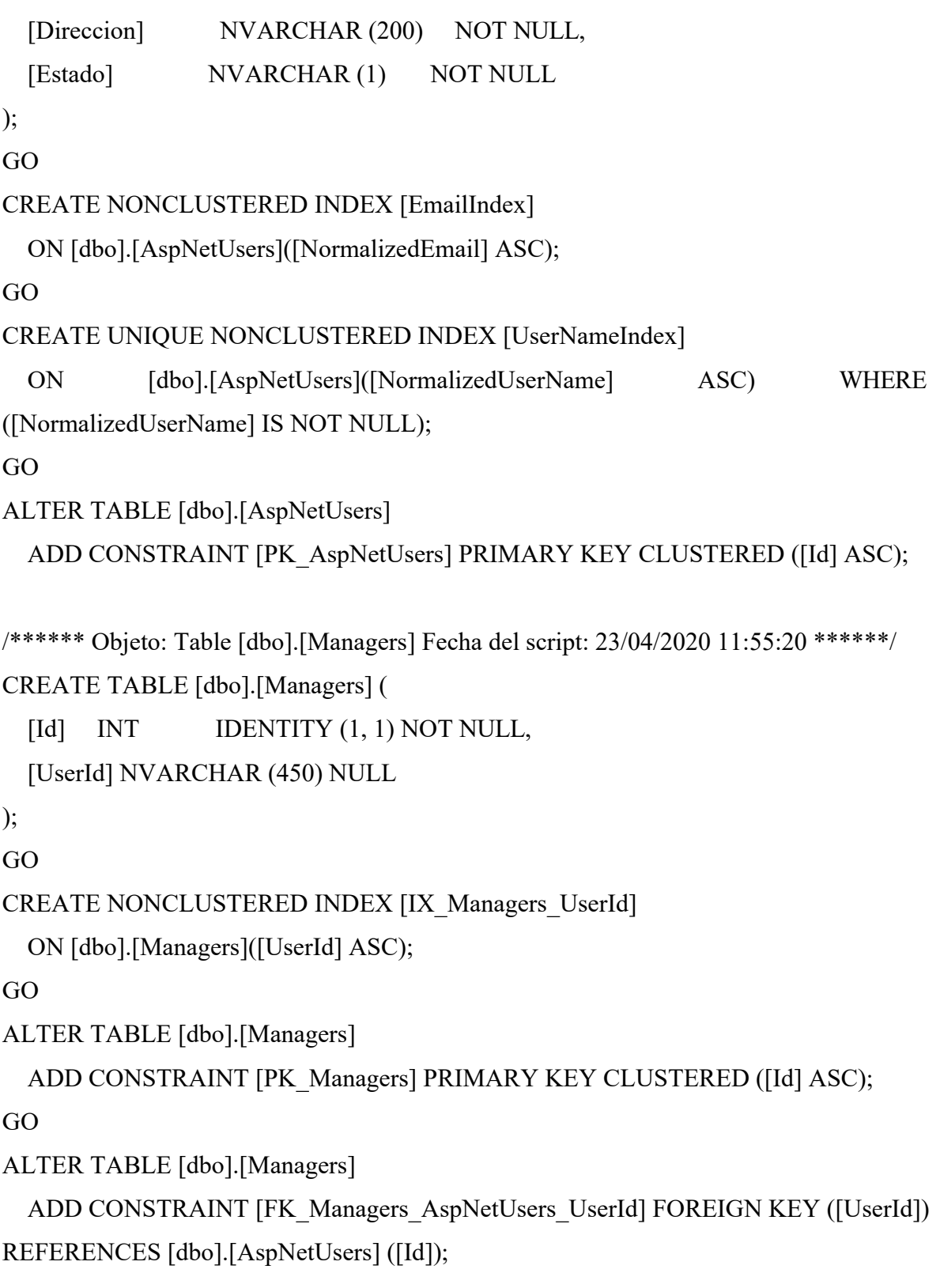

/\*\*\*\*\*\* Objeto: Table [dbo].[Owners] Fecha del script: 23/04/2020 11:55:26 \*\*\*\*\*\*/

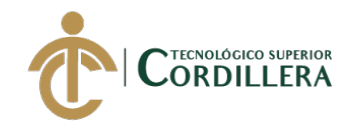

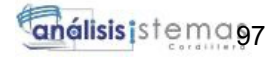

```
CREATE TABLE [dbo].[Owners] (
 [Id] INT IDENTITY (1, 1) NOT NULL,
 [UserId] NVARCHAR (450) NULL
); 
GO
CREATE NONCLUSTERED INDEX [IX_Owners_UserId]
 ON [dbo].[Owners]([UserId] ASC); 
GO
ALTER TABLE [dbo].[Owners]
 ADD CONSTRAINT [PK_Owners] PRIMARY KEY CLUSTERED ([Id] ASC); 
GO
ALTER TABLE [dbo].[Owners]
 ADD CONSTRAINT [FK_Owners_AspNetUsers_UserId] FOREIGN KEY ([UserId])
REFERENCES [dbo].[AspNetUsers] ([Id]);
```

```
/****** Objeto: Table [dbo].[Histories] Fecha del script: 23/04/2020 11:54:19 ******/
```

```
CREATE TABLE [dbo].[Histories] (
```
[Id] INT IDENTITY (1, 1) NOT NULL,

[Descripcion] NVARCHAR (100) NOT NULL,

[Fecha] DATETIME2 (7) NOT NULL,

[Detalle] NVARCHAR (MAX) NULL,

[OwnerId] INT NULL

);

GO

CREATE NONCLUSTERED INDEX [IX\_Histories\_OwnerId]

```
ON [dbo].[Histories]([OwnerId] ASC);
```
GO

ALTER TABLE [dbo].[Histories]

```
ADD CONSTRAINT [PK_Histories] PRIMARY KEY CLUSTERED ([Id] ASC);
```
GO

ALTER TABLE [dbo].[Histories]

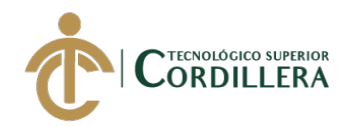

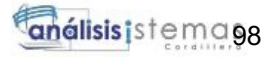

ADD CONSTRAINT [FK\_Histories\_Owners\_OwnerId] FOREIGN KEY ([OwnerId]) REFERENCES [dbo].[Owners] ([Id]);

```
/****** Objeto: Table [dbo].[TreatmentTypes] Fecha del script: 23/04/2020 11:55:44
******/
```
CREATE TABLE [dbo].[TreatmentTypes] (

[Id] INT IDENTITY (1, 1) NOT NULL,

[Nombre] NVARCHAR (50) NOT NULL

);

```
/****** Objeto: Table [dbo].[Treatments] Fecha del script: 23/04/2020 11:55:38 ******/
```
CREATE TABLE [dbo].[Treatments] (

```
[Id] INT IDENTITY (1, 1) NOT NULL,
```
[Nombre] NVARCHAR (100) NOT NULL,

[NumeroTerapias] INT NOT NULL,

[Detalle] NVARCHAR (MAX) NULL,

[HistoryId] INT NULL,

[TreatmentTypeId] INT NULL

);

GO

```
CREATE NONCLUSTERED INDEX [IX_Treatments_HistoryId]
```

```
ON [dbo].[Treatments]([HistoryId] ASC);
```
GO

```
CREATE NONCLUSTERED INDEX [IX_Treatments_TreatmentTypeId]
```
ON [dbo].[Treatments]([TreatmentTypeId] ASC);

GO

```
ALTER TABLE [dbo].[Treatments]
```

```
ADD CONSTRAINT [PK_Treatments] PRIMARY KEY CLUSTERED ([Id] ASC);
```
GO

```
ALTER TABLE [dbo].[Treatments]
```
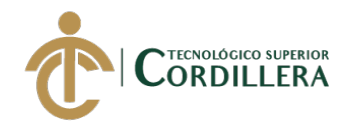

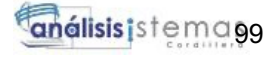

ADD CONSTRAINT [FK Treatments Histories HistoryId] FOREIGN KEY ([HistoryId]) REFERENCES [dbo].[Histories] ([Id]);

```
GO
```
ALTER TABLE [dbo].[Treatments]

ADD CONSTRAINT [FK\_Treatments\_TreatmentTypes\_TreatmentTypeId] FOREIGN KEY ([TreatmentTypeId]) REFERENCES [dbo].[TreatmentTypes] ([Id]);

```
/****** Objeto: Table [dbo].[Exercises] Fecha del script: 23/04/2020 11:54:56 ******/
```

```
CREATE TABLE [dbo].[Exercises] (
```
[Id] INT IDENTITY (1, 1) NOT NULL,

[Nombre] NVARCHAR (100) NOT NULL,

[Detalle] NVARCHAR (MAX) NULL,

[Estado] NVARCHAR (1) NOT NULL,

[TreatmentId] INT NULL

```
);
```
GO

```
CREATE NONCLUSTERED INDEX [IX_Exercises_TreatmentId]
```
ON [dbo].[Exercises]([TreatmentId] ASC);

GO

ALTER TABLE [dbo].[Exercises]

```
ADD CONSTRAINT [PK_Exercises] PRIMARY KEY CLUSTERED ([Id] ASC);
```
GO

ALTER TABLE [dbo].[Exercises]

```
ADD CONSTRAINT [FK Exercises Treatments TreatmentId] FOREIGN KEY
([TreatmentId]) REFERENCES [dbo].[Treatments] ([Id]);
```
/\*\*\*\*\*\* Objeto: Table [dbo].[Activities] Fecha del script: 23/04/2020 11:56:52 \*\*\*\*\*\*/

CREATE TABLE [dbo].[Activities] (

[Id] INT IDENTITY (1, 1) NOT NULL,

[Nombre] NVARCHAR (100) NOT NULL,

[Detalle] NVARCHAR (MAX) NULL,

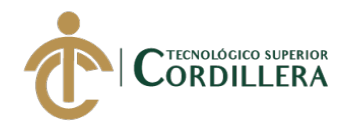

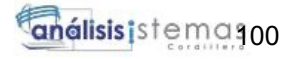

[Estado] NVARCHAR (1) NOT NULL,

[ExerciseId] INT NULL

);

GO

CREATE NONCLUSTERED INDEX [IX\_Activities\_ExerciseId]

ON [dbo].[Activities]([ExerciseId] ASC);

GO

ALTER TABLE [dbo].[Activities]

```
ADD CONSTRAINT [PK_Activities] PRIMARY KEY CLUSTERED ([Id] ASC);
```
GO

ALTER TABLE [dbo].[Activities]

```
ADD CONSTRAINT [FK Activities Exercises ExerciseId] FOREIGN KEY
([ExerciseId]) REFERENCES [dbo].[Exercises] ([Id]);
```

```
/****** Objeto: Table [dbo].[ActivityProgresses] Fecha del script: 23/04/2020 11:56:46
******/
```

```
CREATE TABLE [dbo].[ActivityProgresses] (
```
[Id] INT IDENTITY (1, 1) NOT NULL,

[Estado] NVARCHAR (1) NOT NULL,

[ActivityId] INT NULL

);

GO

```
CREATE NONCLUSTERED INDEX [IX ActivityProgresses ActivityId]
```

```
ON [dbo].[ActivityProgresses]([ActivityId] ASC);
```
GO

ALTER TABLE [dbo].[ActivityProgresses]

ADD CONSTRAINT [PK\_ActivityProgresses] PRIMARY KEY CLUSTERED ([Id]

ASC);

GO

ALTER TABLE [dbo].[ActivityProgresses]

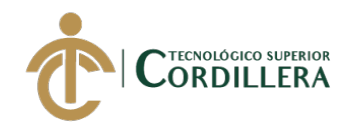

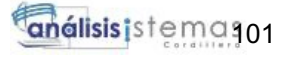

ADD CONSTRAINT [FK\_ActivityProgresses\_Activities\_ActivityId] FOREIGN KEY ([ActivityId]) REFERENCES [dbo].[Activities] ([Id]);

```
/****** Objeto: Table [dbo].[Videos] Fecha del script: 23/04/2020 11:55:48 ******/ 
CREATE TABLE [dbo].[Videos] (
 [Id] INT IDENTITY (1, 1) NOT NULL,
 [Nombre] NVARCHAR (100) NOT NULL,
 [VideoUrl] NVARCHAR (MAX) NULL,
 [Estado] NVARCHAR (1) NOT NULL,
 [ActivityId] INT NULL
); 
GO
CREATE NONCLUSTERED INDEX [IX_Videos_ActivityId]
 ON [dbo].[Videos]([ActivityId] ASC);
GO
ALTER TABLE [dbo].[Videos]
 ADD CONSTRAINT [PK_Videos] PRIMARY KEY CLUSTERED ([Id] ASC);
```
GO

```
ALTER TABLE [dbo].[Videos]
```

```
ADD CONSTRAINT [FK_Videos_Activities_ActivityId] FOREIGN KEY ([ActivityId])
REFERENCES [dbo].[Activities] ([Id]);
```

```
/****** Objeto: Table [dbo].[Sons] Fecha del script: 23/04/2020 11:55:31 ******/
```

```
CREATE TABLE [dbo].[Sons] (
```
[Id] INT IDENTITY (1, 1) NOT NULL,

[Nombre] NVARCHAR (100) NOT NULL,

[SonidoUrl] NVARCHAR (MAX) NULL,

[Estado] NVARCHAR (1) NOT NULL,

[ActivityId] INT NULL

);

GO

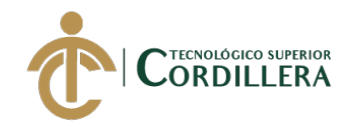

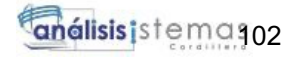

```
CREATE NONCLUSTERED INDEX [IX_Sons_ActivityId]
```
ON [dbo].[Sons]([ActivityId] ASC);

GO

ALTER TABLE [dbo].[Sons]

ADD CONSTRAINT [PK\_Sons] PRIMARY KEY CLUSTERED ([Id] ASC);

GO

ALTER TABLE [dbo].[Sons]

```
ADD CONSTRAINT [FK_Sons_Activities_ActivityId] FOREIGN KEY ([ActivityId])
REFERENCES [dbo].[Activities] ([Id]);
```

```
/****** Objeto: Table [dbo].[Images] Fecha del script: 23/04/2020 11:55:09 ******/
```
CREATE TABLE [dbo].[Images] (

[Id] INT IDENTITY (1, 1) NOT NULL,

[Nombre] NVARCHAR (100) NOT NULL,

[ImagenUrl] NVARCHAR (MAX) NULL,

[Estado] NVARCHAR (1) NOT NULL,

[ActivityId] INT NULL

 $\mathbf{)}$ :

GO

CREATE NONCLUSTERED INDEX [IX Images ActivityId]

```
ON [dbo].[Images]([ActivityId] ASC);
```
GO

ALTER TABLE [dbo].[Images]

ADD CONSTRAINT [PK\_Images] PRIMARY KEY CLUSTERED ([Id] ASC);

GO

ALTER TABLE [dbo].[Images]

ADD CONSTRAINT [FK\_Images\_Activities\_ActivityId] FOREIGN KEY ([ActivityId]) REFERENCES [dbo].[Activities] ([Id]);

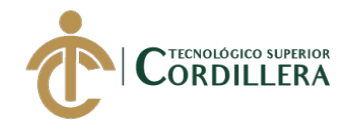

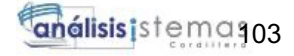

#### **2.02 Métodos de programación**

#### **2.02.01 Acceso de usuarios Web**

# **2.02.01.01 Front End**

@model Dislapp2.Web.Models.LoginViewModel

```
\omega
```
ViewData["Title"] = "Login";

```
}
```
 $str/>$ 

 $\langle$ br $\rangle$ 

<h2>Iniciar Sesión</h2>

```
<div class="row">
```
<div class="col-md-4 offset-md-4">

<form method="post">

<div asp-validation-summary="ModelOnly"></div>

```
<div class="form-group">
  <label asp-for="Usuario">Usuario</label>
  <input asp-for="Usuario" class="form-control" />
  <span asp-validation-for="Usuario" class="text-warning"></span>
\langlediv>
```

```
<script src="~/lib/jquery-validation/dist/jquery.validate.js"></script>
```
<div class="form-group">

<label asp-for="Contrasena">Contraseña</label>

<input asp-for="Contrasena" type="password" class="form-control" /> <span asp-validation-for="Contrasena" class="text-warning"></span>

 $\langle$ div>

<div class="form-group"> <div class="form-check">

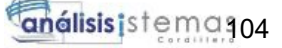

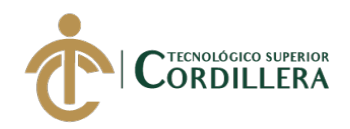

<input asp-for="Recordar" type="checkbox" class="form-check-input" /> <label asp-for="Recordar" class="form-check-label">Recordar ?</label>  $\langle$ div $>$ 

<span asp-validation-for="Recordar" class="text-warning"></span>  $\langle$ div $>$ 

```
<div class="form-group">
```

```
\leinput type="submit" value="Iniciar Sesion" class="btn btn-success" />
```

```
<a asp-action="Register" class="btn btn-primary">Registrar nuevo usuario</a>
```

```
<a asp-action="RecoverPassword" class="btn btn-link">Reestablecer contraseña
```
? $\lt/a$ 

```
\langlediv>
```
</form>

 $\langle$ div $>$ 

```
<div class="col-md-2 offset-md-2">
```
 $\langle$ div $>$ 

```
<div class="col-md-6 offset-md-4">
```

```
\langle \text{img src} = \text{"}\sim/images/FondoTierra.jpg" class="img-responsive" />
```
 $\langle$ div>

 $\langle$ div $>$ 

```
@section Scripts {
  @{await Html.RenderPartialAsync(" ValidationScriptsPartial");}
}
```
## **2.02.01.02 Back End**

using Dislapp2.Web.Helpers; using Dislapp2.Web.Models; using Microsoft.AspNetCore.Mvc;

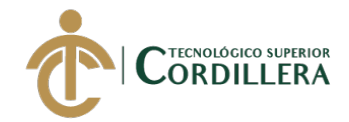

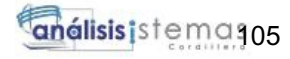

```
using Microsoft.Extensions.Configuration; 
using Microsoft.IdentityModel.Tokens; 
using System;
using System.Collections.Generic;
using System.IdentityModel.Tokens.Jwt; 
using System.Linq;
using System.Security.Claims; 
using System.Text;
using System.Threading.Tasks;
namespace Dislapp2.Web.Controllers
\{public class AccountController : Controller
  {
    private readonly IUserHelper userHelper;
    private readonly IConfiguration configuration;
    public AccountController(IUserHelper userHelper
       ,IConfiguration configuration)
     {
       userHelper = userHelper;
       _configuration = configuration;
     }
    [HttpGet]
    public IActionResult Login()
     {
       return View();
     }
    [HttpPost]
```
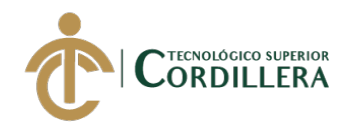

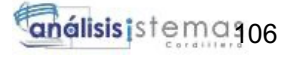

```
public async Task<IActionResult> Login(LoginViewModel model)
{
  if (ModelState.IsValid)
  {
    var result = await _userHelper.LoginAsync(model);
    if (result.Succeeded)
     {
       if (Request.Query.Keys.Contains("ReturnUrl"))
       {
         return Redirect(Request.Query["ReturnUrl"].First());
       }
       return RedirectToAction("Index", "Home");
     }
    ModelState.AddModelError(string.Empty, "Usuario/Contraseña incorrecta"); 
    model.Contrasena = string.Empty;
  }
  return View(model);
}
[HttpGet]
public async Task<IActionResult> Logout()
{
  await userHelper.LogoutAsync();
  return RedirectToAction("Index", "Home");
}
[HttpPost]
```
public async Task<IActionResult> CreateToken([FromBody] LoginViewModel model)

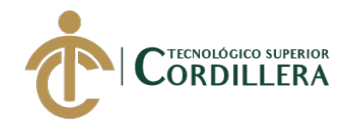

{

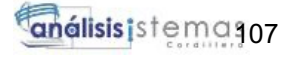

```
if (ModelState.IsValid)
{
  var user = await _userHelper.GetUserByEmailAsync(model.Usuario);
  if (user != null)
  {
    var result = await _userHelper.ValidatePasswordAsync(
       user,
       model.Contrasena);
    if (result.Succeeded)
     {
       var claims = new[]{
    new Claim(JwtRegisteredClaimNames.Sub, user.Email),
    new Claim(JwtRegisteredClaimNames.Jti, Guid.NewGuid().ToString())
  };
```

```
var key \qquad \qquad =
SymmetricSecurityKey(Encoding.UTF8.GetBytes(_configuration["Tokens:Key"]));
            var credentials = new SigningCredentials(key,
SecurityAlgorithms.HmacSha256);
            var token = new JwtSecurityToken(
              _configuration["Tokens:Issuer"],
             _configuration["Tokens:Audience"], 
             claims,
             expires: DateTime.UtcNow.AddMonths(6), 
             signingCredentials: credentials);
            var results = new
            {
              token = new JwtSecurityTokenHandler().WriteToken(token),
```
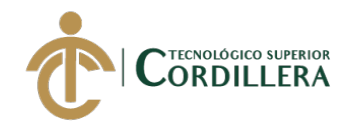

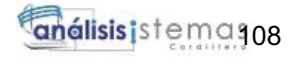

```
expiration = token.ValidTo
             };
            return Created(string.Empty, results);
          }
       }
     }
    return BadRequest();
  }
}
```
## **2.02.02 Acceso de usuarios móvil**

#### **2.02.02.01 Front End**

}

```
<?xml version="1.0" encoding="utf-8" ?>
<ContentPage xmlns="http://xamarin.com/schemas/2014/forms" 
       xmlns:x="http://schemas.microsoft.com/winfx/2009/xaml" 
       xmlns:prism="http://prismlibrary.com" 
       prism:ViewModelLocator.AutowireViewModel="True" 
       x:Class="Dislapp2.Prism.Views.LoginPage" 
       Title="{Binding Title}">
```

```
<StackLayout Padding="10">
  <Label Text="Correo: " />
  <Entry Keyboard="Email" 
      Text="{Binding Email}"/>
  <Label Text="Contraseña: " />
  <Entry
```

```
Text="{Binding Password}"
```
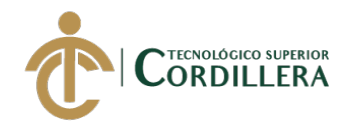

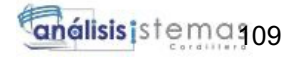

IsPassword="True"/>

<ActivityIndicator IsRunning="{Binding IsRunning}" VerticalOptions="CenterAndExpand"/> <Button Text="Iniciar Sesion" IsEnabled="{Binding IsEnabled}" Command="{Binding LoginCommand}"/> </StackLayout>

</ContentPage>

#### **2.02.02.02 Back End**

using Dislapp2.Common.Models;

using Dislapp2.Common.Services;

using Prism.Commands;

using Prism.Mvvm;

using Prism.Navigation;

using System;

using System.Collections.Generic;

using System.Linq;

namespace Dislapp2.Prism.ViewModels

#### {

public class LoginPageViewModel : ViewModelBase

{

private readonly INavigationService navigationService;

private readonly IApiService apiService;

private string password;

private bool \_isRunning;

private bool isEnabled;

private DelegateCommand \_loginCommand;

public LoginPageViewModel(

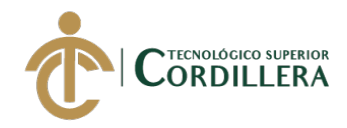

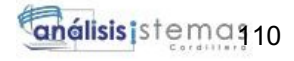

```
INavigationService navigationService
  ,IApiService apiService) : base(navigationService)
{
  Title = "Inicio de Sesión"; 
  IsEnabeled = true;_navigationService = navigationService;
  apiservice = apiService;
}
```

```
public DelegateCommand LoginCommand \Rightarrow \loginCommand ?? (\loginCommand =
new DelegateCommand(Login));
```

```
public string Email { get; set; }
public string Password
{
  get \implies password;
  set \Rightarrow SetProperty(ref password, value);
}
public bool IsRunning
{
  get \Rightarrow _isRunning;
  set => SetProperty(ref _isRunning, value);
}
public bool IsEnabled
{
  get => _isEnabled;
  set => SetProperty(ref _isEnabled, value);
}
```
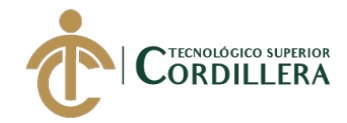

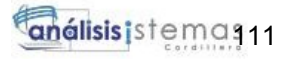

```
private async void Login()
    {
       if (string.IsNullOrEmpty(Email))
       {
         await App.Current.MainPage.DisplayAlert("Error", "Ingrese Correo", "Aceptar"); 
         return;
       }
       if (string.IsNullOrEmpty(Password))
       {
         await App.Current.MainPage.DisplayAlert("Error", "Ingrese Contraseña", 
"Aceptar");
         return;
       }
       IsRunning = true;IsEnabled = false;var request = new TokenRequest
       {
         Contrasena = Password, 
         Usuario = Email
       };
       var url = App.Current.Resources["UrlAPI"].ToString();
       var response = await _apiService.GetTokenAsync(url, "Account", "/CreateToken",
```

```
request);
```
if (!response.IsSuccess)

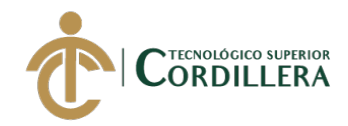

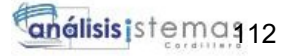

```
{
         IsRunning = false;IsEnabled = true;await App.Current.MainPage.DisplayAlert("Error", "Usuario/Contraseña
incorrecta", "Aceptar");
         Password = string.Empty;return;
       }
      var token = (TokenResponse)response.Result;
      var responseOwner = await _apiService.GetOwnerByEmailAsync(url, "api",
"/Owners/GetOwnerByEmail", "bearer", token.Token, Email);
      if (!responseOwner.IsSuccess)
       {
         IsRunning = false;IsEnabled = true;await App.Current.MainPage.DisplayAlert("Error", "Su usuario presenta 
inconvenientes", "Aceptar");
         return;
       }
      var owner = (OwnerResponse)responseOwner.Result; 
      var parameters = new NavigationParameters
       {
         {"owner", owner }
      };
      IsRunning = false;IsEnabled = true;
```
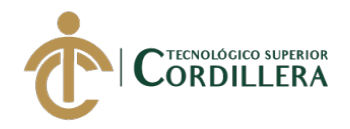

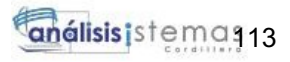

```
//envio a la pagina ejercicios los parametros que deseo
  await _navigationService.NavigateAsync("HistoriesPage", parameters); 
  Password = string.Empty;
}
```

```
}
```
}

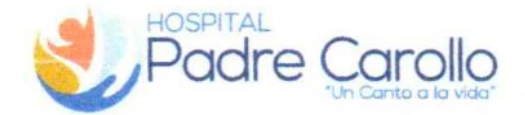

DEPARTAMENTO DE DOCENCIA FUNDACIÓN TIERRA NUEVA

Quito, 06 de marzo 2020 OFIC. DD-FTN-003-2020

# **AUTORIZACIÓN**

Reciba un cordial saludo de quienes conformamos la Fundación Tierra Nueva, por medio de la presente informo que se autoriza al Sr. BRYAN RICARDO ARMAS LOYAGA con Cl. 172151568-0 para la realización del trabajo de Tesis con el tema : " DESARROLLO E IMPLEMENTACIÓN DE UN APLICATIVO MOVIL PARA TERAPIAS DE LENGUAJE EN EL CENTRO MÉDICO TIERRA NUEVA UBICADO EN LA QUITO SUR " bajo el compromiso de entregar los resultados a la institución.

Se considera que es factible la realización de dicha investigación y que no vulnera derechos ni privacidad institucional, ni de nuestros pacientes.

Se solicita el compromiso por escrito de la entrega de los datos y resultados del estudio.

Sin más.

Tierra Nuova VPadre Corolo SISTEMA DE SALUD INTEGRAL DIRECCIÓN DE DOCENCIA

AtentameAELITTE Dra. Chunghamene, INTERNA Dra Cristina Aguirre COORDINADORA DE DOCENCIA E INVESTIGACION **FUNDACIÓN TIERRA NUEVA** 

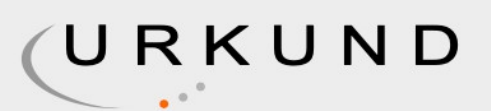

# **Urkund Analysis Result**

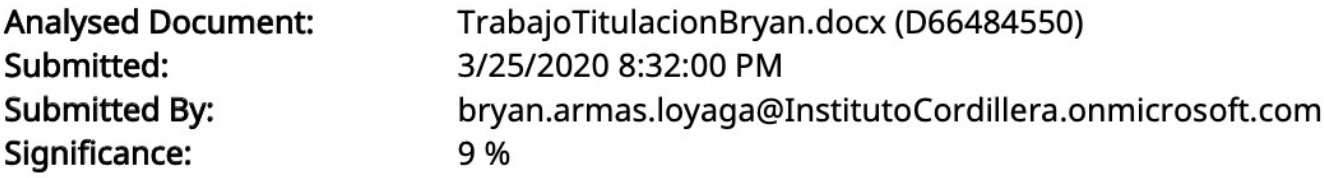

Sources included in the report:

Neyfer Gordon.pdf (D65499936) Proyecto\_Grado\_Roberto\_Erazo.docx (D57293568) HENRY GUSTAVO PULUPA PUETATE 2017 TESIS.pdf (D30551285) Alex Ajila-Trabajo Titulacion corregido.docx (D43593570) KATHERINE SALAZAR.pdf (D30429666) https://www.dspace.cordillera.edu.ec/bitstream/123456789/4072/1/19-SIS-17-18-1724510738.pdf https://www.dspace.cordillera.edu.ec/bitstream/123456789/575/1/55-SIST-14-14-1715309983.pdf https://docplayer.es/amp/147959324-Carrera-de-analisis-de-sistemas.html https://docplayer.es/45620668-Carrera-de-analisis-de-sistemas-optimizacion-de-los-procesosproductivos-de-papel-mediante-una-aplicacion-web-en-la-empresa-propandina-de.html

Instances where selected sources appear:

18

/*m*una*i*nn

Ing. Jaime Basantes, Msc

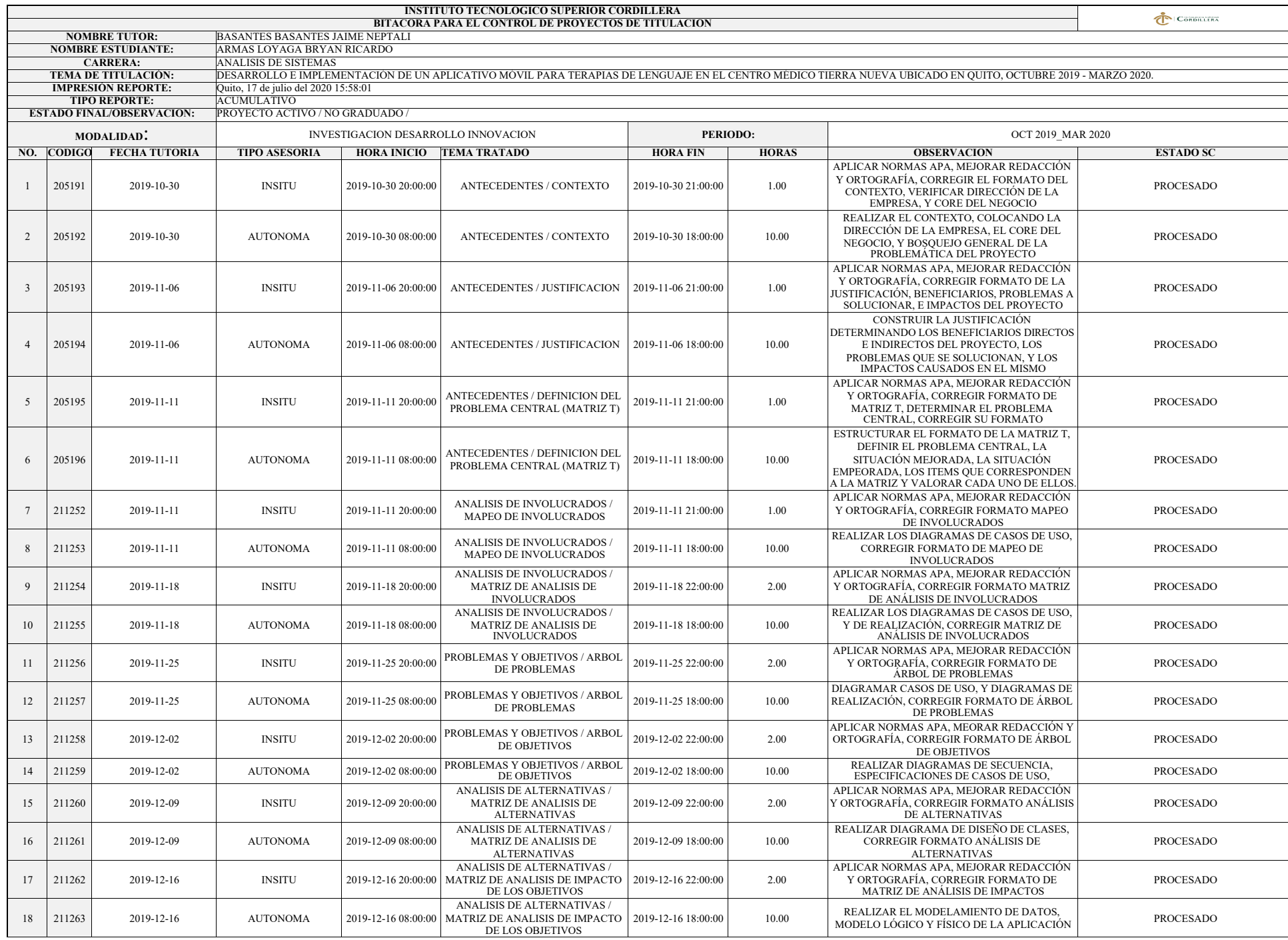

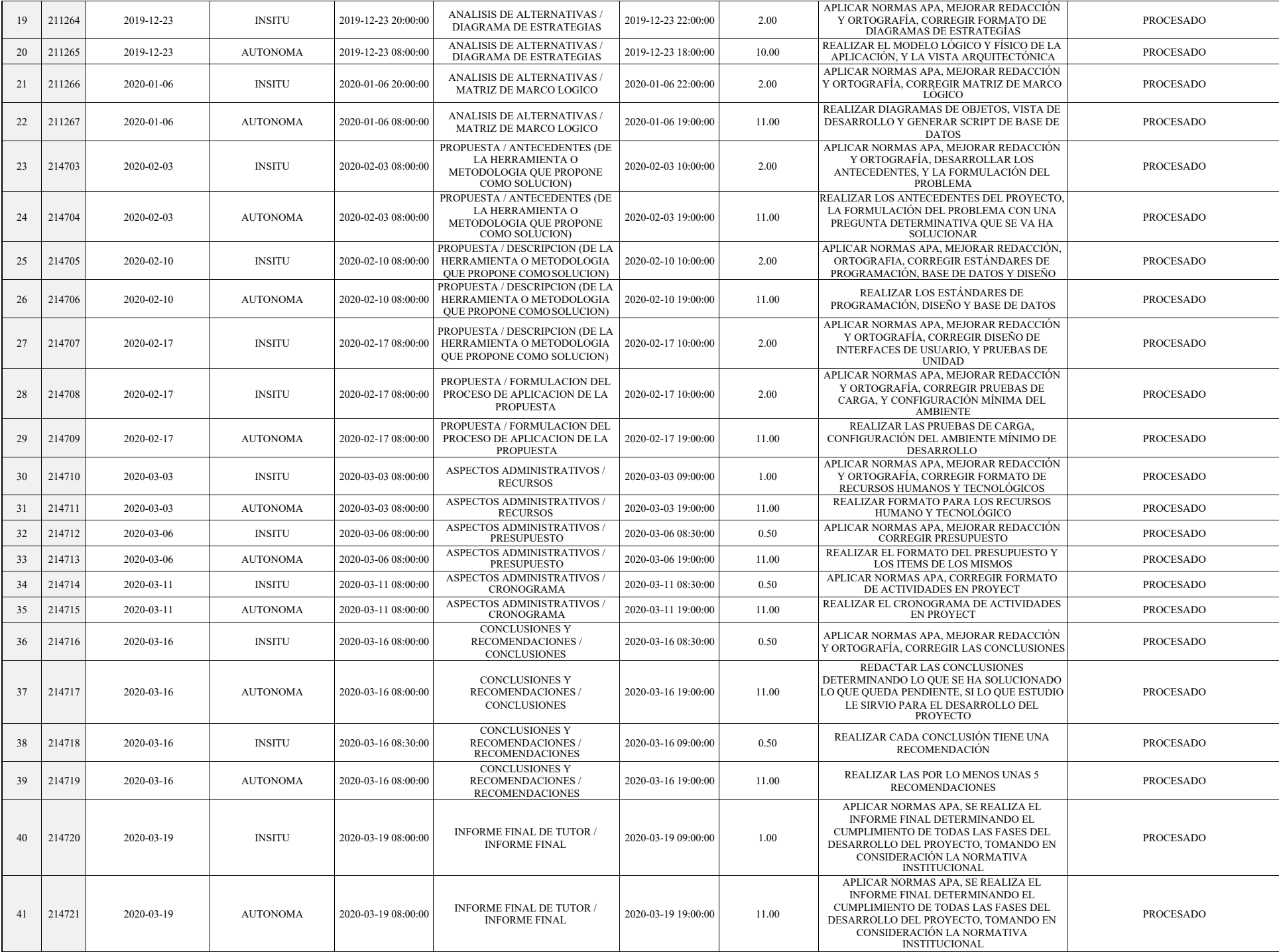

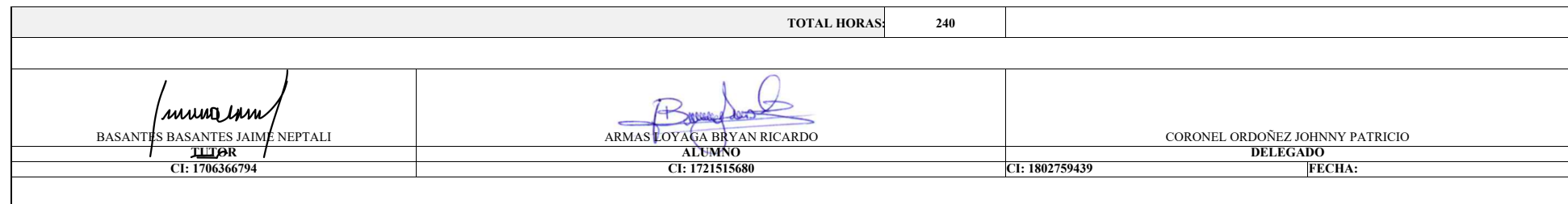